**Областное государственное бюджетное профессиональное образовательное учреждение «Павловский технологический техникум»** 

# **КОНТРОЛЬНО-ИЗМЕРИТЕЛЬНЫЕ МАТЕРИАЛЫ**

# **ПО УЧЕБНОЙ ДИСЦИПЛИНЕ**

# **ОУД.10 Информатика (профильный уровень)**

**Специальность: 23.02.07 Техническое обслуживание и ремонт двигателей, систем и агрегатов автомобилей** 

Абуталипо в Шамиль Абдулажан Абдулажанович ович Подписано цифровой подписью: Абуталипов Шамиль Дата: 2021.03.24 11:26:19 +03'00'

Контрольно-измерительные материалы по дисциплине «Информатика» разработаны на основе

- Федерального государственного образовательного стандарта среднего (полного) общего образования, Приказ Министерства образования и науки РФ от 17 мая 2012г. N 413 "Об уrверждении федерального государственного образовательного стандарта среднего общего образования" с изменениями и дополнениями от: 29 декабря 2014 г.;

примерной программой общеобразовательной учебной дисциплины «Информатика» для профессиональных образовательных организаций, рекомендованной ФГАУ «ФИРО» для реализации основной профессиональной образовательной программы СПО на базе основного общего образования с получением среднего общего образования (протокол №3 от 21 июля 2015г. Регистрационный номер рецензии 375 от 23 июля 2015г. ФГАУ «ФИРО»);

Федерального государственного образовательного стандарта по специальности среднего профессионального образования 23.02.07 Техническое обслуживание и ремонт двигателей, систем и агрегатов автомобилей, утвержденного приказом № 1568 от 09 aпреля 2016 Министерства образования и науки Российской Федерации (Зарегистрировано в Минюсте России 26.12.2016 № 44946).

РАССМОТРЕНЫ ЦМК общеобразовательных, ОГСЭ, МиЕН дисциплин (Протокол от *<<J!l» 06* 2020 г. № jQ) Председатель **// Г.Н.Адучаева** 

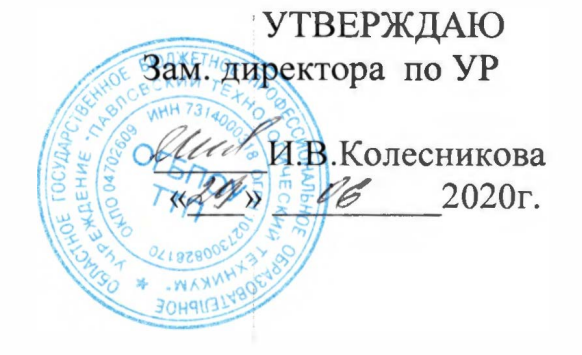

Организация-разработчик: Областное профессиональное образовательное технологический техникум» государственное бюджетное учреждение «Павловский

Разработчик: Адучаева Г.Н., преподаватель квалификационной категории ОГБПОУ ттп высшей

*ФамW1uя И. О., ученая степень, звание, должность* 

Рецензент: Абуталипов Ш.А., преподаватель ОГБПОУ ТТП высшей квалификационной категории

# Содержание

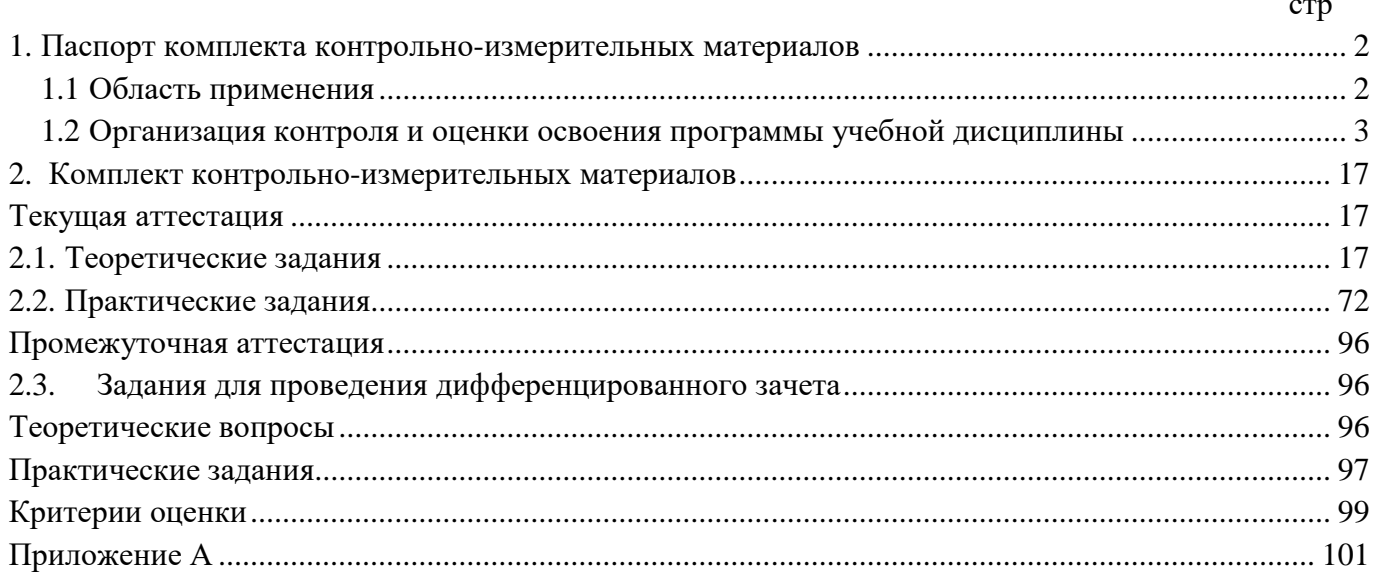

#### **1. Паспорт комплекта контрольно-измерительных материалов**

#### **1.1 Область применения**

<span id="page-3-1"></span><span id="page-3-0"></span>Комплект контрольно-измерительных материалов предназначен для оценки следующих результатов освоения общеобразовательной учебной дисциплины **ОУД.09 Информатика**

### **личностных:**

**Л1** чувство гордости и уважения к истории развития и достижениям отечественной информатики в мировой индустрии информационных технологий;

**Л2** осознание своего места в информационном обществе;

**Л3** готовность и способность к самостоятельной и ответственной творческой деятельности с использованием информационно-коммуникационных технологий;

**Л4** умение использовать достижения современной информатики для повышения собственного интеллектуального развития в выбранной профессиональной деятельности, самостоятельно формировать новые для себя знания в профессиональной области, используя для этого доступные источники информации;

**Л5** умение выстраивать конструктивные взаимоотношения в командной работе по решению общих задач, в том числе с использованием современных средств сетевых коммуникаций;

**Л6** умение управлять своей познавательной деятельностью, проводить самооценку уровня собственного интеллектуального развития, в том числе с использованием современных электронных образовательных ресурсов;

**Л7** умение выбирать грамотное поведение при использовании разнообразных средств информационно-коммуникационных технологий как в профессиональной деятельности, так и в быту;

**Л8** готовность к продолжению образования и повышению квалификации в избранной профессиональной деятельности на основе развития личных информационнокоммуникационных компетенций;

#### **метапредметных:**

**М1** умение определять цели, составлять планы деятельности и определять средства, необходимые для их реализации;

**М2** использование различных видов познавательной деятельности для решения информационных задач, применение основных методов познания(наблюдения, описания, измерения, эксперимента) для организации учебно-исследовательской и проектной деятельности с использованием информационно-коммуникационных технологий;

**М3** использование различных информационных объектов, с которыми возникает необходимость сталкиваться в профессиональной сфере в изучении явлений и процессов;

**М4** использование различных источников информации, в том числе электронных библиотек, умение критически оценивать и интерпретировать информацию, получаемую из различных источников, в том числе из сети Интернет;

**М5** умение анализировать и представлять информацию, данную в электронных форматах на компьютере в различных видах;

**М6** умение использовать средства информационно-коммуникационных технологий в решении когнитивных, коммуникативных и организационных задач с соблюдением требований эргономики, техники безопасности, гигиены, ресурсосбережения, правовых и этических норм, норм информационной безопасности;

**М7** умение публично представлять результаты собственного исследования, вести дискуссии, доступно и гармонично сочетая содержание и формы представляемой информации средствами информационных и коммуникационных технологий;

#### **предметных:**

**П1** сформированность представлений о роли информации и информационных процессов в окружающем мире;

**П2** владение навыками алгоритмического мышления и понимание методов формального описания алгоритмов, владение знанием основных алгоритмических конструкций, умение анализировать алгоритмы;

**П3** использование готовых прикладных компьютерных программ по профилю подготовки;

**П4** владение способами представления, хранения и обработки данных на компьютере;

**П5** владение компьютерными средствами представления и анализа данных в электронных таблицах;

**П6** сформированность представлений о базах данных и простейших средствах управления ими;

**П7** сформированность представлений о компьютерно-математических моделях и необходимости анализа соответствия модели и моделируемого объекта (процесса);

**П8** владение типовыми приемами написания программы на алгоритмическом языке для решения стандартной задачи с использованием основных конструкций языка программирования;

**П9** сформированность базовых навыков и умений по соблюдению требований техники безопасности, гигиены и ресурсосбережения при работе со средствами информатизации;

**П10** понимание основ правовых аспектов использования компьютерных программ и прав доступа к глобальным информационным сервисам;

**П11** применение на практике средств защиты информации от вредоносных программ, соблюдение правил личной безопасности и этики в работе с информацией и средствами коммуникаций в Интернете.

#### **1.2 Организация контроля и оценки освоения программы учебной дисциплины**

<span id="page-4-0"></span>Комплект контрольно-измерительных материалов по общеобразовательной учебной дисциплине **ОУД.09 Информатика** включает контрольно-измерительные материалы для проведения:

текущей аттестации знаний (входного, оперативного (поурочного), рубежного (по разделам и укрупненным темам) контроля);

промежуточной аттестации студентов (итогового контроля по завершению изучения дисциплины).

#### **Формы проведения текущей аттестации** по дисциплине следующие:

*Устный опрос, письменный опрос, тестирование, контрольная работа, практическая работа, реферат, доклад, сообщение.*

#### **Форма промежуточной аттестации** – *экзамен.*

Комплект контрольно-измерительных материалов позволяет оценивать освоенные умения и усвоенные знания, направленные на формирование личностных, метапредметных, предметных результатов. Итогом дифференцированного зачета является качественная оценка в баллах от 2-х до 5-ти.

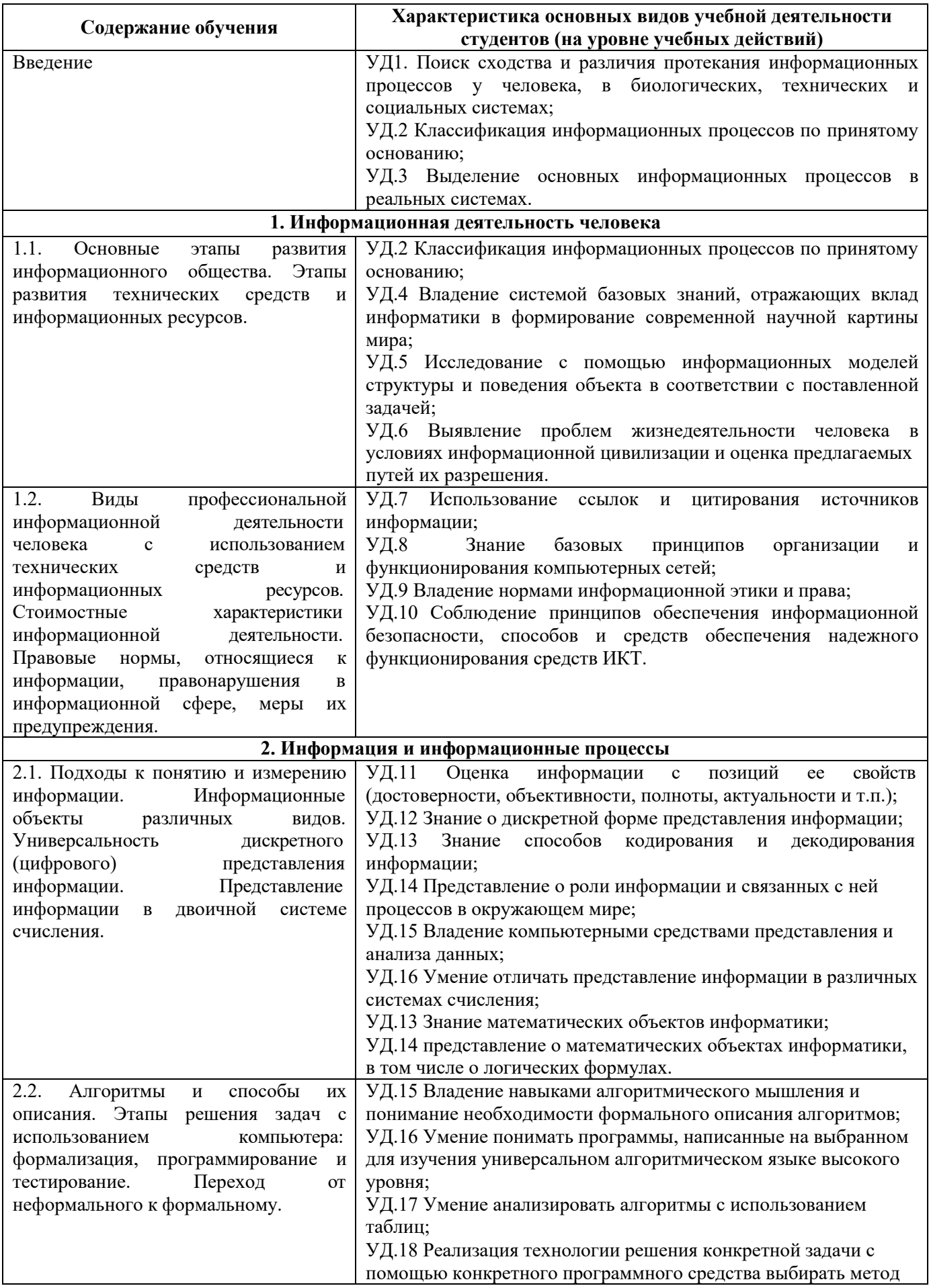

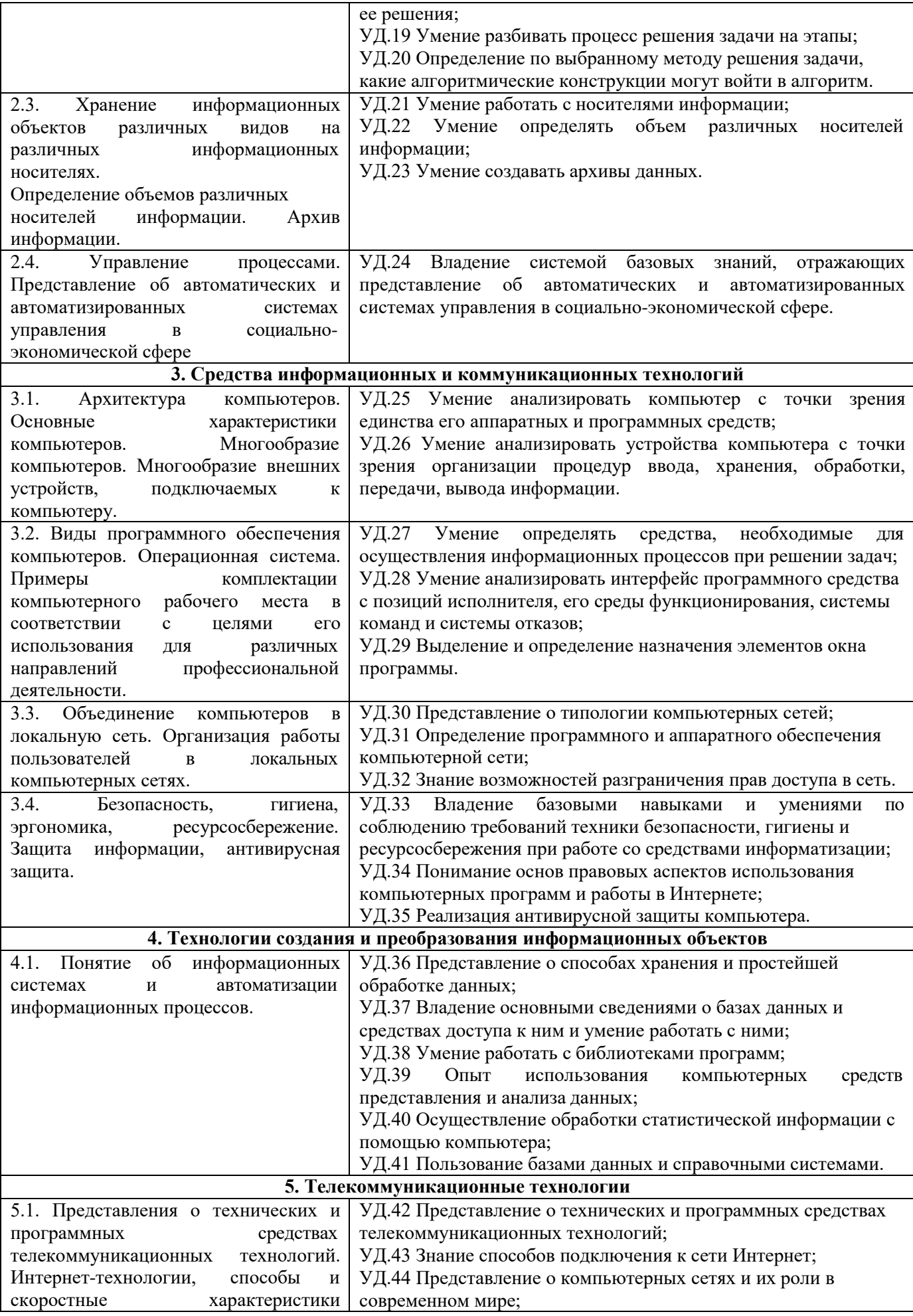

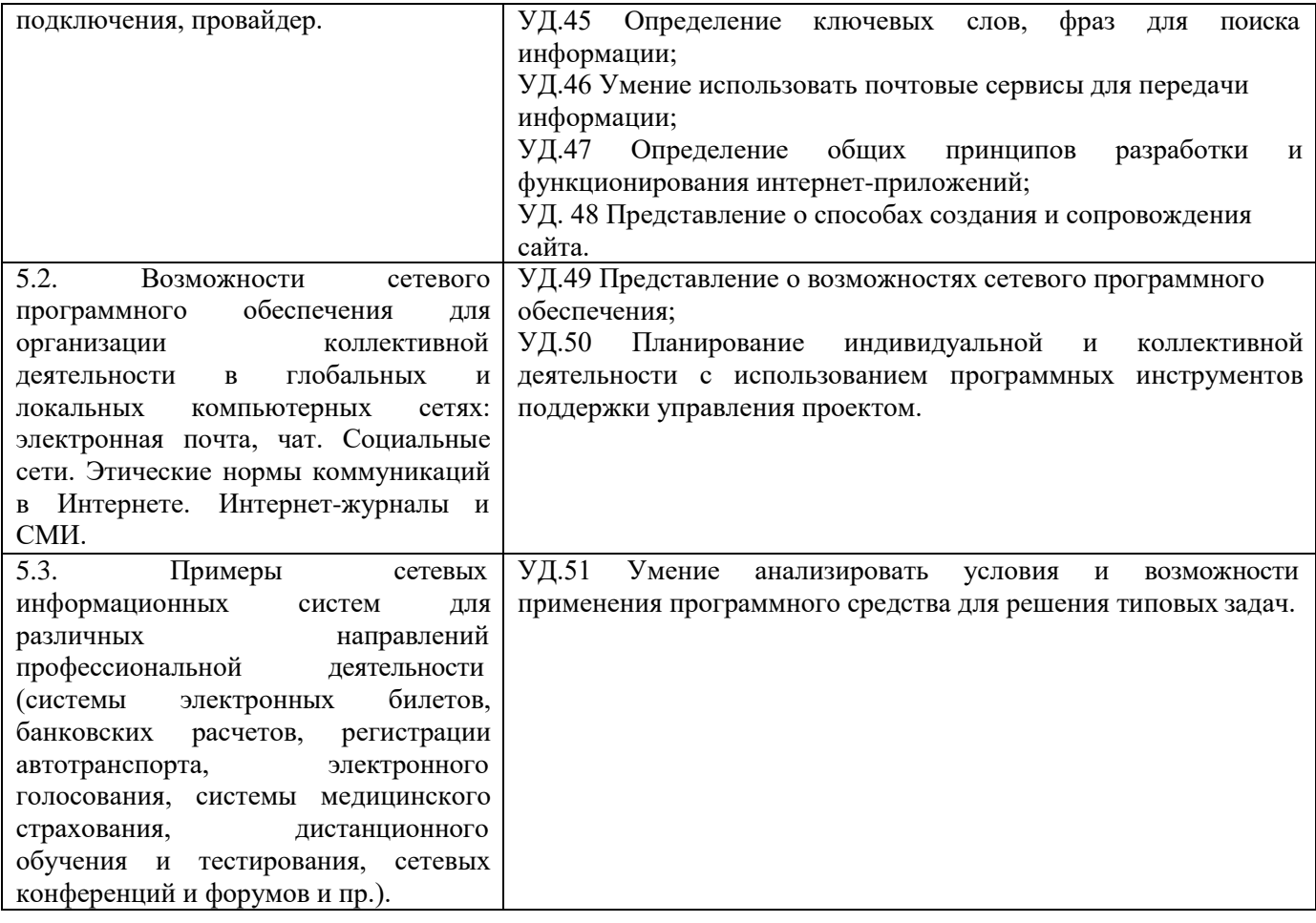

# Перечень формируемых результатов (личностных, метапредметных, предметных)<br>Таблица 2

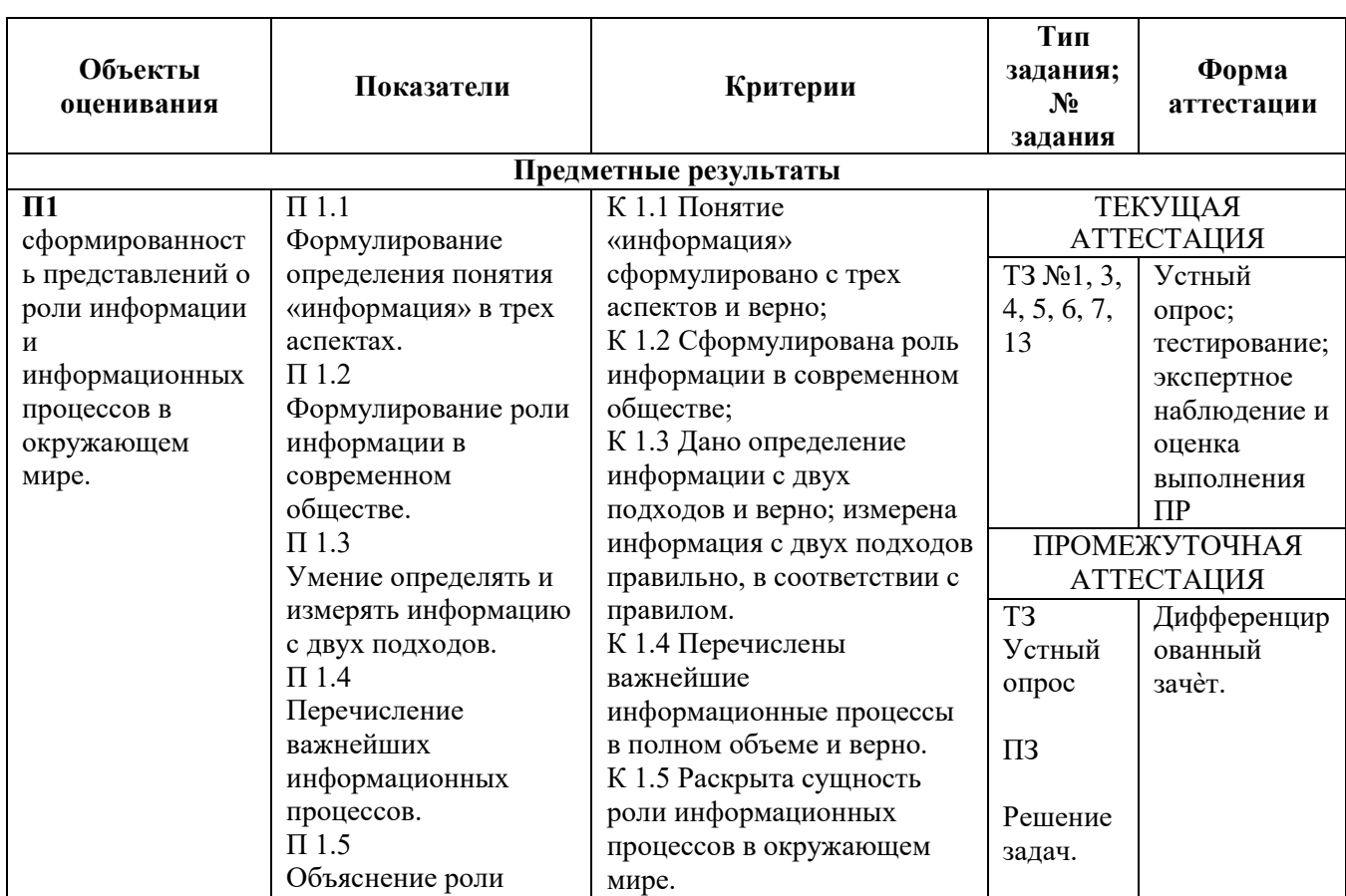

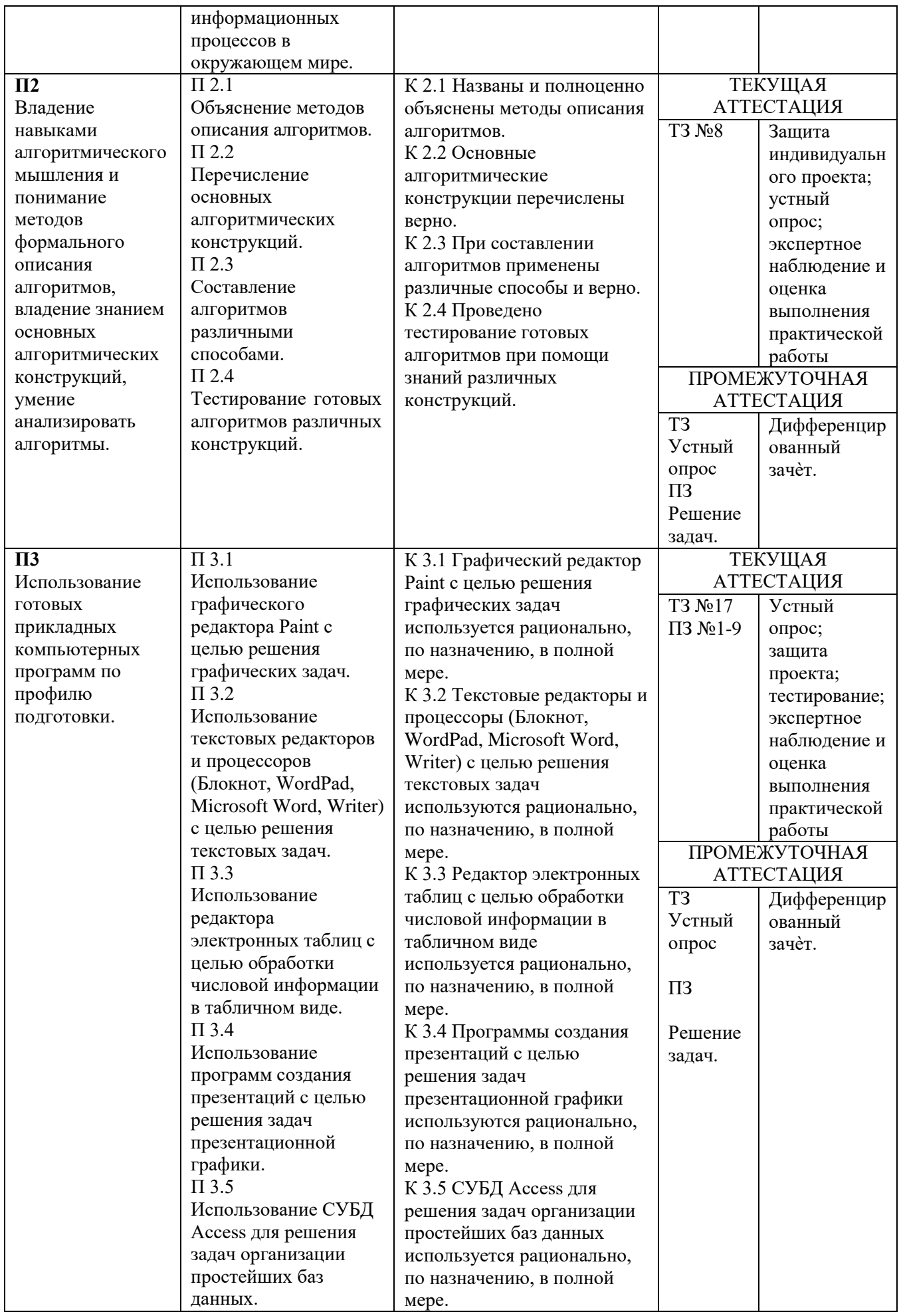

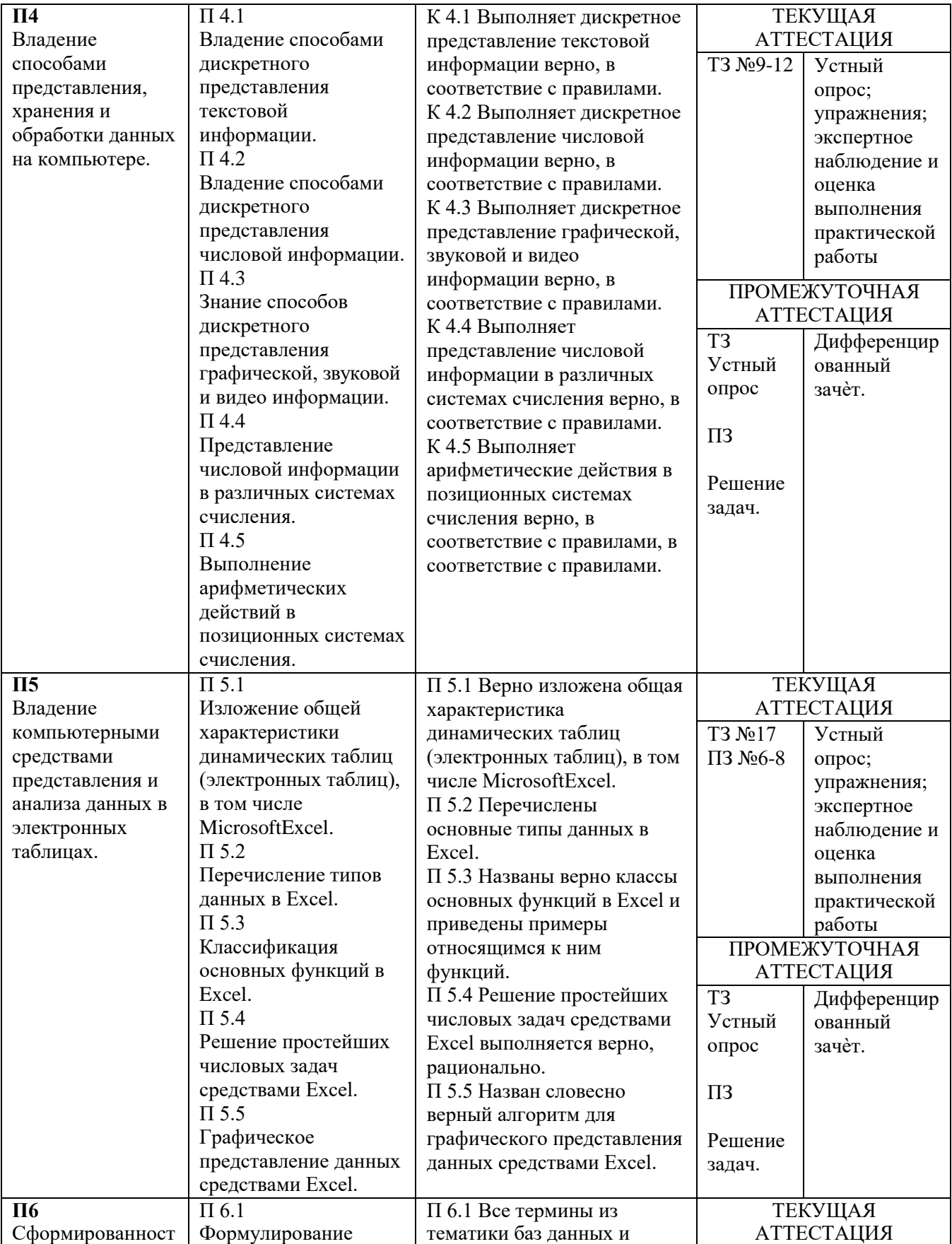

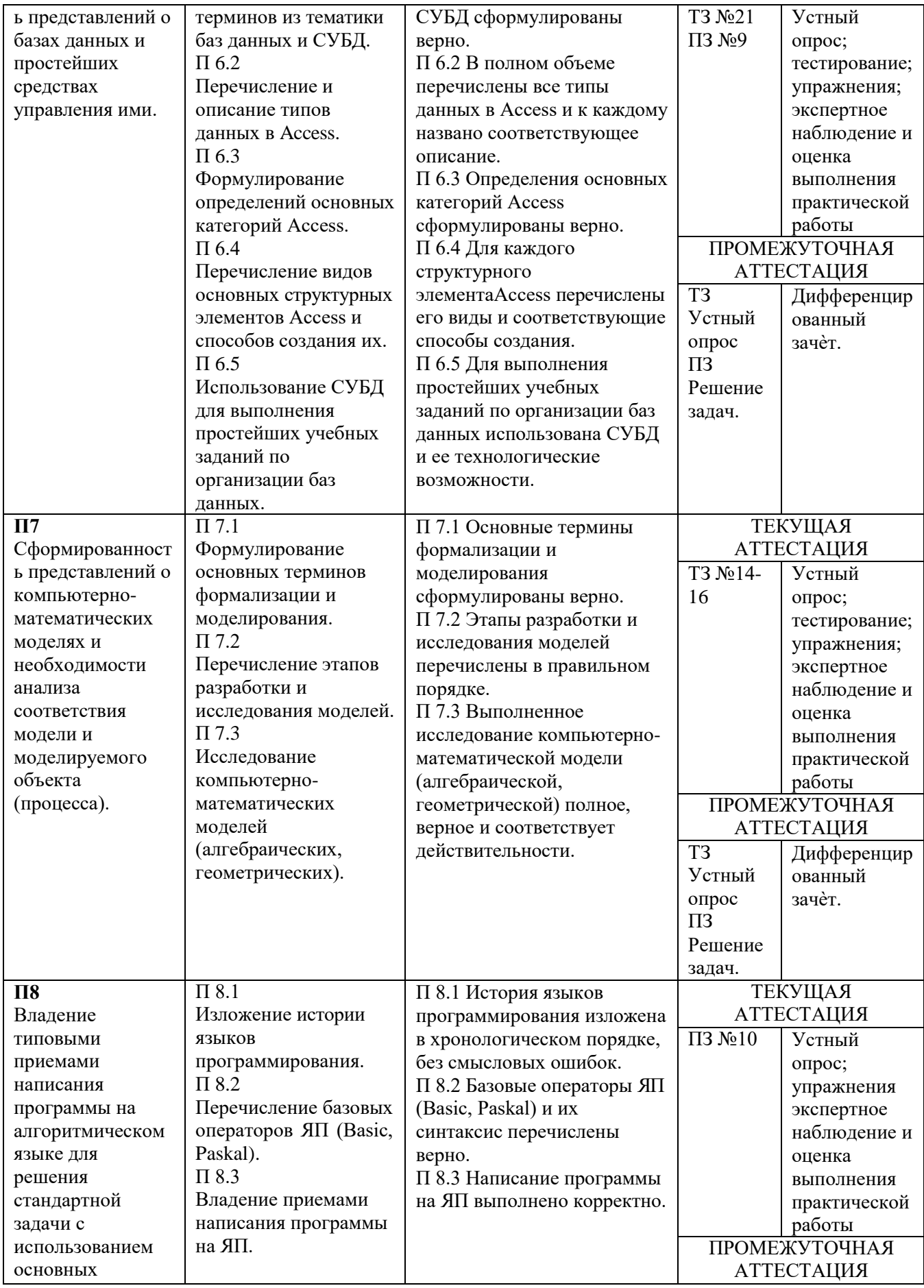

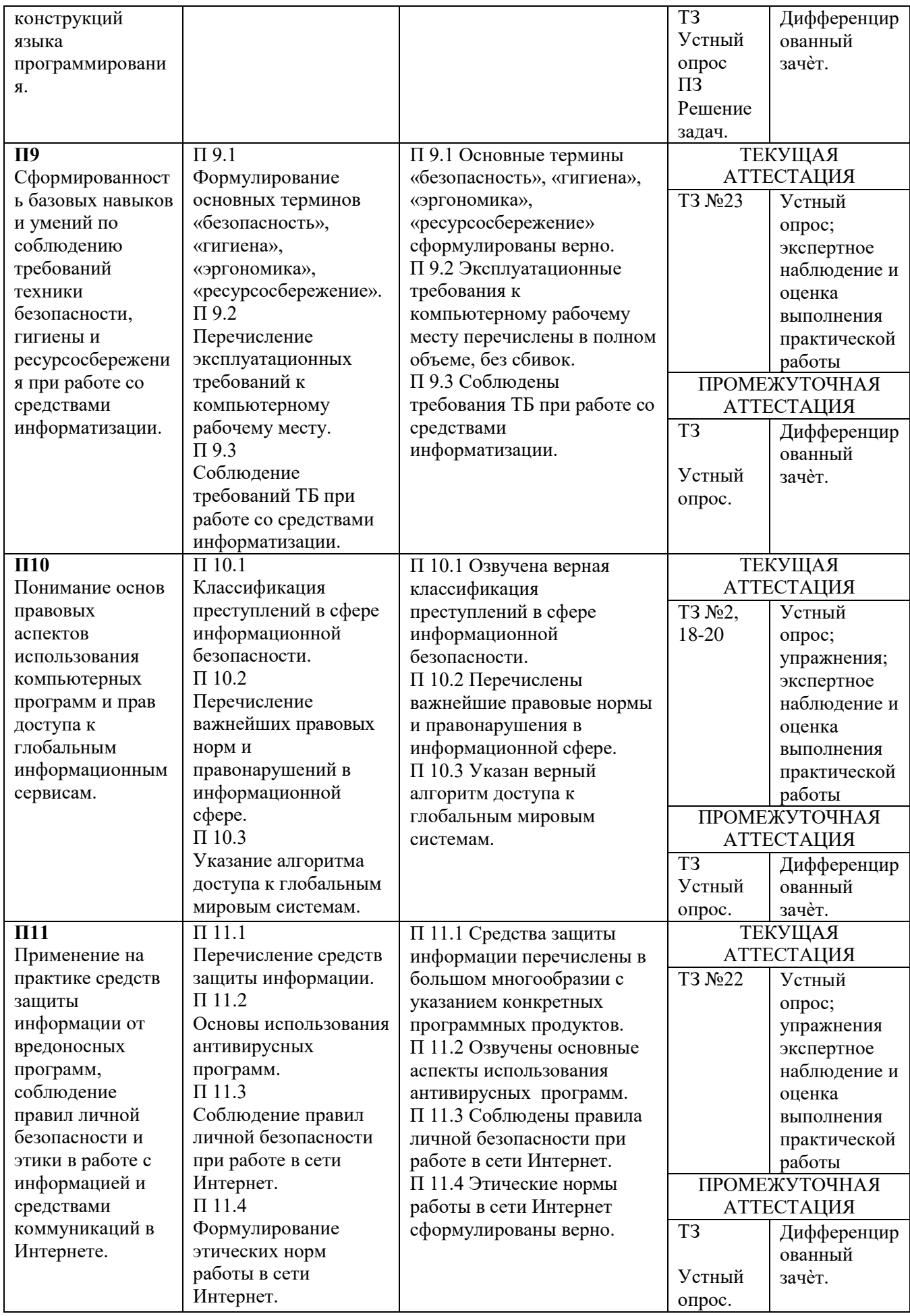

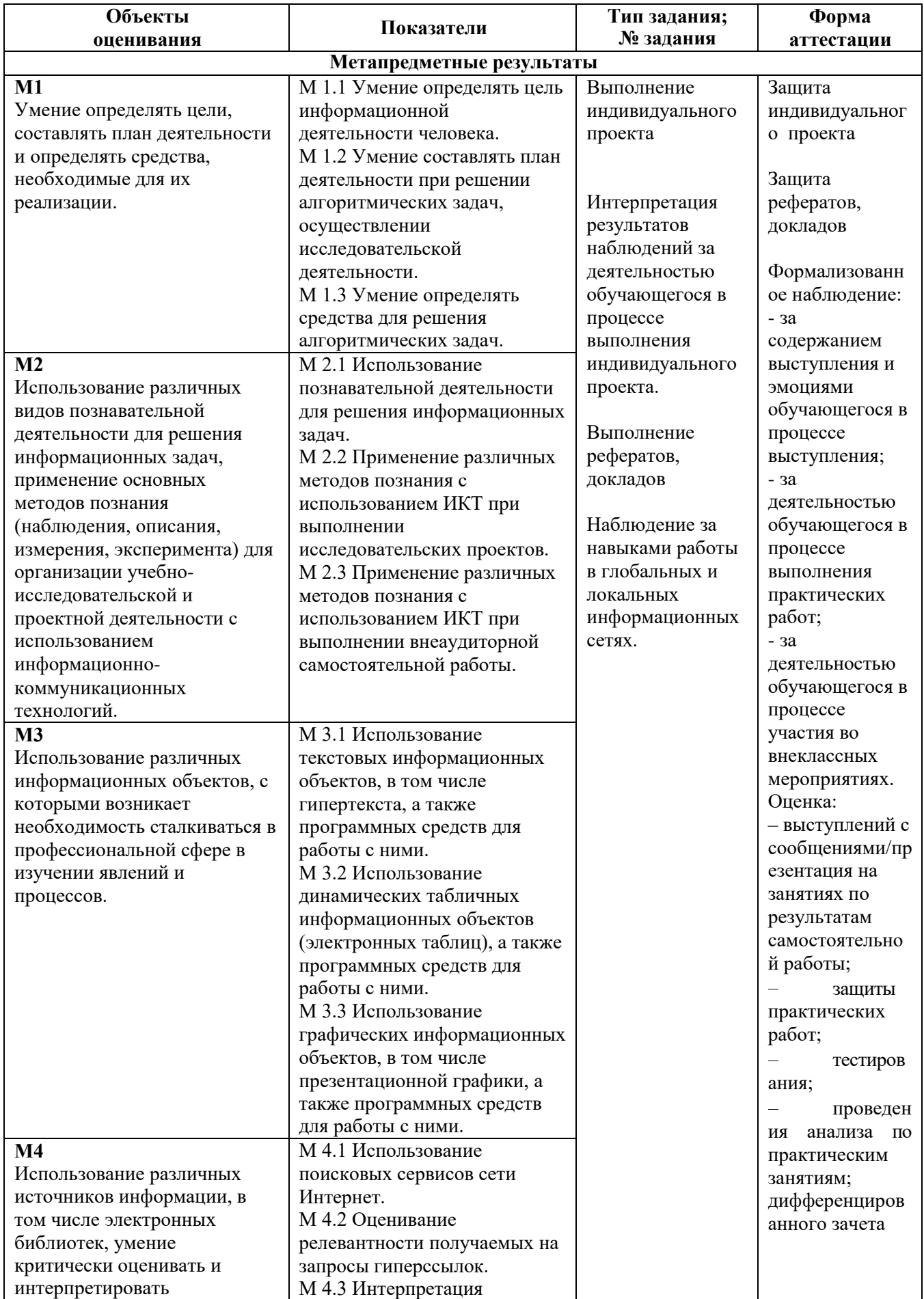

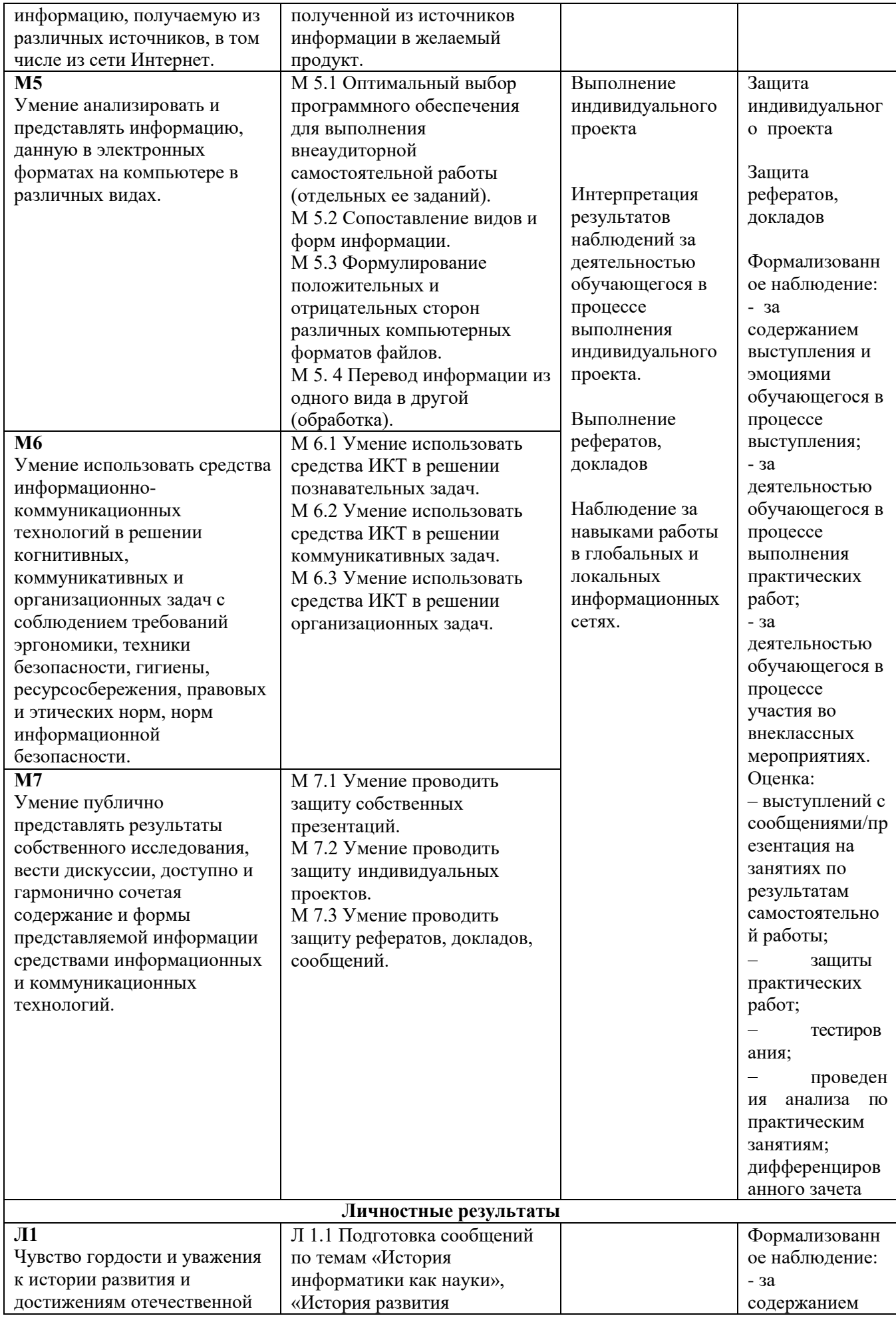

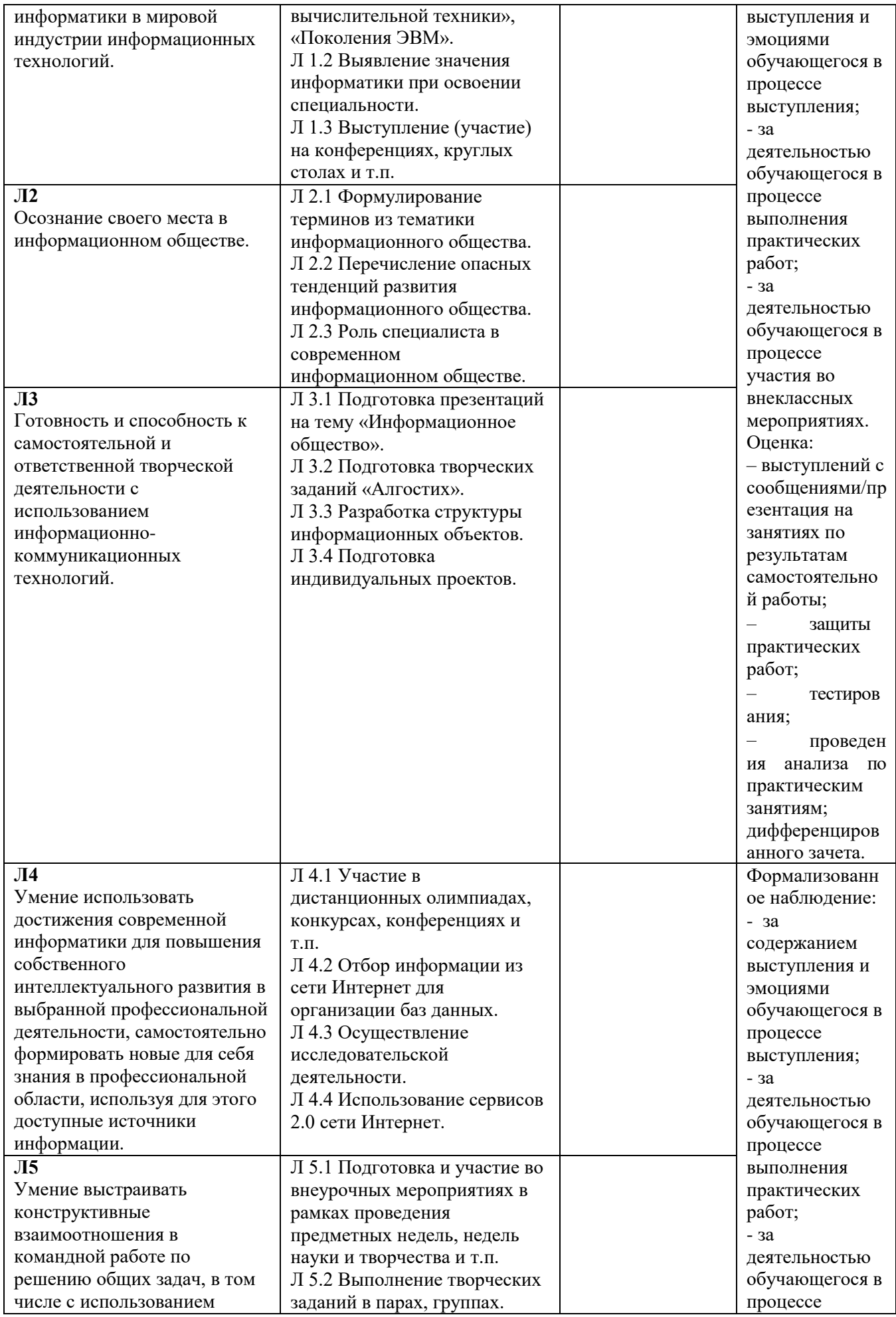

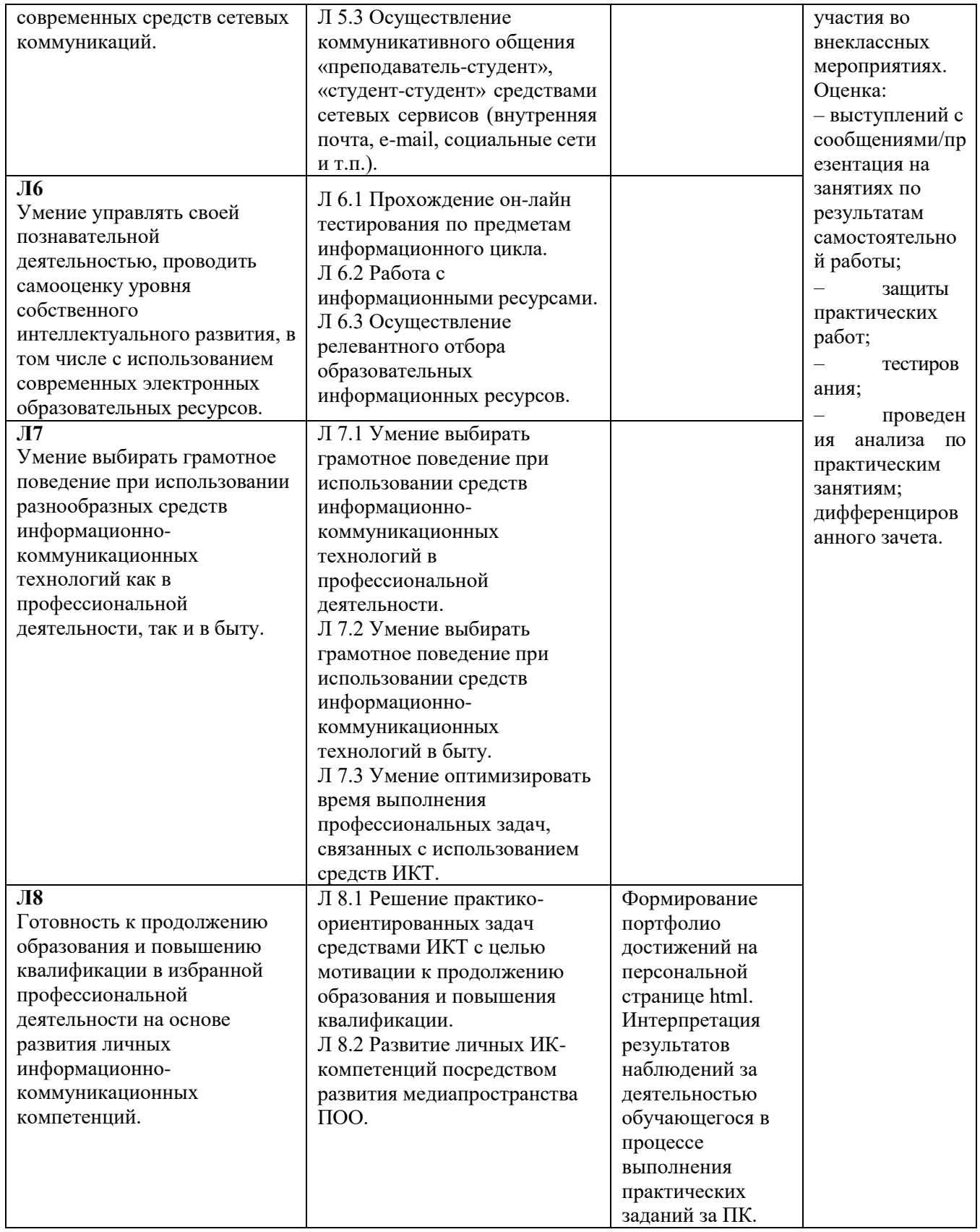

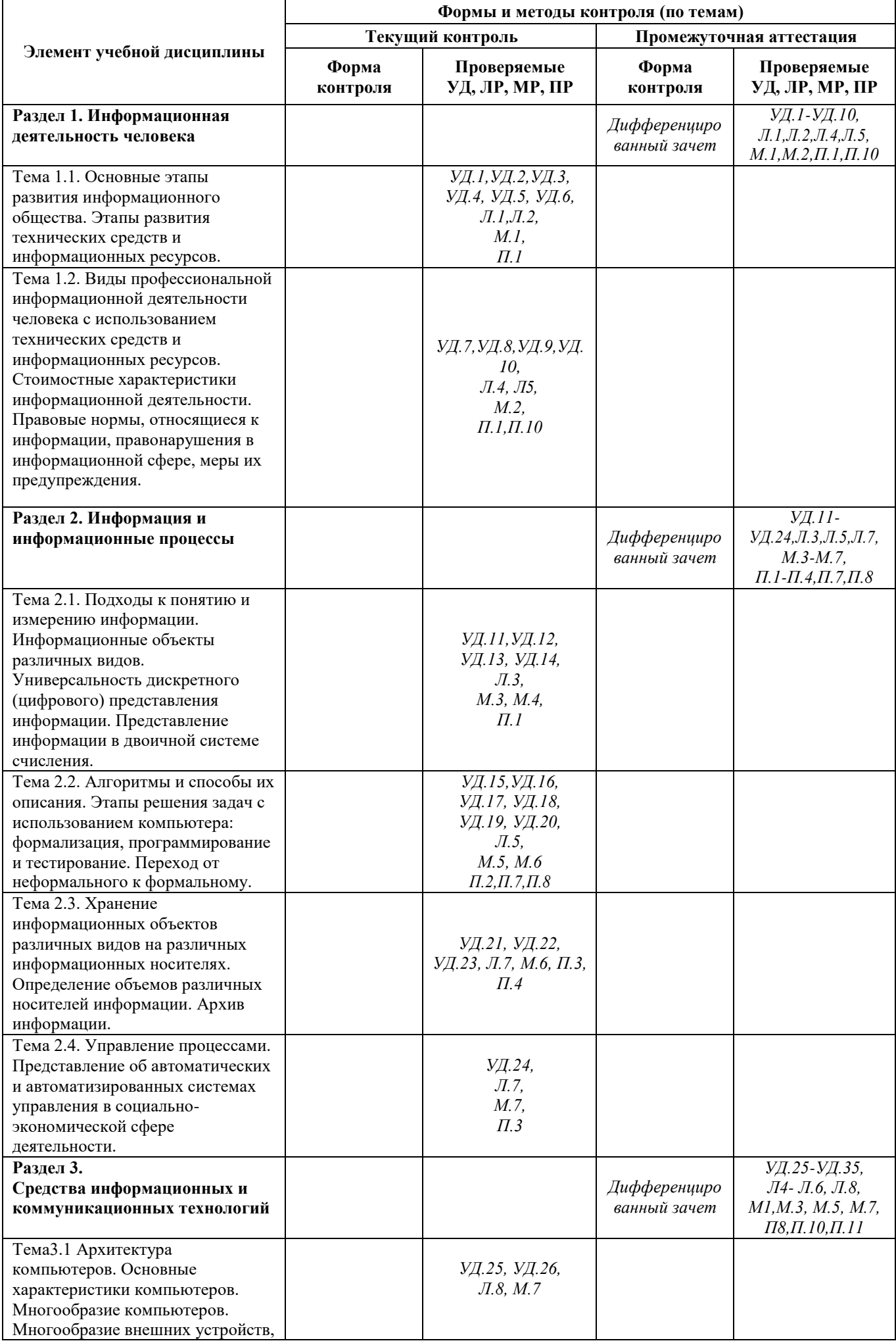

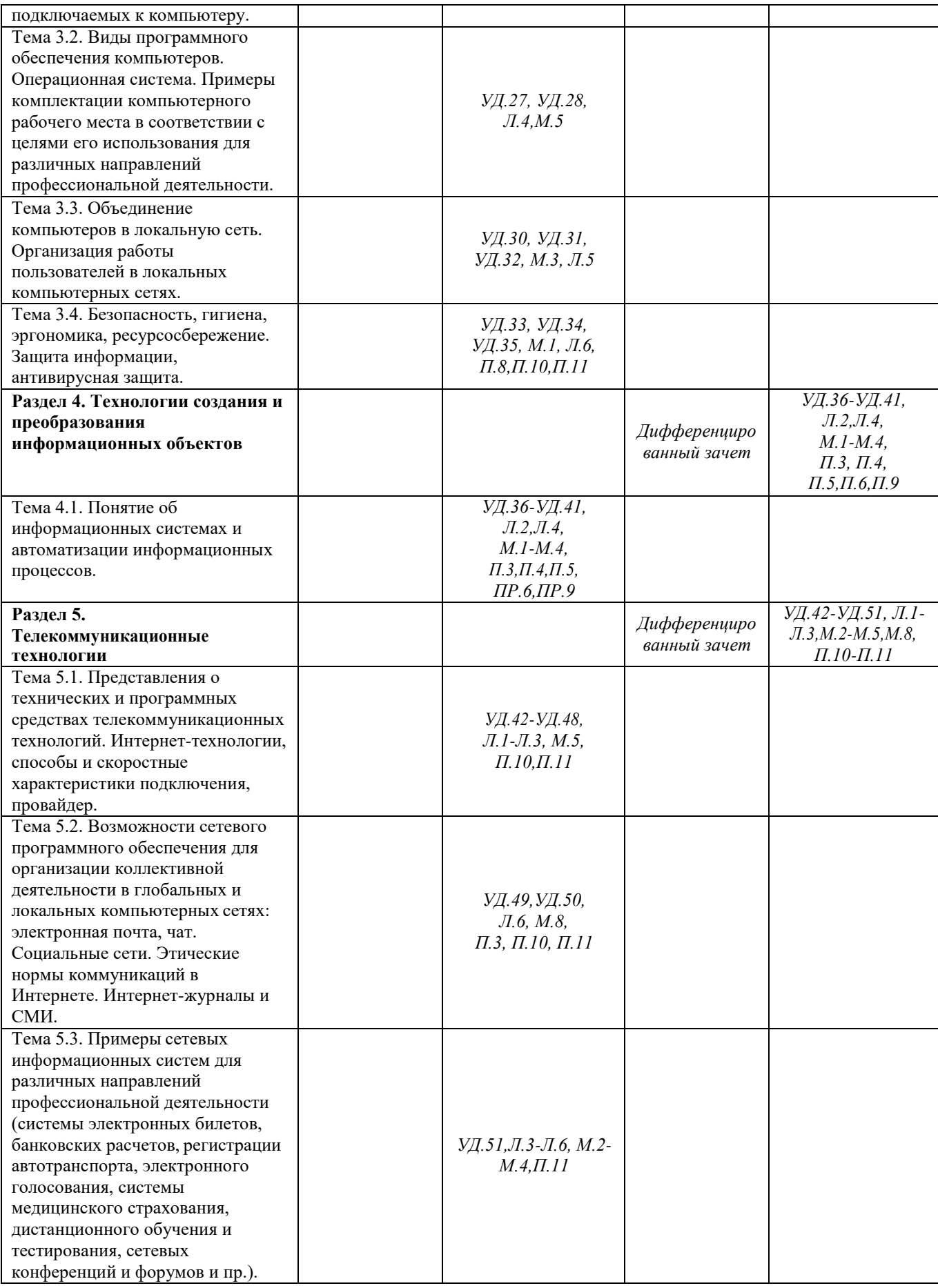

#### 2. Комплект контрольно-измерительных материалов

# ТЕКУЩАЯ АТТЕСТАЦИЯ

<span id="page-18-2"></span><span id="page-18-1"></span><span id="page-18-0"></span>Для осуществления всех видов текущего контроля по темам изучаемой учебной дисциплины используются следующие типы контрольных заданий:

#### 2.1. Теоретические задания

#### Раздел 1. ИНФОРМАЦИОННАЯ ДЕЯТЕЛЬНОСТЬ ЧЕЛОВЕКА

#### Тема 1.1. Информационное общество

#### ТЕОРЕТИЧЕСКОЕ ЗАДАНИЕ №1 Устный опрос

#### Текст залания:

 $\mathbf{1}$ . Дайте определение, что такое информационное общество?

 $2.$ Дайте определение, что такое информационные ресурсы?

 $\overline{3}$ . Дайте определение понятия информационная культура?

 $\overline{4}$ . Как можно охарактеризовать наше общество сегодня?

 $5<sub>1</sub>$ Каков запас информационных ресурсов России?

6. В какой степени каждый из вас соответствует этому образу человека, владеющего информационной культурой.

7. Перечислите задачи и функции информатики.

8. Является ли появление компьютера закономерным процессом развития общества.

#### Критерии оценки

При оценке ответа студента надо руководствоваться следующими критериями, учитывать:

1) полноту и правильность ответа; 2) степень осознанности, понимания изученного;

3) языковое оформление ответа.

Отметка "5" ставится, если студент:

1) полно излагает изученный материал, дает правильное определенное языковых понятий;

2) обнаруживает понимание материала, может обосновать свои суждения, применить знания на практике, привести необходимые примеры не только по учебнику, но и самостоятельно составленные;

3) излагает материал последовательно и правильно с точки зрения норм литературного языка.

Отметка "4" ставится, если студент дает ответ, удовлетворяющий тем же требованиям, что и для отметки "5", но допускает 1-2 ошибки, которые сам же исправляет, и 1-2 недочета в последовательности и языковом оформлении излагаемого.

Отметка "3" ставится, если студент обнаруживает знание и понимание основных положений данной темы, но:

1) излагает материал неполно и допускает неточности в определении понятий или формулировке правил;

2) не умеет достаточно глубоко и доказательно обосновать свои суждения и привести примеры;

3) излагает материал непоследовательно и допускает ошибки в языковом оформлении изпагаемого.

Отметка "2" ставится, если студент обнаруживает незнание большей части соответствующего раздела изучаемого материала, допускает ошибки в формулировке определений и правил, искажающие их смысл, беспорядочно и неуверенно излагает материал. Оценка "2" отмечает такие недостатки в подготовке ученика, которые являются серьезным препятствием к успешному овладению последующим материалом.

# ТЕОРЕТИЧЕСКОЕ ЗАДАНИЕ № 2 Устный опрос

# Тема 1.2. Правовые нормы информационной деятельности Текст залания:

 $1$ В чем состоит различие между лицензионными, условно бесплатными и бесплатными программами?

Как можно зафиксировать свое авторское право на программный продукт?  $\overline{2}$ .

3. Какие используются способы идентификации личности при предоставлении доступа к информации?

 $\overline{4}$ . Почему компьютерное пиратство наносит ущерб обществу?

 $5<sub>1</sub>$ Какие существуют программные и аппаратные способы защиты информации?

 $6<sup>1</sup>$ Чем отличается простое копирование файлов от инсталляции программ? Для чего каждый дистрибутив имеет серийный номер?

#### Критерии оценки

При оценке ответа студента надо руководствоваться следующими критериями, учитывать:

1) полноту и правильность ответа; 2) степень осознанности, понимания изученного;

3) языковое оформление ответа.

Отметка "5" ставится, если студент:

1) полно излагает изученный материал, дает правильное определенное языковых понятий;

2) обнаруживает понимание материала, может обосновать свои суждения, применить знания на практике, привести необходимые примеры не только по учебнику, но и самостоятельно составленные;

3) излагает материал последовательно и правильно с точки зрения норм литературного языка.

Отметка "4" ставится, если студент дает ответ, удовлетворяющий тем же требованиям, что и для отметки "5", но допускает 1-2 ошибки, которые сам же исправляет, и 1-2 недочета в последовательности и языковом оформлении излагаемого.

Отметка "3" ставится, если студент обнаруживает знание и понимание основных положений данной темы, но:

1) излагает материал неполно и допускает неточности в определении понятий или формулировке правил;

2) не умеет достаточно глубоко и доказательно обосновать свои суждения и привести свои примеры;

3) излагает материал непоследовательно и допускает ошибки в языковом оформлении излагаемого.

# Раздел 2. ИНФОРМАЦИЯ И ИНФОРМАЦИОННЫЕ ПРОЦЕССЫ

# ТЕОРЕТИЧЕСКОЕ ЗАДАНИЕ № 3 Тестирование

### Тема 2.1. Понятие информации

### Тест по теме «Информация, информационные процессы»

### Вариант 1

#### 1. По способу восприятия информация бывает:

- визуальная, аудиальная, тактильная, обонятельная, вкусовая; a)
- b) текстовая, числовая, графическая, музыкальная, комбинированная;
- с) массовая, специальная, личная.

#### 2. С помошью какого органа человек получает большую часть информации ...

- а) глаза;
- b)  $VIIIH$
- $c)$  Hoc;
- d) язык;
- е) руки.

# 3. Один байт содержит...

- а) 0бита;
- b)  $86<sub>HT</sub>$ ;
- с)  $166$ ит.

#### 4. Чем является телефонная линия связи при разговоре по телефону...

- процессом передачи информации; a)
- b) приемником информации;
- с) источником информации;
- d) каналом передачи информации;
- е) устройством обработки информации.

#### 5. Минимальной единицей измерения информации является...

- а) байт:
- b) гигабайт;
- с) слово;
- $d)$   $6nT$ ;
- е) символ.

#### 6. Информационному сообщению объемом 12 288 бит соответствуют ...

- а) 1536 Кбайт;
- b) 1,5 Кбайт;
- с) 1,536 Кбайт;
- d) 12 Кбайт;
- е) 1,5 Гбайт.

# 7.1 килобайт - это ...

- a) 1000 символов;
- b) 8битов;
- с) 1000 байт;
- d) 1024 байт;
- е) 1024 бит.

# 8. Сколько бит информации содержится в сообщении объемом полкилобайта

- a)  $2032$ :
- b)  $2048$ ;
- c)  $256$ ;
- d)  $4096$ ;
- e)  $512.$

### 9. Информационный носитель - это ...

- а) устройство для передачи информации
- b) устройство для обработки информации
- с) кто-то или что-то, хранящее информацию
- d) устройство для вывода информации

# 10.128 бит - это...

- а) 64 байта
- b)  $32$  байта
- с) 16 байт
- d) 1Кбайт

# 11. Записная книжка обычно используется с целью...

- а) передачи информации
- b) хранения информации
- с) обработки информации
- d) хранения, обработки и передачи информации

### 12. Перевод текста с иностранного языка на русский можно назвать...

- процессом передачи информации a)
- $b)$ процессом поиска информации
- процессом обработки информации  $c)$
- $\mathbf{d}$ процессом хранения информации

### 13. Человек воспринимает информацию..

- Только с помоощью зрения  $a)$
- $b)$ Только с помощью слуха
- $c)$ Всеми пятью органими чувств
- Только с помощью вкуса и осязания  $\mathbf{d}$

# 14. Заполните пропуски числами

- 1288 Гбайта= Кбайт= бит; a)
- байт;  $b)$
- Кбайт= байт= 512бит.  $\mathbf{c})$

#### **15. Определите правила, по которым происходит обработка информации:**

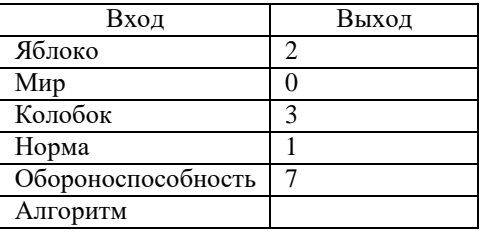

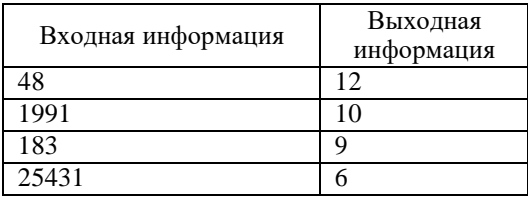

**16. Сообщение занимает 2 страницы по 27 строк. В каждой строке записано по 60символов. Все сообщение содержит 9720бит. Мощность алфавита, с помощью которого записано это сообщение равна.**

> a)4 b)6  $c)8$ d) 10 e) 12

**17. На полке стоят 32 книги. Из них 4 книги красной обложкой. Сообщение "Достали книгу с красной обложкой" содержит**

- a) 2 бита информации
- b) 3 бита информации
- c) 4 бита информации

**18. В корзине лежат 64 цветных карандаша. Сообщение о том, что достали белый карандаш, несет 4 бита информации. Сколько белых карандашей было в коробке?**

> a)4 b)6  $c)8$

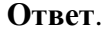

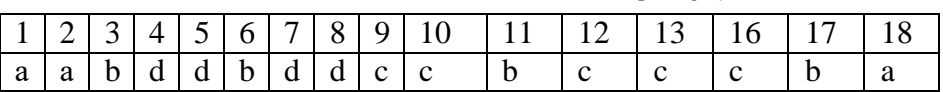

14.

- a) 1350565888, 11063835754496
- b) 0,25, 262,144
- c) 0,0625, 64

15.

- a) Количество букв «О»
- b) Сумма минимальных и максимальных цифр числа.

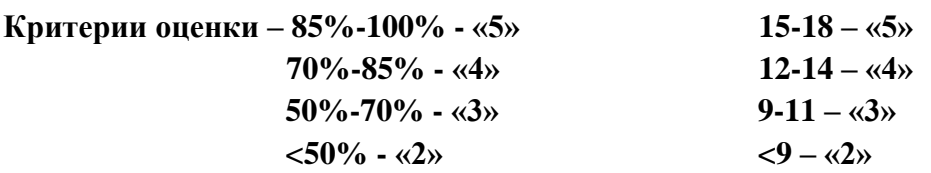

# Тест по теме «Информация, информационные процессы»

# Вариант 2

# 1. Информация - это ...

- а) сведения, полученные из средств массовой информации;
- b) только тексты газетных статей;
- с) сведения, которые человек получает из природы и общества посредством своих органов чувств.

### 2. Действия над исходной информацией (фактами) в соответствии с некоторыми

# правилами - это ...

- а) обработка информации
- b) хранение информации
- с) передача информации
- d) прием информации
- е) обмен информацией

# 3. Один бит содержит...

- а) 0 или 1;
- **b)** одну цифру;
- с) один символ.

# 4. Минимальной единицей измерения информации является...

- а) слово
- b) гигабайт
- с) байт
- $d)$   $6nT$
- е) символ

# 5. Мегабайт равен ...

- а) 1024 бит
- b) 1024 байт
- с) 1024 килобайт
- d) 1024 гигабайт

### 6. Сколько бит информации содержится в сообщении объемом четверть килобайта...

- a) 2032
- b) 2048
- c)  $250$
- $d) 2000$
- e) 256

# 7. В какой из последовательностей единицы измерения информации указаны в порядке возрастания...

- а) байт, килобайт, мегабайт, бит
- b) килобайт, байт, бит, мегабайт
- с) байт, мегабайт, килобайт, гигабайт
- d) мегабайт, килобайт, гигабайт, байт
- е) байт, килобайт, мегабайт, гигабайт

# 8. Представления наших древнейших предков о мире дошли до нас благодаря носителям информации в виде...

- а) магнитного диска
- b) в виде наскальных рисунков, папирусов ит.д.
- с) в звуковой волне
- d) видеокассеты

# 9. Примером хранения текстовой информации могут служить...

- а) разговор по сотовому телефону
- **b)** репродукция картины
- с) в графики и диаграммы
- d) напечатанный в книге текст басни

# 10. В какой системе счисления представлена информация, хранящаяся в компьютере...

- а) в троичной
- **b)** в десятичной
- с) в лвоичной
- d) в восьмеричной
- е) в шестнадцатеричной

### 11. Информационному сообщению 122 880 бит соответствует...

- а) 15 Кбайт
- b) 1,5 Кбайт
- с) 120 Кбайт

# 12. В учебники по математике одновременно хранится информация...

- а) Текстовая, графическая, числовая;
- b) Графическая, звуковая, числовая;
- с) Только числовая информация
- d) Только текстовая информация

### 13. Заполните пропуски числами...

b)  $\overline{\text{[5a\text{irr}]} = 6 \text{a\text{irr}} = 46890 \text{ Ghr}}$ c) Мбайт= 1202014Кбайт= бит.

### 14. Определитеправила, по которому составлена последовательность:

а) О, д, т, ч, п, ш, с, в, д, д.

# b) Победа, обеда, беда, еда.

### 15. Определите правила, по которым происходит обработка информации:

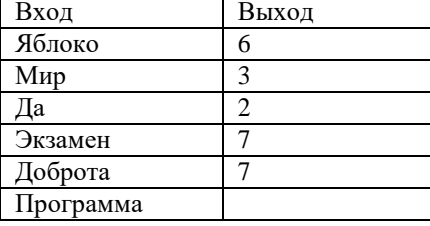

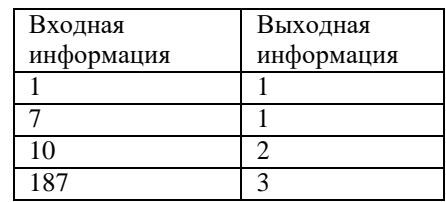

16. Сообщение занимает 2страницы по 25 строк. Определить количество символов встроке, если все сообщение содержит 1500 байт. Мощность алфавита равна 32.

- a) 384
- b)  $60$
- c)  $48$

17. Сколько бит информации несет сообщение отом, что из коробки с 16 разноцветными шарами достали Ібелый шар?

> a. 2  $b.3$ c.  $4$  $d.5$ e. 6 f. 8

18. В корзине лежат 64 цветных карандаша. Сообшение о том, что достали белый карандаш, несет 4 бита информации. Сколько белых карандашей было в коробке?

- a)  $4$ b)  $6$
- c)  $8$

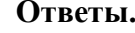

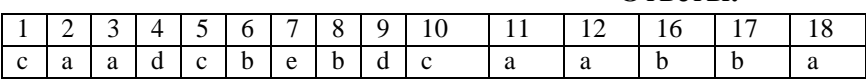

13.

- a) 297795584, 2382364672
- b) 0,000054587, 5861,25
- c) 1173,84,9846898688

14.

- а) Начальные буквы названий натурального ряда
- b) Отбрасывания первой буквы слова

 $15.$ 

- с) Количество букв в слове
- d) Количество цифр в числе

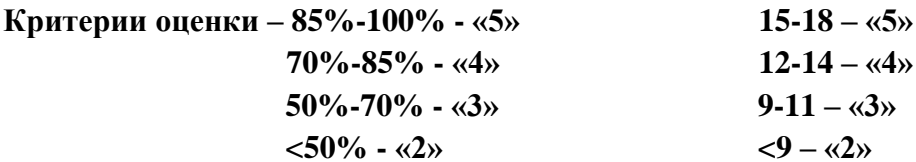

# ТЕОРЕТИЧЕСКОЕ ЗАДАНИЕ № 4 Устный опрос

# Тема 2.1. Понятие информации

# Текст задания:

- 1. Чем является информация для человека?
- 2. Какую роль играют органов чувств в процессе восприятия информации?
- 3. Дайте определение, что такое информация?
- 4. В каких науках используется понятие «информация» и какой смысл в каждой из них оно имеет?
- 5. Какие бывают виды информации?
- 6. Перечислите свойства информации.
- 7. Что можно делать с информацией?
- 8. Информацию, не зависящую от личного мнения или суждения, можно назвать:... объективной;
- 9. Информацию, отражающую истинное положение дел, называют... достоверной;
- 10. Информацию, существенную и важную в настоящий момент, называют... актуальной;
- 11. Информацию, с помощью которой можно решить поставленную задачу, называют... полезной:
- 12. Информацию, достаточную для решения поставленной задачи, называют... полной;
- 13. Информацию, изложенную на доступном для получателя языке, называют... понятной
- 14. При помощи какого органа чувств человек получает больший объем информации? органов зрения.

# КРИТЕРИИ ОЦЕНКИ.

При оценке ответа студента надо руководствоваться следующими критериями, учитывать:

1) полноту и правильность ответа;

2) степень осознанности, понимания изученного;

3) языковое оформление ответа.

Отметка "5" ставится, если студент:

1) полно излагает изученный материал, дает правильное определенное языковых понятий;

2) обнаруживает понимание материала, может обосновать свои суждения, применить знания на практике, привести необходимые примеры не только по учебнику, но и самостоятельно составленные;

3) излагает материал последовательно и правильно с точки зрения норм литературного языка. Отметка "4" ставится, если студент дает ответ, удовлетворяющий тем же требованиям, что и для отметки "5", но допускает 1-2 ошибки, которые сам же исправляет, и 1-2 недочета в последовательности и языковом оформлении излагаемого.

Отметка "3" ставится, если студент обнаруживает знание и понимание основных положений данной темы, но:

1) излагает материал неполно и допускает неточности в определении понятий или формулировке правил;

2) не умеет достаточно глубоко и доказательно обосновать свои суждения и привести свои примеры;

3) излагает материал непоследовательно и допускает ошибки в языковом оформлении излагаемого.

Отметка "2" ставится, если студент обнаруживает незнание большей части соответствующего раздела изучаемого материала, допускает ошибки в формулировке определений и правил, искажающие их смысл, беспорядочно и неуверенно излагает материал. Оценка "2" отмечает такие недостатки в подготовке ученика, которые являются серьезным препятствием к успешному овладению последующим материалом.

# ТЕОРЕТИЧЕСКОЕ ЗАДАНИЕ № 5 Тест Тема 2.1. Понятие информации

### Тест по теме: «Кодирование информации. Системы счисления».

### 1. В зависимости от способа изображения чисел системы счисления делятся на:

- А) арабские и римские;
- Б) позиционные и непозиционные;
- В) представление в виде ряда и в виде разрядной сетки.

# 2. Двоичная система счисления имеет основание:

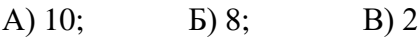

# 3. Для представления чисел в шестнадцатеричной системе счисления используются: А) цифры  $0 - 9$  и буквы  $A - F$ ;

Б) Буквы  $A - Q$ ;

B) числа  $0 - 15$ .

4. Чему равно число DXXVII в непозиционной системе счисления:

 $E($  499; B) 474. A)  $527$ ;

### 5. Нелостатком непозиционной системы счисления является:

А) сложно выполнять арифметические операции;

Б) ограниченное число символов, необходимых для записи числа;

В) различное написание цифр у разных народов.

# 6. Пифры - это:

А) символы, участвующие в записи числа;

Б) буквы, участвующие в записи числа;

В) пиктограммы, участвующие в записи числа.

# 7. Система счисления - это:

А) представление чисел в экспоненциальной форме;

Б) представление чисел с постоянным положением запятой;

В) способ представления чисел с помощью символов, имеющих определенное количественное значение.

8. Для представления чисел в восьмеричной системе счисления используются цифры: A)  $1 - 8$ ;  $E(0 - 9)$ ; B)  $0 - 7$ .

9. Чему равно число CDXIV в непозиционной системе счисления:  $E(614;$ B) 414. A $) 616;$ 

## 10 Преимуществом позиционной системы счисления является:

А) сложно выполнять арифметические операции;

Б) ограниченное число символов, необходимых для записи числа;

В) Различное написание цифр у разных народов.

#### 11. Число - это:

А) ряд символов;

Б) обозначение некоторой величины;

В) набор знаков.

# 12. Что необходимо сделать при переводе из десятичной системы счисления в двоичную:

А) умножить на 2;

Б) разделить на два;

В) сложить все цифры.

# Ответы.

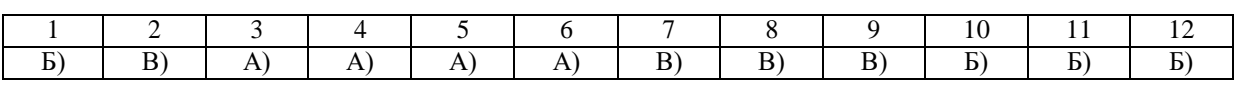

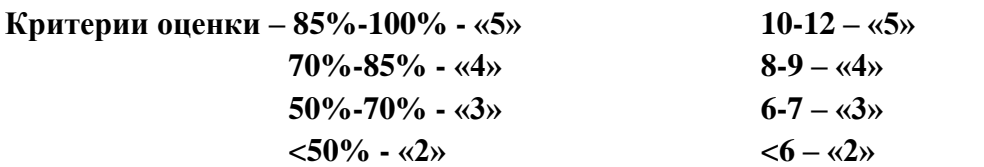

# ТЕОРЕТИЧЕСКОЕ ЗАДАНИЕ № 6 Устный опрос

# Тема 2.1. Понятие информации

#### Текст залания:

- 1. Что мы понимаем под кодированием?
- 2. Что мы понимает под декодированием?
- 3. Приведите примеры кодирования и декодирования информации.
- 4. В каком виде представлена информация в памяти компьютера
- 5. Почему человек использует десятичную систему счисления, а компьютер двоичную?
- 6. Как кодируется текстовая информация?
- 7. Где можно найти коды символов?
- 8. Какие существуют таблицы кодов? Чем они отличаются друг от друга?
- 9. Объясните принцип формирования растрового изображения.
- 10. В чем состоит суть процесса дискретизации?
- 11. В чем состоит суть метода пространственной дискретизации?
- 12. Приведите примеры аналогового и дискретного способов представления графической и звуковой информации.

# КРИТЕРИИ ОЦЕНКИ.

При оценке ответа студента надо руководствоваться следующими критериями, учитывать:

1) полноту и правильность ответа;

2) степень осознанности, понимания изученного;

3) языковое оформление ответа.

Отметка "5" ставится, если студент:

1) полно излагает изученный материал, дает правильное определенное языковых понятий;

2) обнаруживает понимание материала, может обосновать свои суждения, применить знания на практике, привести необходимые примеры не только по учебнику, но и самостоятельно составленные;

3) излагает материал последовательно и правильно с точки зрения норм литературного языка. Отметка "4" ставится, если студент дает ответ, удовлетворяющий тем же требованиям, что и для отметки "5", но допускает 1-2 ошибки, которые сам же исправляет, и 1-2 недочета в

последовательности и языковом оформлении излагаемого.

Отметка "3" ставится, если студент обнаруживает знание и понимание основных положений данной темы, но:

1) излагает материал неполно и допускает неточности в определении понятий или формулировке правил;

2) не умеет достаточно глубоко и доказательно обосновать свои суждения и привести свои примеры;

3) излагает материал непоследовательно и допускает ошибки в языковом оформлении излагаемого.

# ТЕОРЕТИЧЕСКОЕ ЗАДАНИЕ № 7 Устный опрос

# Тема 2.2. Информационные процессы

### Текст залания:

- 1. Какие существуют основные формы мышления?
- 2. Дайте определение, что такое высказывание?
- 3. Какие бывают высказывания?
- 4. Дайте определение сложного высказывания.
- 5. Как определяется истинность или ложность простого высказывания? Составного высказывания?
- 6. Какими предложениями выражаются высказывания? Приведите пример.
- 7. Какие предложения не являются высказыванием? Приведите пример.
- 8. Перечислите основные логические операции.
- 9. Что вы знаете о логическом умножение, о логическом сложение, о логическом отрицание, об импликации, об эквивалентности.
- 10. Что содержат таблицы истинности и каков порядок их построения?

# КРИТЕРИИ ОЦЕНКИ.

При оценке ответа студента надо руководствоваться следующими критериями, учитывать:

1) полноту и правильность ответа;

2) степень осознанности, понимания изученного;

3) языковое оформление ответа.

Отметка "5" ставится, если студент:

1) полно излагает изученный материал, дает правильное определенное языковых понятий;

2) обнаруживает понимание материала, может обосновать свои суждения, применить знания на практике, привести необходимые примеры не только по учебнику, но и самостоятельно составленные:

3) излагает материал последовательно и правильно с точки зрения норм литературного языка. Отметка "4" ставится, если студент дает ответ, удовлетворяющий тем же требованиям, что и для отметки "5", но допускает 1-2 ошибки, которые сам же исправляет, и 1-2 недочета в последовательности и языковом оформлении излагаемого.

Отметка "3" ставится, если студент обнаруживает знание и понимание основных положений данной темы, но:

1) излагает материал неполно и допускает неточности в определении понятий или формулировке правил;

2) не умеет достаточно глубоко и доказательно обосновать свои суждения и привести свои примеры;

3) излагает материал непоследовательно и допускает ошибки в языковом оформлении излагаемого.

# ТЕОРЕТИЧЕСКОЕ ЗАДАНИЕ № 8 Устный опрос

# Тема 2.2. Информационные процессы

# Текст залания:

- $1<sub>1</sub>$ Что такое алгоритм?
- $2.$ Что такое команда алгоритма?
- 3. Кто или что может выступать в роли исполнителя алгоритма?
- $\overline{4}$ . Назовите базовые структуры алгоритма?
- $5<sub>1</sub>$ В какой форме может быть представлен алгоритм?
- 6. Какие способы записи алгоритма вы знаете?
- $7.$ Какие типы алгоритма вы знаете?
- 8. Что называется отдельным действием алгоритма?
- 9. Какие можно выделить свойства алгоритма?
- 10. Приведите примеры линейных алгоритмов из повседневной жизни.

# КРИТЕРИИ ОЦЕНКИ.

При оценке ответа студента надо руководствоваться следующими критериями, учитывать:

1) полноту и правильность ответа;

2) степень осознанности, понимания изученного;

3) языковое оформление ответа.

Отметка "5" ставится, если студент:

1) полно излагает изученный материал, дает правильное определенное языковых понятий;

2) обнаруживает понимание материала, может обосновать свои суждения, применить знания на практике, привести необходимые примеры не только по учебнику, но и самостоятельно составленные:

3) излагает материал последовательно и правильно с точки зрения норм литературного языка. Отметка "4" ставится, если студент дает ответ, удовлетворяющий тем же требованиям, что и для отметки "5", но допускает 1-2 ошибки, которые сам же исправляет, и 1-2 недочета в последовательности и языковом оформлении излагаемого.

Отметка "3" ставится, если студент обнаруживает знание и понимание основных положений данной темы, но:

1) излагает материал неполно и допускает неточности в определении понятий или формулировке правил;

2) не умеет достаточно глубоко и доказательно обосновать свои суждения и привести свои примеры;

3) излагает материал непоследовательно и допускает ошибки в языковом оформлении излагаемого.

# ТЕОРЕТИЧЕСКОЕ ЗАДАНИЕ № 9 Устный опрос

# Тема 2.2. Информационные процессы

# Текст залания:

- 1. Дайте определение, что такое информационный объект?
- 2. Назовите виды информационный объектов?
- 3. Перечислимте носителя информации.
- 4. Дайте определение слову файл.
- 5. Какие типы файлов вы знаете?
- 6. Каковы основные правила хранения и эксплуатации различных типов носителей информации?
- 7. Дайте определения, что такое запись информации
- 8. Почему различаются величины емкости отформатированного диска и информационной емкости, доступной для записи данных?
- 9. Чем различаются полное и быстрое форматирование диска?
- 10. С какой целью необходимо периодически проводить дефрагментацию жестких дисков?

# КРИТЕРИИ ОЦЕНКИ.

При оценке ответа студента надо руководствоваться следующими критериями, учитывать:

1) полноту и правильность ответа;

2) степень осознанности, понимания изученного;

3) языковое оформление ответа.

Отметка "5" ставится, если студент:

1) полно излагает изученный материал, дает правильное определенное языковых понятий;

2) обнаруживает понимание материала, может обосновать свои суждения, применить знания на практике, привести необходимые примеры не только по учебнику, но и самостоятельно составленные:

3) излагает материал последовательно и правильно с точки зрения норм литературного языка. Отметка "4" ставится, если студент дает ответ, удовлетворяющий тем же требованиям, что и для отметки "5", но допускает 1-2 ошибки, которые сам же исправляет, и 1-2 недочета в последовательности и языковом оформлении излагаемого.

Отметка "3" ставится, если студент обнаруживает знание и понимание основных положений данной темы, но:

1) излагает материал неполно и допускает неточности в определении понятий или формулировке правил;

2) не умеет достаточно глубоко и доказательно обосновать свои суждения и привести свои примеры;

3) излагает материал непоследовательно и допускает ошибки в языковом оформлении излагаемого.

# **ТЕОРЕТИЧЕСКОЕ ЗАДАНИЕ № 10 Устный опрос**

# **Тема 2.2. Информационные процессы**

# **Текст задания:**

Составить сравнительную таблицу основных параметров устройств хранения информации (емкость, скорость обмена, надежность хранения информации).

#### **Карточка – задание по теме: Носители информации.**

Фамилия, имя

Заполните информацию в таблице.

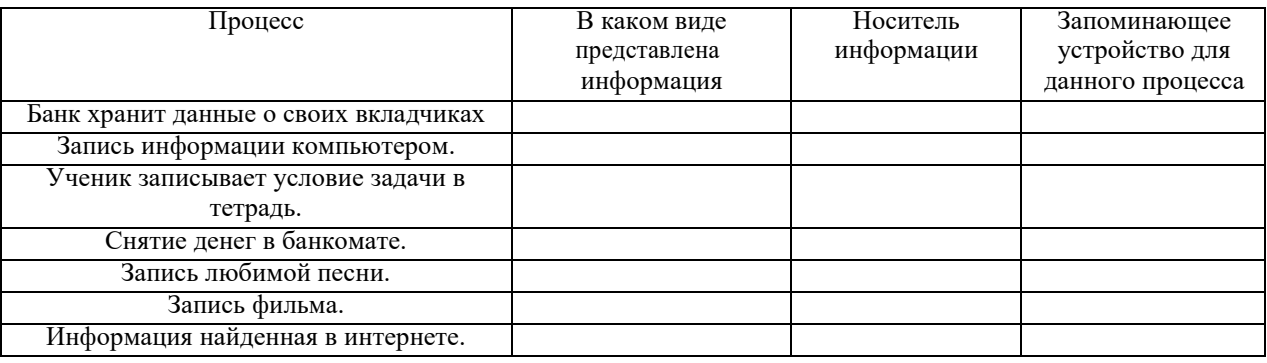

#### Ответы

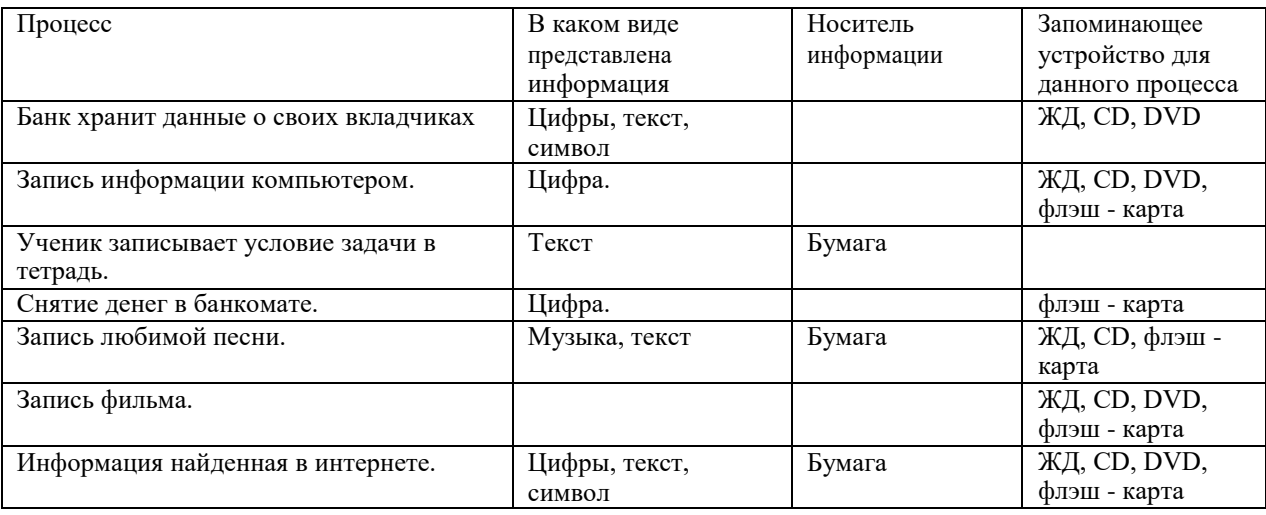

# **ТЕОРЕТИЧЕСКОЕ ЗАДАНИЕ № 11 Устный опрос**

# **Тема 2.2. Информационные процессы**

# **Текст задания:**

- 1. Дайте определение, что такое архивация?
- 2. Что такое архив информации?
- 3. Когда проводят архивацию данных?
- 4. Что такое сжатие информации?
- 5. Степень сжатия зависит от...?
- 6. Наиболее хорошо сжимаются файлы? Плохо сжимаются файлы? Почти не сжимаются файлы?
- 7. Дайте определение, что такое архиватор?

8. Что такое архивирование и разархивирование данных?

# КРИТЕРИИ ОЦЕНКИ

При оценке ответа студента надо руководствоваться следующими критериями, учитывать:

1) полноту и правильность ответа;

2) степень осознанности, понимания изученного;

3) языковое оформление ответа.

Отметка "5" ставится, если студент:

1) полно излагает изученный материал, дает правильное определенное языковых понятий;

2) обнаруживает понимание материала, может обосновать свои суждения, применить знания на практике, привести необходимые примеры не только по учебнику, но и самостоятельно составленные;

3) излагает материал последовательно и правильно с точки зрения норм литературного языка.

Отметка "4" ставится, если студент дает ответ, удовлетворяющий тем же требованиям, что и для отметки "5", но допускает 1-2 ошибки, которые сам же исправляет, и 1-2 недочета в последовательности и языковом оформлении излагаемого.

Отметка "3" ставится, если студент обнаруживает знание и понимание основных положений данной темы, но:

1) излагает материал неполно и допускает неточности в определении понятий или формулировке правил;

2) не умеет достаточно глубоко и доказательно обосновать свои суждения и привести свои примеры;

3) излагает материал непоследовательно и допускает ошибки в языковом оформлении излагаемого.

Отметка "2" ставится, если студент обнаруживает незнание большей части соответствующего раздела изучаемого материала, допускает ошибки в формулировке определений и правил, искажающие их смысл, беспорядочно и неуверенно излагает материал. Оценка "2" отмечает такие недостатки в подготовке ученика, которые являются серьезным препятствием к успешному овладению последующим материалом.

# ТЕОРЕТИЧЕСКОЕ ЗАДАНИЕ № 12 Расчетное задание

#### Тема 2.2. Информационные процессы Текст залания:

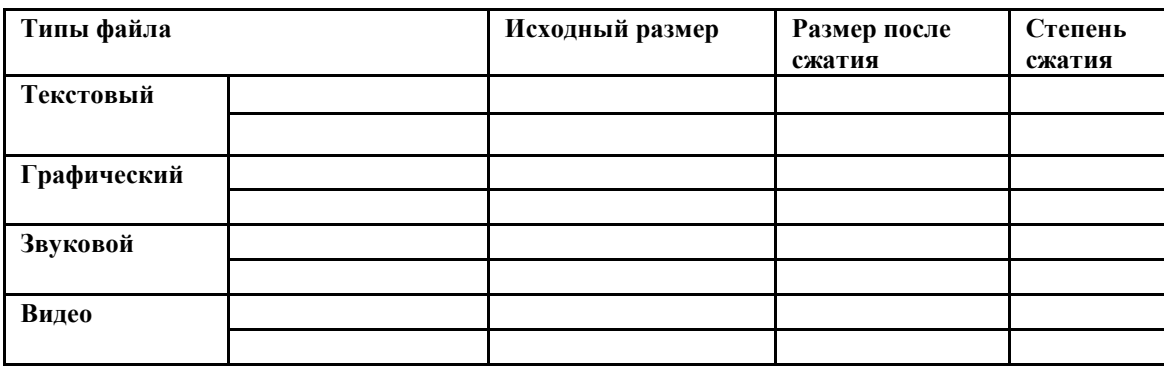
### ТЕОРЕТИЧЕСКОЕ ЗАДАНИЕ № 13 Тестирование

#### Тема 2.3. Управление информационными процессами

### Тест по теме: «Информационная деятельность человека». «Информация и информационные процессы».

 $\mathbf{1}$ 

#### вариант

#### 1. Что изучает информатика?

а) конструкцию компьютера;

б) способы представления, накопления, обработки информации с помощью технических средств;

в) компьютерные программы;

г) общешкольные дисциплины.

#### 2. Каким свойством обладают объекты: колокол, речь, костер, радио, электронная почта.

- а) хранят информацию;
- б) обрабатывают информацию;
- в) передают информацию;
- г) создают информацию.

#### 3. Информационная культура общества предполагает:

- а) знание современных программных продуктов;
- б) знание иностранных языков;
- в) умение работать с информацией при помощи технических средств;
- г) умение запомнить большой объем информации.

### 4. Какое из нижеприведенных утверждений ближе всего раскрывает смысл понятия «информация, используемая в бытовом общении»:

- а) последовательность знаков некоторого алфавита;
- б) сообщение, передаваемое в форме знаков или сигналов;
- в) сообщение, уменьшающее неопределенность;

г) сведения об окружающем мире и протекающих в нем процессах, воспринимаемые человеком непосредственно или с помощью специальных устройств.

#### 5. Информацию, отражающую истинное положение дел, называют:

- а) понятной;
- б) достоверной;
- в) объективной;
- г) полной.

### 6. Утром вы собираетесь в техникум. По радио передали прогноз погоды на предстоящий день. Охарактеризуйте полученную вами информацию:

а) объективная, полезная, неактуальная, полная;

- б) полезная, понятная, достоверная, субъективная;
- в) достоверная, полная, непонятная;
- г) понятная, полезная, актуальная.

## **7. По способу восприятия информации человеком различают следующие виды информации:**

а) текстовую, числовую, графическую, табличную;

- б) научную, социальную, политическую, экономическую;
- в) производственную, математическую, биологическую, техническую;
- г) визуальную, звуковую, тактильную, вкусовую, обонятельную.

### **8. 1Мбайт равен;**

- а) 2<sup>10</sup>Кбайта;
- б) 1024 байта;
- в) 1024Гбайта;
- г) 10<sup>6</sup>бит.

#### **9. За единицу измерения информации в теории кодирования принят:**

- а) 1 час;
- б) 1 бар;
- в) 1 бит;
- г) 1024 байта.

### **10. В каком случае представлен правильный порядок возрастания единиц измерения объема информации:**

- а) бит, байт, гигабайт, килобайт;
- б) байт, мегабайт, килобайт, гигабайт;
- в) бит, байт, килобайт, мегабит, мегабайт, гигабайт;
- г) байт, килобит, килобайт, бит.

# **11. Кто или что является источником и приемником информации в следующей ситуации: Андрей собирается переходить перекресток, регулируемый светофором?**

- а) Андрей источник, светофор приемник;
- б) Андрей приемник, светофор источник;
- в) иной ответ.

### **12. Под носителем информации обычно понимают:**

- а) линию связи;
- б) компьютер;
- в) параметр информационного процесса;

г) материальную субстанцию, которую можно использовать для записи, хранения и передачи информации.

### **13. Какое из высказываний ЛОЖНО:**

а) дискета может являться носителем графической информации;

- б) бумага может являться носителем графической информации;
- в) видеопленка может являться носителем графической информации;
- г) грампластинка может являться носителем графической информации.

# 14. Под поиском информации понимают:

а) получение информации по электронной почте;

б) передачу информации на большие расстояния с помощью компьютерных систем;

в) получение нужной информации посредством наблюдения за реальной действительностью, использование каталогов, архивов, справочных систем, компьютерных сетей, баз данных.

г) сортировку информации.

#### 15. Наука, изучающая законы и формы мышления, называется:

- а) алгебра;
- б) геометрия;
- в) философия;
- г) логика.

### 16. Объединение двух высказываний в одно с помощью союза «и» называется:

- а) инверсия;
- б) конъюнкция;
- в) дизъюнкция;
- г) импликация.

### 17. Таблица, содержащая все возможные значения логического выражения, называется:

- а) таблица ложности;
- б) таблица истинности;
- в) таблица значений;
- г) таблица ответов.

### 18. В зависимости от способа изображения чисел системы счисления делятся на:

- а) арабские и римские;
- б) позиционные и непозиционные;
- в) представление в виде ряда и в виде разрядной сетки.

#### 19. Для представления чисел в шестнадцатеричной системе счисления используются:

- а) цифры  $0 9$  и буквы  $A F$ ;
- б) Буквы  $A Q$ ;
- в) числа  $0 15$ .

### 20. Чему равно число DXXVII в непозиционной системе счисления:

- a)  $527$ ;
- $(6)$  499;
- B) 474.

### 21. Алгоритм - это:

а) правила выполнения определенных действий;

б) понятное и точное предписание исполнителю совершить последовательность действий,

направленных на достижение поставленных целей;

в) набор команд для компьютера;

г) протокол вычислительной системы.

#### **22. Суть такого свойства алгоритма как результативность заключается в том, что:**

а) алгоритм должен иметь дискретную структуру (должен быть разбит на последовательность отдельных шагов)

б) записывая алгоритм для конкретного исполнителя, можно использовать лишь те команды, что входят в систему его команд;

в) исполнитель алгоритма не должен принимать решения, не предусмотренные составителем алгоритма;

г) при точном исполнении всех команд алгоритма процесс должен прекратиться за конечное число шагов, приведя к определенному результату.

### **23. Алгоритм называется линейным:**

а) если он составлен так, сто его выполнение предполагает многократное повторение одних и тех же действий;

б) если ход его выполнения зависит от истинности тех или иных условий;

в) если его команды выполняются в порядке их естественного следования друг за другом независимо от каких – либо условий;

г) если он включает в себя вспомогательный алгоритм.

#### **24. Исполнитель алгоритмов – это:**

а) человек или автомат (в частности компьютер), умеющий выполнять некоторый, вполне определенный набор действий;

б) понятное и точное предписание;

в) связи между этапами при помощи стрелок;

г) определенные условия.

#### **25.Жесткий диск- это:**

а) устройство управления манипуляторного типа;

б) основное устройство для долговременного хранения данных;

в) основное устройство для временного хранения данных;

г) CD-ROM.

#### **26. Укажите правильную хронологию:**

а) почта, телеграф, телефон, телевидение, радио, компьютерные сети;

б) почта, радио, телеграф, телефон, телевидение, компьютерные сети

в) почта, телевидение, радио, телеграф, телефон, компьютерные сети

г) почта, телеграф, телефон, радио, телевидение, компьютерные сети

### **27. Модем обеспечивает:**

а) преобразование двоичного кода в аналоговый сигнал и обратно;

б) преобразование двоичного кода в аналоговый сигнал;

в) усиление аналогового сигнала;

г) ослабление аналогового сигнала

# **Тест по теме: «Информационная деятельность человека». «Информация и информационные процессы».**

#### **2 вариант**

#### **1. Что является объектом изучения информатики?**

- а) компьютер;
- б) информационные процессы;
- в) компьютерные программы;
- г) общешкольные дисциплины.

#### **2. Каким свойством обладают объекты: дверной замок, компьютер, человек.**

- а) объективной;
- б) актуальной;
- в) доступной;
- г) достоверной.

#### **3. Слово информация в переводе с латинского означает:**

- а) информативность;
- б) сведения;
- в) последние новости;
- г) уменьшение неопределенности.

#### **4. Информацию, не зависящую от личного мнения или суждения, можно назвать:**

- а) достоверной;
- б) актуальной;
- в) объективной;
- г) полезной.

#### **5. Информацию, с помощью которой можно решить поставленную задачу, называют:**

- а) понятной;
- б) актуальной;
- в) достоверной;
- г) полезной.

### **6. Друг рассказал вам, как он провел прошлый день. Переданная в этом случае информация является:**

- а) слуховой;
- б) понятной;
- в) личной;
- г) специально.

# **7. По способу восприятия информации человеком различают следующие виды**

#### **информации:**

а) текстовую, числовую, графическую, табличную;

- б) научную, социальную, политическую, экономическую;
- в) производственную, математическую, биологическую, техническую;
- г) визуальную, звуковую, тактильную, вкусовую, обонятельную.

# **8. Укажите, что принято за единицу измерения объема информации:**

- а) байт;
- б) бит;
- в) Тбит;
- г) Кбайт.

# **9. В теории кодирования бит – это:**

- а) восьмиразрядный двоичный код для кодирования одного символа;
- б) информационный объем любого сообщения;
- в) символ латинского алфавита;
- г) двоичный знак двоичного алфавита  $\{0, 1\}$

# **10. В каком случае представлен правильный порядок возрастания единиц измерения объема информации:**

- а) бит, байт, гигабайт, килобайт;
- б) байт, мегабайт, килобайт, гигабайт;
- в) бит, байт, килобайт, мегабит, мегабайт, гигабайт;
- г) байт, килобит, килобайт, бит.

# **11. Кто или что является источником и приемником информации в следующей ситуации: Аня слушает прогноз погоды по радио?**

# а) Аня – источник, радио – приемник;

- б) Аня приемник, радио источник;
- в) иной ответ.

# **12. Под носителем информации обычно понимают:**

- а) линию связи;
- б) компьютер;
- в) параметр информационного процесса;

г) материальную субстанцию, которую можно использовать для записи, хранения и передачи информации.

# **13. Какое из утверждений ЛОЖНО:**

- а) хранение информации можно осуществлять без компьютера;
- б) хранение информации можно осуществлять в библиотеке, видеотеке, архиве;
- в) хранение информации можно осуществлять в памяти компьютера;
- г) хранение информации можно осуществлять без материального носителя информации.

# **14. Под поиском информации понимают:**

- а) получение информации по электронной почте;
- б) передачу информации на большие расстояния с помощью компьютерных систем;
- в) получение нужной информации посредством наблюдения за реальной действительностью,
- использование каталогов, архивов, справочных систем, компьютерных сетей, баз данных.
- г) сортировку информации.

# **15. Что такое логика?**

а) это наука о суждениях и рассуждениях;

б) это наука, изучающая законы и методы накопления, обработки и сохранения информации с помощью ЭВМ;

в) это наука о формах и законах человеческого мышления и, в частности, о законах доказательных рассуждений;

г) это наука, занимающая изучением логических основ работы компьютера.

#### 16. Объединение двух высказываний в одно с помощью оборота «если..., то...» называется:

- а) инверсия;
- б) конъюнкция;
- в) дизъюнкция;
- г) импликация.

### 17. Какое из следующих высказываний является истинным?

- а) город Париж столица Англии;
- $6)$  3+5 = 2+4;
- $B)$  II + VI = VIII;
- г) томатный сок вреден.

### 18. Система счисления - это:

а) представление чисел в экспоненциальной форме;

б) представление чисел с постоянным положением запятой;

в) способ представления чисел с помощью символов, имеющих определенное количественное значение.

# 19. Для представления чисел в восьмеричной системе счисления используются цифры:

a)  $1 - 8$ ;  $6)$  0 – 9;  $B(0-7)$ .

### 20. Чему равно число CDXIV в непозиционной системе счисления:

 $6) 614;$  $B)$  414. a)  $616$ ;

### 21. Модем обеспечивает:

- а) преобразование двоичного кода в аналоговый сигнал и обратно;
- б) преобразование двоичного кода в аналоговый сигнал;
- в) усиление аналогового сигнала;
- г) ослабление аналогового сигнала.

#### 22. Последовательность действий, допустимых для исполнителя - это...

- а) программа;
- б) алгоритм;
- в) команда;
- г) система команд.

### 23. Суть такого свойства алгоритма как массовость заключается в том, что:

а) алгоритм должен иметь дискретную структуру (должен быть разбит на последовательность отдельных шагов)

б) записывая алгоритм для конкретного исполнителя, можно использовать лишь те команды, что входят в систему его команд;

в) алгоритм должен обеспечивать решение не одной конкретной задачи, а некоторого класса задач данного типа;

г) при точном исполнении всех команд алгоритма процесс должен прекратиться за конечное число шагов, приведя к определенному результату.

### **24. Алгоритм называется циклическим:**

а) если он составлен так, сто его выполнение предполагает многократное повторение одних и тех же действий;

б) если ход его выполнения зависит от истинности тех или иных условий;

в) если его команды выполняются в порядке их естественного следования друг за другом независимо от каких – либо условий;

г) если он включает в себя вспомогательный алгоритм.

#### **25. Человек, робот, автомат, компьютер, который выполняет чьи – то команды – это…**

а) исполнитель;

б) помощник;

в) программа;

г) раб.

### **26. Жесткий диск- это:**

а) устройство управления манипуляторного типа;

б) основное устройство для долговременного хранения данных;

в) основное устройство для временного хранения данных;

г) CD-ROM.

### **27. Укажите правильную хронологию:**

а) почта, телеграф, телефон, телевидение, радио, компьютерные сети;

б) почта, радио, телеграф, телефон, телевидение, компьютерные сети

в) почта, телевидение, радио, телеграф, телефон, компьютерные сети

г) почта, телеграф, телефон, радио, телевидение, компьютерные сети

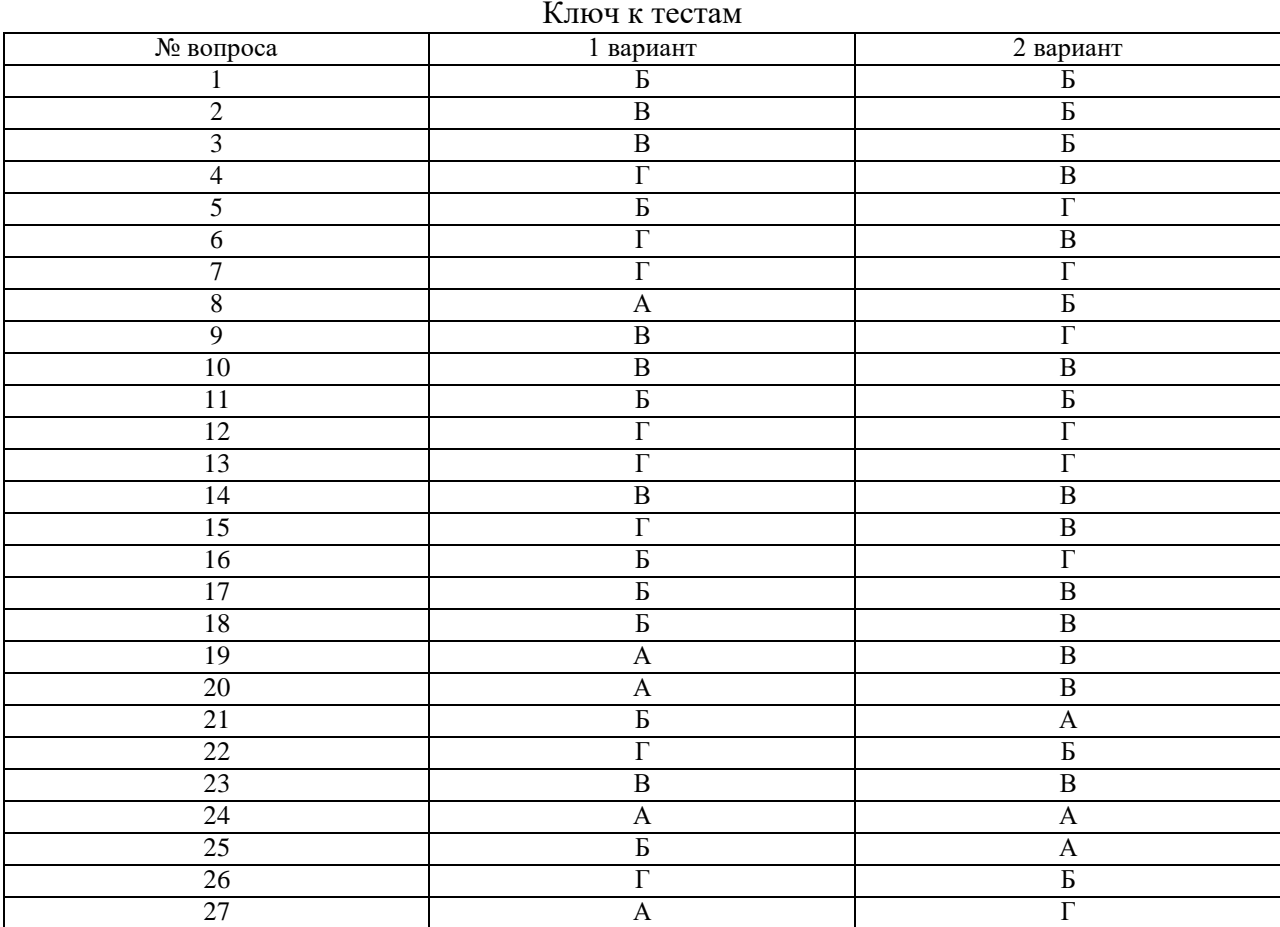

# **Критерии оценки – 85%-100% - «5» 23-27 – «5»**

**70%-85% - «4» 19-22 – «4» 50%-70% - «3» 13-18 – «3» <50% - «2» <13 – «2»**

# **Раздел 3 СРЕДСТВА ИНФОРМАЦИОННЫХ И КОММУНИКАЦИОННЫХ ТЕХНОЛОГИЙ**

# **ТЕОРЕТИЧЕСКОЕ ЗАДАНИЕ № 14 Тестирование**

#### **Тема 3.1. Архитектура компьютера**

**Тест по теме «***Многообразие компьютеров. Основные характеристики компьютеров***»**

#### **Вариант 1**

#### **1. Одним из первых устройств, облегчавших вычисления, можно считать:**

- а) абак,
- б) Паскалину,
- в) калькулятор,
- г) арифмометр.

#### **2. Первую вычислительную машину изобрел...**

- а) Джон фон Нейман,
- б) Джордж Буль,
- в) Вильгельм Шиккард,
- г) Чарльз Беббидж.

#### **3. Кто из представленных ученых не конструировал счетного устройства:**

- а) Вильгельм Шикард,
- б) Блэз Паскаль,
- в) Готфрид Вильгельм Лейбниц,
- г) Леонардо да Винчи,
- д) Луи Армстронг.

#### **4. Двоичную систему счисления впервые предложил...**

- а) Блез Паскаль
- б) Готфрид Вильгельм Лейбниц
- в) Чарльз Беббидж
- г) Джордж Буль

#### **5. Первая программа была написана...**

- а) Чарльзом Бэббиджем,
- б) Адой Лавлейс,
- в) ГовардомАйкеном,
- г) Полом Алленом.

### **6. Представителем первого поколения ЭВМ был:**

- а) машина Тьюнинга-Поста,
- б) ENIAC,
- в) CRONIC,
- г) арифмометр «Феликс».

# **7. Основные принципы цифровых вычислительных машин были разработаны...**

а) Блезом Паскалем,

б) Готфридом Вильгельмом Лейбницем,

в) Чарльзом Беббиджем,

г) Джоном фон Нейманом.

# **8. Под термином «поколение ЭВМ» понимают...**

а) все счетные машины,

б) все типы и модели ЭВМ, построенные на одних и тех же научных и технических принципах,

в) совокупность машин, предназначенных для обработки, хранения и передачи информации,

г) все типы и модели ЭВМ, созданные в одной и той же стране.

# **9. Основоположником отечественной вычислительной техники является...**

- а) Сергей Алексеевич Лебедев,
- б) Николай Иванович Лобачевский,
- в) Михаил Васильевич Ломоносов,
- г) Пафнутий Львович Чебышев.

# **10. Целью создания пятого поколения ЭВМ является:**

а) реализация новых принципов построения компьютера;

б) создание дешевых компьютеров;

в) достижение высокой производительности персональных компьютеров (более 10 млрд.

операций в секунду);

г) реализация возможности моделирования человеческого интеллекта (создания искусственного интеллекта);

д) создание единого человеко-машинного интеллекта.

### **Ответы.**

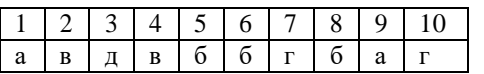

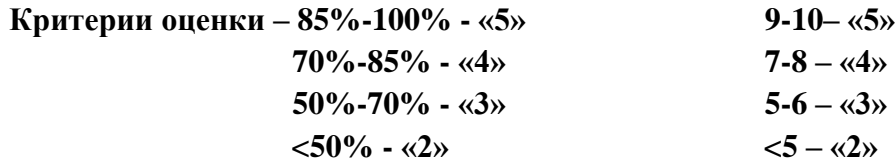

**Тест по теме «***Многообразие компьютеров. Основные характеристики компьютеров***»** 

# **Вариант 2**

# **1. Первый арифмометр, выполнявший четыре арифметических действия, сконструировал в XVII веке:**

# а) Чарльз Бэббидж;

- б) Блез Паскаль;
- в) Герман Голлерит;
- г) Готфрид Вильгельм Лейбниц;
- д) Джордж Буль.

## **2. Идея использования двоичной системы счисления в вычислительных устройствах**

# **принадлежит:**

а)Ч. Бэббиджу; б)Б. Паскалю; в)Г. Лейбницу; г)Дж. Булю; д)Дж. Фон Нейману.

# **3. Состав и назначение частей (функциональных элементов) автоматического вычислительного устройства впервые сформулировал:**

- а) Джон фон Нейман;
- б) Чарльз Бэббидж;
- в) Ада Лавлейс;
- г) Алан Тьюринг;
- д) Клод Шеннон.

## **4. Одна из первых электронно-вычислительных машин ENIAC была создана под руководством:**

- а) Дж. Маучли и Дж. П. Эккерта;
- б) Г. Айкена;
- в) Д. Анастасова;
- г) Т. Килбурна и Ф. Вильямса;
- д) К. Цузе.

# **5. Первая отечественная ЭВМ, разработанная под руководством академика С. А.**

# **Лебедева, называлась:**

- а) БЭСМ;
- б) Стрела;
- в) МЭСМ;
- г) Урал;
- д) Киев.

# **6. Электронная лампа в качестве элемента вычислительного устройства впервые**

# **использовалась:**

- а) в первых арифмометрах;
- б) в персональных компьютерах системы Apple;
- в) в электронно-вычислительных машинах первого поколения;
- г) в карманных калькуляторах;
- д) в вычислительных машинах серии ЕС ЭВМ.

# **7. Появление возможности автоматической обработки различных видов информации связано с изобретением:**

б) абака;

- в) книгопечатания;
- г) телефона, телеграфа, радио, телевидения;
- д) электронно-вычислительных машин

## **8. ЭВМ первого поколения:**

а) имели в качестве элементной базы полупроводниковые элементы; программировались с использованием алгоритмических языков;

б) имели в качестве элементной базы электронные лампы; характеризовались малым быстродействием, низкой надежностью; программировались в машинных кодах;

в) имели в качестве элементной базы интегральные схемы, отличались возможностью доступа с удаленных терминалов;

г) имели в качестве элементной базы — большие интегральные схемы, микропроцессоры, отличались способностью обрабатывать различные виды информации;

д) имели в качестве элементной базы — сверхбольшие интегральные схемы, обладали способностью воспринимать видео- и звуковую информацию.

# **9. ЭВМ второго поколения:**

а) имели в качестве элементной базы электронные лампы; характеризовались малым быстродействием, низкой надежностью; программировались в машинных кодах;

б) имели в качестве элементной базы большие интегральные схемы, микропроцессоры, отличались способностью обрабатывать различные виды информации;

в) имели в качестве элементной базы интегральные схемы, отличались возможностью доступа с удаленных терминалов;

г) имели в качестве элементной базы полупроводниковые элементы; программировались с использованием алгоритмических языков;

д) имели в качестве элементной базы — сверхбольшие интегральные схемы, обладали способностью воспринимать видео- и звуковую информацию.

### **10. ЭВМ третьего поколения:**

а) имели в качестве элементной базы электронные лампы; характеризовались малым быстродействием, низкой надежностью; программировались в машинных кодах;

б) имели в качестве элементной базы полупроводниковые элементы; программировались с использованием алгоритмических языков;

в) имели в качестве элементной базы интегральные схемы, отличались возможностью доступа

с удаленных терминалов, программировались с использованием алгоритмических языков; г) имели в качестве элементной базы интегральные схемы, микропроцессоры; отличались

способностью обрабатывать различные виды информации;

д) имели в качестве элементной базы — сверхбольшие интегральные схемы, обладали способностью воспринимать видео- и звуковую информацию.

#### **Ответы.**

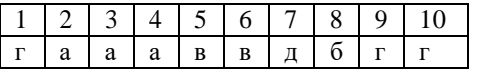

**Критерии оценки – 85%-100% - «5» 9-10– «5» 70%-85% - «4» 7-8 – «4»**  $50\% - 70\% - 83$ » **5-6** –  $\langle 3 \rangle$  $\langle 50\% - \langle 2 \rangle \rangle$   $\langle 5 - \langle 2 \rangle \rangle$ 

# ТЕОРЕТИЧЕСКОЕ ЗАДАНИЕ № 15 Устный опрос

### Тема 3.1. Архитектура компьютера

### Текст залания:

1. Какие технические характеристики и как влияют на производительность компьютера?

2. Почему различаются частоты процессора, системной шины и шины периферийных устройств?

3. Почему мышь подключается к последовательному порту, а принтер к параллельному?

4. Какие основные группы клавиш можно выделить на клавиатуре и каково их назначение?

- 5. Какие существуют типы координатных устройств ввода и каков их принцип действия?
- 6. Какие физические параметры влияют на качество изображения на экране монитора?
- 7. Перечислите устройства ввода информации.
- 8. Перечислите устройства вывода информации.

# КРИТЕРИИ ОЦЕНКИ.

При оценке ответа студента надо руководствоваться следующими критериями, учитывать:

1) полноту и правильность ответа;

2) степень осознанности, понимания изученного;

3) языковое оформление ответа.

Отметка "5" ставится, если студент:

1) полно излагает изученный материал, дает правильное определенное языковых понятий;

2) обнаруживает понимание материала, может обосновать свои суждения, применить знания на практике, привести необходимые примеры не только по учебнику, но и самостоятельно составленные:

3) излагает материал последовательно и правильно с точки зрения норм литературного языка. Отметка "4" ставится, если студент дает ответ, удовлетворяющий тем же требованиям, что и для отметки "5", но допускает 1-2 ошибки, которые сам же исправляет, и 1-2 недочета в последовательности и языковом оформлении излагаемого.

Отметка "3" ставится, если студент обнаруживает знание и понимание основных положений данной темы, но:

1) излагает материал неполно и допускает неточности в определении понятий или формулировке правил;

2) не умеет достаточно глубоко и доказательно обосновать свои суждения и привести свои примеры;

3) излагает материал непоследовательно и допускает ошибки в языковом оформлении излагаемого.

Отметка "2" ставится, если студент обнаруживает незнание большей части соответствующего раздела изучаемого материала, допускает ошибки в формулировке определений и правил, искажающие их смысл, беспорядочно и неуверенно излагает материал. Оценка "2" отмечает такие недостатки в подготовке ученика, которые являются серьезным препятствием к успешному овладению последующим материалом.

# **ТЕОРЕТИЧЕСКОЕ ЗАДАНИЕ № 16 Тестирование**

### **Тема 3.1. Архитектура компьютера**

#### **Тест по теме «Устройство и принципы работы компьютера»**

#### **1. Компьютер — это:**

- а. устройство для работы с текстами;
- б. электронное вычислительное устройство для обработки чисел;
- в. устройство для хранения информации любого вида;
- г. многофункциональное электронное устройство для работы с информацией;
- д. устройство для обработки аналоговых сигналов.

#### **2. Скорость работы компьютера зависит от:**

- а. тактовой частоты обработки информации в процессоре;
- б. наличия или отсутствия подключенного принтера;
- в. организации интерфейса операционной системы;
- г. объема внешнего запоминающего устройства;
- д. объема обрабатываемой информации.

#### **3. Перечислите базовую конфигурацию компьютера:**

- а. микропроцессор, сопроцессор, монитор;
- б. центральный процессор, оперативная память, устройства ввода-вывода;
- в. монитор, клавиатура, мышка, системный блок;
- г. АЛУ, УУ, сопроцессор;
- д. сканер, мышь, монитор, принтер.

#### **4. Постоянное запоминающее устройство служит для:**

- а. хранения программ начальной загрузки компьютера и тестирования его узлов;
- б. хранения программы пользователя во время работы;
- в. записи особо ценных прикладных программ;
- г. хранения постоянно используемых программ;
- д. постоянного хранения особо ценных документов.

### **5. Во время исполнения прикладная программа хранится:**

- а. в видеопамяти;
- б. в процессоре;
- в. в оперативной памяти;
- г. на жестком диске;
- д. в ПЗУ

### **6. Процесс хранения информации на внешних носителях принципиально отличается**

#### **от процесса хранения информации в оперативной памяти:**

- а. тем, что на внешних носителях информация может храниться после отключения питания компьютера;
- б. объемом хранимой информации;
- в. различной скоростью доступа к хранимой информации;
- г. возможностью защиты информации;
- д. способами доступа к хранимой информации.

#### **7. При отключении компьютера информация:**

- а. исчезает из оперативной памяти;
- б. исчезает из постоянного запоминающего устройства;
- в. стирается на жестком диске;
- г. стирается на магнитном диске;
- д. стирается на компакт-диске.

#### **8. Дисковод — это устройство для:**

- а. обработки команд исполняемой программы;
- б. чтения/записи данных с внешнего носителя;
- в. хранения команд исполняемой программы;
- г. долговременного хранения информации;
- д. вывода информации на бумагу.

#### **9. Какое из устройств предназначено для ввода информации:**

- а. процессор;
- б. принтер;
- в. ПЗУ;
- г. клавиатура;
- д. монитор.

#### **10. Манипулятор «мышь» — это устройство:**

- а. модуляции и демодуляции;
- б. считывания информации;
- в. долговременного хранения информации;
- г. управления объектами;
- д. для подключения принтера к компьютеру.

#### **11. Процессор это:**

- а. Устройство для вывода информации на бумагу;
- б. Устройство обработки информации;
- в. Устройство для чтения информации с магнитного диска.

#### **12. Принтер - это:**

- а. Устройство для вывода информации на бумагу;
- б. Печатающее устройство, при помощи которого можно получит «твердую» копию документа;
- в. Устройство для записи информации на магнитный диск.

#### **13. Магнитный диск - это:**

- а. Устройство для вывода информации;
- б. Устройство для долговременного хранения информации;
- в. Устройство для записи информации на магнитный диск.

# **14. Сканер - это:**

а. Многосредный компьютер;

б. устройство, которое анализирует какой – либо объект, создает цифровую копию изображения;

в. Устройство ввода изображения с листа в компьютер.

#### **15. Какое устройство компьютера моделирует мышление человека?**

- а. Оперативная память;
- б. Процессор;
- в. Монитор.

### **16. Монитор - это:**

- а. Устройство обработки информации;
- б. Устройство для ввода информации;
- в. Устройство визуального отображения информации;

# **17. Мышь - это:** Устройство обработки информации; а. Устройство для хранения информации;

б. Устройство ввода информации.

#### **18. Память - это:**

- а. Устройство для записи информации на магнитный диск;
- б. Устройство для хранения информации;
- в. Устройство для обработки информации.

#### **Ответы.**

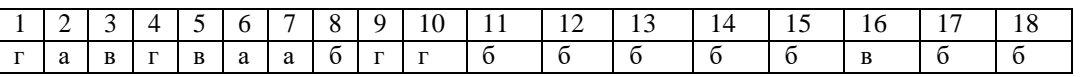

**Критерии оценки – 85%-100% - «5» 15-18 – «5» 70%-85% - «4» 12-14 – «4»**

 $50\% - 70\% - 83$ » **9-11** –  $\langle 3 \rangle$ **<50% - «2» <9 – «2»**

# **ТЕОРЕТИЧЕСКОЕ ЗАДАНИЕ № 17 Тестирование**

### **Тема 3.2.Программное обеспечение**

### **Тест по теме: «Операционная система. Интерфейс Windows»**

### **1. Операционная система – это:**

- А) прикладная программа;
- Б) системная программа;
- В) система программирования;
- Г) текстовый редактор.

#### **2. Драйвер – это:**

- А) устройство компьютера;
- Б) программа для работы с устройствами компьютера;
- В) прикладная программа;
- Г) язык программирования.

### **3. Программа, работающая под управлением Windows, называется:**

- А) приложение;
- Б) документ;
- В) среда;
- Г) как-то иначе.

### **4. Активизировать или выделить файл или папку можно:**

- А) двойным щелчком мыши;
- Б) щелчком;
- В) протаскиванием;
- Г) указыванием.

#### **5. На панели задач находятся:**

- А) кнопки свернутых программ;
- Б) только ярлыки;
- В) кнопка Пуск;
- Г) кнопка Пуск и значки свернутых и работающих программ.

### **6. Главное меню открывается:**

- А) щелчком по значку Мой компьютер;
- Б) кнопкой Пуск;
- В) контекстным меню;
- Г) щелчком на Панели задач.

### **7. Окно – это:**

- А) рабочая область;
- Б) основное средство общения с Windows;
- В) приложение Windows;
- Г) событие Windows.

#### **8. Для изменения размеров окна равномерно по ширине и высоте необходимо:**

А) потянуть за горизонтальную рамку;

Б) потянуть за вертикальную рамку;

В) потянуть за угол;

Г) потянуть за заголовок.

#### **9. Комплекс системных и служебных программ называется:**

- А) текстовый редактор;
- Б) графический редактор;
- В) операционная система;
- Г) драйвер.

### **10. Утилита – это:**

- А) операционная система;
- Б) прикладная программа;
- В) сервисная программа;
- Г) базовая система ввода-вывода.

### **11. BIOS – это:**

А) программа-драйвер;

- Б) программа-утилита;
- В) программа, тестирующая компьютер после его включения;
- Г) программа-приложение.

#### **12. Включить программу или открыть документ можно:**

- А) щелчком;
- Б) двойным щелчком;
- В) перетаскиванием;
- Г) зависанием.

#### **13. Рабочий стол – это:**

- А) файл;
- Б) центральная часть экрана;
- В) активная часть экрана;
- Г) папка.

### **14. Где расположен заголовок окна:**

- А) снизу;
- Б) сверху;
- В) справа;
- Г) слева.

# **15. Чтобы просмотреть содержимое окна, не поместившегося в рабочую область,нужно**

# **воспользоваться:**

- А) заголовком;
- Б) полосой прокрутки;
- В) строкой меню;

Г) кнопкой свернуть.

### **16. В окне папки находится:**

А) содержимое папки;

- Б) работающая программа;
- В) наглядное изображение файловой структуры;
- Г) содержимое файла.

# **17. Базовая конфигурация персонального компьютера?**

А) процессор, монитор, клавиатура, мышь;

- Б) процессор, оперативная память, монитор, клавиатура
- В) винчестер, монитор, мышь;
- Г) системный блок, монитор, клавиатура, мышь;

# **18. Для постоянного хранения информации служит:**

А) оперативная память;

- Б) процессор;
- В) накопители на гибких и магнитных дисках;

Г) дисковод.

# **19.. Назовите устройство, которое характеризуется быстродействием и разрядностью.**

- А) оперативная память;
- Б) процессор;
- В) ПЗУ;
- Г) видеокарта.

### **20. К внутренней памяти не относятся:**

- А) ОЗУ;
- Б) ПЗУ;
- В) Жесткий диск;
- Г) Кэш-память.

### **21. При отключении компьютера информация стирается:**

- А) из оперативной памяти;
- Б) из ПЗУ;
- В) на магнитном диске;
- Г) на компакт-диске.

# **22. Сканер относится к устройству:**

А) вывода информации;

- Б) ввода информации;
- В) хранения информации;
- Г) обработки информации.

# **23. Манипулятор "мышь" - это устройство:**

А) ввода информации;

Б) модуляции и демодуляции;

В) считывание информации;

Г) для подключения принтера к компьютеру.

### **24. Оболочка, с помощью которой пользователь общается с компьютером, называется:**

А) ядро;

Б) драйверы;

В) интерфейс;

Г) командный процессор.

# **25. Что не является элементом интерфейса Windows?**

- А) рабочий стол;
- Б) панель задач;
- В) значки;
- Г) процессор;
- Д) ярлыки.

# **26. Что в операционной системе позволяет обслуживать диски (проверять, сжимать, дефрагментировать):**

А) сервисные программы (утилиты);

Б) командный процессор;

В) справочная система.

# **27. Что в операционной системе предназначено для получения информации о функционировании операционой системы**

А) сервисные программы (утилиты);

Б) командный процессор;

В) справочная система.

#### **Ответы.**

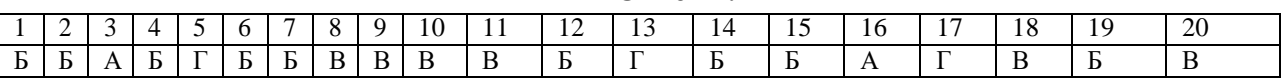

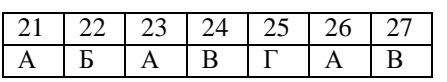

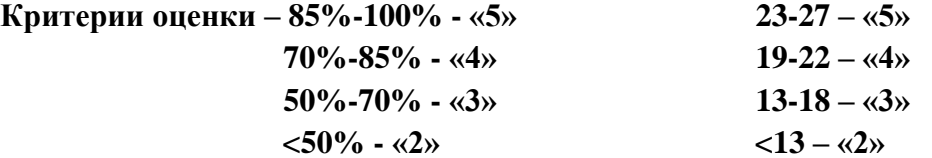

# Раздел 4 ТЕХНОЛОГИИ СОЗДАНИЯ И ПРЕОБРАЗОВАНИЯ ИНФОРМАЦИОННЫХ **ОБЪЕКТОВ**

# ТЕОРЕТИЧЕСКОЕ ЗАДАНИЕ № 17 Тестирование

#### Тема 4.4. Возможности электронных таблиц MSExcel

### Тест по теме «Освоение среды табличного процессора MicrosoftExcel»

#### 1. Электронная таблица - это:

- а. А) прикладная программа, предназначенная для обработки структурированных в виде таблицы данных;
- б. Б) прикладная программа для обработки кодовых таблиц;
- в. В) устройство ПК, управляющее его ресурсами в процессе обработки данных в табличной форме;
- г. Г) системная программа, управляющая ресурсами ПК при обработке таблиц.

#### $2.$ Электронная таблица предназначена для:

- а. А) обработки преимущественно числовых данных, структурированных с помощью таблиц;
- б. Б) упорядоченного хранения и обработки значительных массивов данных;
- в. В) визуализации структурных связей между данными, представленными в таблицах;
- г. Г) редактирования графических представлений больших объемов информации.

#### $3.$ Электронная таблица представляет собой:

- а. А совокупность нумерованных строк и поименованных буквами латинского алфавита столбцов;
- б. Б) совокупность поименованных буквами латинского алфавита строк и нумерованных столбцов;
- в. В) совокупность пронумерованных строк и столбцов;
- г. Г) совокупность строк и столбцов, именуемых пользователем произвольным образом.

#### $\overline{4}$ . Для пользователя ячейка электронной таблицы идентифицируются:

- а. А) путем последовательного указания имени столбца и номера строки, на пересечении которых располагается ячейка;
- б. Б) адресом машинного слова оперативной памяти, отведенного под ячейку;
- в. В) специальным кодовым словом;
- г. Г) именем, произвольно задаваемым пользователем.

#### $5.$ При перемещении или копировании в электронной таблице абсолютные ссылки:

а. А) не изменяются;

- б. Б) преобразуются вне зависимости от нового положения формулы;
- в. В) преобразуются в зависимости от нового положения формулы;
- г. Г) преобразуются в зависимости от длины формулы;
- д. Д) преобразуются в зависимости от правил указанных в формуле.

#### 6. При перемещении или копировании в электронной таблице относительные ссылки:

а. А) преобразуются вне зависимости от нового положения формулы;

- б. Б) преобразуются в зависимости от длины формулы;
- в. В) не изменяются;
- г. Г) преобразуются в зависимости от нового положения формулы.

#### 7. Диапазон - это:

### а. А) совокупность ячеек;

- б. Б) все ячейки одной строки;
- в. В) все ячейки одного столбца;
- г. Г) множество допустимых значений.

#### 8. Активная ячейка - это ячейка:

- а. А) для записи команд;
- б. Б) содержащая формулу, включающую в себя имя ячейки, в которой выполняется ввод данных;
- в. В) формула в которой содержатся ссылки на содержимое зависимой ячейки;
- г. Г) в которой выполняется ввод команд.

#### $9<sub>r</sub>$ Укажите правильный адрес ячейки:

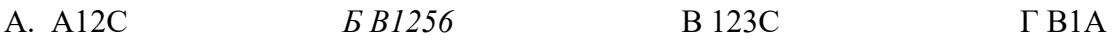

#### 10. В электронных таблицах выделена группа ячеек А1:В3. Сколько ячеек входит в этот диапазон?

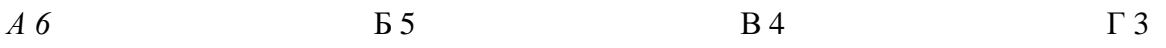

#### Результатом вычислений в ячейке С1 будет: 11.

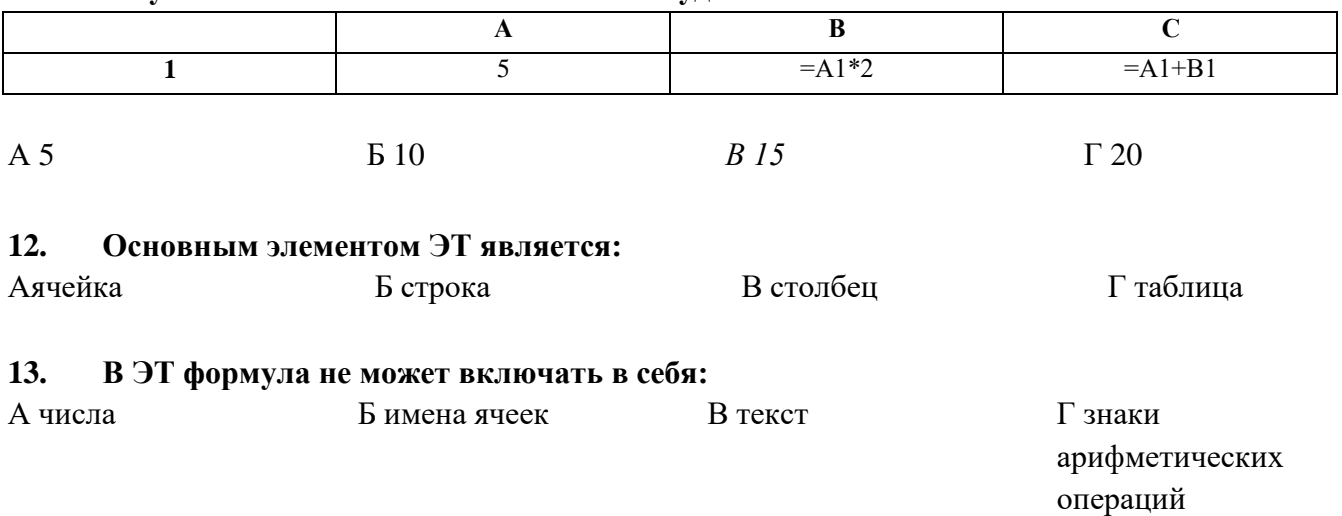

#### 14. В электронной таблице в ячейке A1 записано число 5, в B1 — формула =A1\*2, в C1 — формула = A1+B1. Чему равно значение C1:

a. 10:

б. 15;

 $B. 20$ ;

 $r. 25$ ;

д. 45.

# **15. К объектам электронной таблицы не относится:**

- а. Столбец
- б. Ячейка
- в. Строка
- г. Абзац
- д. Диапазон

# **16. Укажите пример относительной ссылки:**

- а. \$С4
- б. С4
- в. \$С\$4

# **17. Укажите пример абсолютной ссылки:**

- а. \$С4
- б. С4
- в. \$С\$4

# **18. Как называется документ в Э. Т.?**

- а. Книга
- б. Лист
- в. Журнал
- г. Страница

# **19. Какое из выражений правильное?**

- а. =СУММА (В3;Р4)
- б. =СУММА (В3:Р4)
- в. =СУММА (В3,Р4)

### **20. Какой элемент является минимальным объектом электронной таблицы?**

- а. А) лист
- б. Б) ячейка
- в. В) столбец
- г. Г) строка
- д. Д) диапазон ячеек

### **21. Для наглядного представления числовых данных можно использовать**

- а. А) набор чисел, выделенных в таблице.
- б. Б) графический объект WordArt.
- в. В) автофигуры.
- г. Г) диаграммы.
- д. Д) графические файлы.

### **22. Формула начинается с записи символа:**

- а. \$
- $\delta$ . =
- в. !
- г. @

#### **23. Для переименования рабочего листа можно (укажите все правильные варианты):**

- а. Щелкнуть на имени листа правой кнопкой мыши и из контекстного меню выбрать пункт Переименовать.
- б. Щелкнуть на нем левой кнопкой мыши и из контекстного меню выбрать пункт Переименовать.
- в. Дважды щелкнуть на имени листа левой кнопкой мыши и ввести новое имя.
- г. Изменить имя листа в строке формул.

#### **24. Выберите верную запись формулы для электронной таблицы:**

- а. C3+4\*D4;
- б. C3=C1+2\*C2;
- в. A5B5+23;
- г.  $= A2*A3-AA$ .

#### **25. Какие типы данных можно ввести в ячейки электронной таблицы**

- а. Числа и формулы.
- б. Формулы и текст.
- в. Числа, текст и формулы.
- г. Числа и текст.

#### **Ответы.**

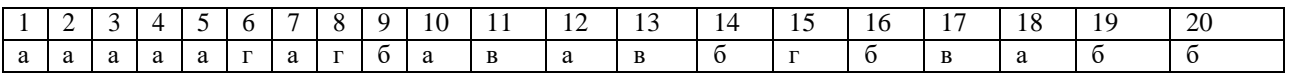

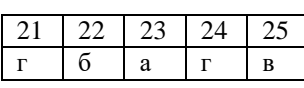

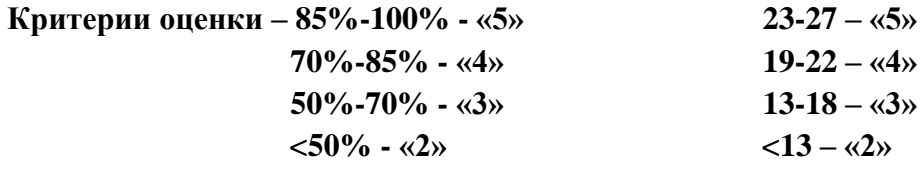

# Раздел 5. ТЕЛЕКОММУНИКАЦИОННЫЕ ТЕХНОЛОГИИ

# ТЕОРЕТИЧЕСКОЕ ЗАДАНИЕ № 18 Устный опрос

#### Тема 5.1. Программные средства телекоммуникационных технологий

#### Текст залания:

1. Почему глобальная компьютерная сеть Интернет продолжает нормально функционировать даже после выхода из строя отдельных серверов и линий связи?

2. Имеет ли каждый компьютер, подключенный к Интернету IP-адрес? Доменное имя?

3. Что обеспечивает целостное функционирование глобальной компьютерной сети Интернет?

4. Могут ли почтовые ящики, размещенные на разных почтовых серверах, иметь одинаковые идентификаторы?

5. В чем состоит отличие между операциями отправки и доставки почтового сообщения?

6. В чем состоит отличие технологии WWW от технологии гипертекста?

7. В чем состоит различие между интернет-телефонией и мобильным Интернетом?

8. Какие тэги (контейнеры) должны присутствовать в HTML-документе обязательно? Какова логическая структура Web-страницы?

# КРИТЕРИИ ОЦЕНКИ

При оценке ответа студента надо руководствоваться следующими критериями, учитывать:

1) полноту и правильность ответа;

2) степень осознанности, понимания изученного;

3) языковое оформление ответа.

Отметка "5" ставится, если студент:

1) полно излагает изученный материал, дает правильное определенное языковых понятий;

2) обнаруживает понимание материала, может обосновать свои суждения, применить знания на практике, привести необходимые примеры не только по учебнику, но и самостоятельно составленные;

3) излагает материал последовательно и правильно с точки зрения норм литературного языка. Отметка "4" ставится, если студент дает ответ, удовлетворяющий тем же требованиям, что и для отметки "5", но допускает 1-2 ошибки, которые сам же исправляет, и 1-2 недочета в последовательности и языковом оформлении излагаемого.

Отметка "3" ставится, если студент обнаруживает знание и понимание основных положений данной темы, но:

1) излагает материал неполно и допускает неточности в определении понятий или формулировке правил;

2) не умеет достаточно глубоко и доказательно обосновать свои суждения и привести свои примеры;

3) излагает материал непоследовательно и допускает ошибки в языковом оформлении излагаемого.

Отметка "2" ставится, если студент обнаруживает незнание большей части соответствующего раздела изучаемого материала, допускает ошибки в формулировке определений и правил, искажающие их смысл, беспорядочно и неуверенно излагает материал. Оценка "2" отмечает такие недостатки в подготовке ученика, которые являются серьезным препятствием к успешному овладению последующим материалом.

# ТЕОРЕТИЧЕСКОЕ ЗАДАНИЕ № 19 Устный опрос

# Тема 5.1. Программные средства телекоммуникационных технологий Текст залания:

- $1<sub>1</sub>$ Какие основные службы сети Интернет вы знаете?
- $2.$ Что такое электронная почта, каковы еѐ возможности?
- 3. Как записывается почтовый адрес?

 $\overline{4}$ . Как открыть и сохранить файл на своем компьютере, который пришел по электронной почте?

 $5<sub>1</sub>$ Назовите наиболее популярные программы для работы с электронной почтой. Какие возможности предоставляют программы электронной почты?

6. Назовите основные способы поиска информации в web?

- $7.$ Что такое поисковая система?
- 8. Какие поисковые системы Вам известны?

 $9<sub>1</sub>$ Как зависит количество найденных документов в Интернет от числа ключевых слов, используемых в запросе?

 $10.$ Каковы основные правила формирования запросов?

11. Возможен ли параллельный поиск информации по нескольким запросам на одном компьютере?

Как можно распорядиться с найденными документами? 12.

# **КРИТЕРИИ ОЦЕНКИ**

При оценке ответа студента надо руководствоваться следующими критериями, учитывать:

1) полноту и правильность ответа;

2) степень осознанности, понимания изученного;

3) языковое оформление ответа.

Отметка "5" ставится, если студент:

1) полно излагает изученный материал, дает правильное определенное языковых понятий;

2) обнаруживает понимание материала, может обосновать свои суждения, применить знания на практике, привести необходимые примеры не только по учебнику, но и самостоятельно составленные;

3) излагает материал последовательно и правильно с точки зрения норм литературного языка. Отметка "4" ставится, если студент дает ответ, удовлетворяющий тем же требованиям, что и

для отметки "5", но допускает 1-2 ошибки, которые сам же исправляет, и 1-2 недочета в последовательности и языковом оформлении излагаемого.

Отметка "3" ставится, если студент обнаруживает знание и понимание основных положений данной темы, но:

1) излагает материал неполно и допускает неточности в определении понятий или формулировке правил;

2) не умеет достаточно глубоко и доказательно обосновать свои суждения и привести свои примеры;

3) излагает материал непоследовательно и допускает ошибки в языковом оформлении излагаемого.

Отметка "2" ставится, если студент обнаруживает незнание большей части соответствующего раздела изучаемого материала, допускает ошибки в формулировке определений и правил, искажающие их смысл, беспорядочно и неуверенно излагает материал. Оценка "2" отмечает такие недостатки в подготовке ученика, которые являются серьезным препятствием к успешному овладению последующим материалом.

# **ТЕОРЕТИЧЕСКОЕ ЗАДАНИЕ № 20 Тестирование**

#### **Тема 5.2. Коллективная деятельность в глобальной сети Интернет**

**Тест по теме «Локальные и глобальные компьютерные сети»**

### **1. Комплекс аппаратных и программных средств, позволяющих компьютерам обмениваться данными:**

- а. интерфейс;
- б. магистраль;
- в. компьютерная сеть;
- г. адаптеры.
	- **2. Группа компьютеров, связанных каналами передачи информации и находящихся в пределах территории, ограниченной небольшими размерами: комнаты, здания, предприятия, называется:**
- а. глобальной компьютерной сетью;
- б. информационной системой с гиперсвязями;
- в. локальной компьютерной сетью;
- г. электронной почтой;
- д. региональной компьютерной сетью?

#### **3. Глобальная компьютерная сеть - это:**

- а. информационная система с гиперсвязями;
- б. множество компьютеров, связанных каналами передачи информации и находящихся в пределах одного помещения, здания;
- в. система обмена информацией на определенную тему;
- г. совокупность локальных сетей и компьютеров, расположенных на больших расстояниях и соединенные в единую систему.

# **4. Конфигурация (топология) локальной компьютерной сети, в которой все рабочие станции соединены непосредственно с сервером, называется:**

- а. кольцевой;
- б. радиальной;
- в. шинной;
- г. древовидной;
- д. радиально-кольцевой.

# **5. Для хранения файлов, предназначенных для общего доступа пользователей сети, используется:**

- а. файл-сервер;
- б. рабочая станция;
- в. клиент-сервер;
- г. коммутатор.

### **6. Сетевой протокол- это:**

а. набор соглашений о взаимодействиях в компьютерной сети;

- б. последовательная запись событий, происходящих в компьютерной сети;
- в. правила интерпретации данных, передаваемых по сети;
- г. правила установления связи между двумя компьютерами в сети;
- д. согласование различных процессов во времени.

# **7. Транспортный протокол (TCP) - обеспечивает:**

- а. разбиение файлов на IP-пакеты в процессе передачи и сборку файлов в процессе получения;
- б. прием, передачу и выдачу одного сеанса связи;
- в. предоставление в распоряжение пользователя уже переработанную информацию;
- г. доставку информации от компьютера-отправителя к компьютеру-получателю.

# **8. Протокол маршрутизации (IP) обеспечивает:**

- а. доставку информации от компьютера-отправителя к компьютеру-получателю;
- б. интерпретацию данных и подготовку их для пользовательского уровня;
- в. сохранение механических, функциональных параметров физической связи в компьютерной сети;
- г. управление аппаратурой передачи данных и каналов связи.
- д. разбиение файлов на IP-пакеты в процессе передачи и сборку файлов в процессе получения.

# **9. Компьютер, подключенный к Интернет, обязательно имеет:**

- а. IP-адрес;
- б. web-страницу;
- в. домашнюю web-страницу;
- г. доменное имя;
- д. URL-адрес.

### **10. Модем обеспечивает:**

- а. преобразование двоичного кода в аналоговый сигнал и обратно;
- б. преобразование двоичного кода в аналоговый сигнал;
- в. преобразование аналогового сигнала в двоичный код;
- г. усиление аналогового сигнала;
- д. ослабление аналогового сигнала.

### **11. Телеконференция - это:**

- а. обмен письмами в глобальных сетях;
- б. информационная система в гиперсвязях;
- в. система обмена информацией между абонентами компьютерной сети;
- г. служба приема и передачи файлов любого формата;
- д. процесс создания, приема и передачи web-страниц.

### **12. Почтовый ящик абонента электронной почты представляет собой:**

а. некоторую область оперативной памяти файл-сервера;

- б. область на жестком диске почтового сервера, отведенную для пользователя;
- в. часть памяти на жестком диске рабочей станции;
- г. специальное электронное устройство для хранения текстовый файлов.

# 13. Какой домен верхнего уровня в Internet имеет Россия:

- a. aus:
- **б.** su;
- $B.$ ) $ru;$
- r. ra:
- Д. SS.

# 14. Web-страницы имеют расширение:

- a. \*.htm;
- $6. *.txt$
- $B.$  \*.web;
- $r.$  \*.exe;
- $\mathbb{I}$ . \*.www

# 15. HTML (HYPER TEXT MARKUP LANGUAGE) является:

- а. язык разметки web-страниц;
- б. системой программирования;
- в. текстовым редактором;
- г. системой управления базами данных;
- д. экспертной системой.

# 16. Служба FTP в Интернете предназначена:

- а. для создания, приема и передачи web-страниц;
- б. для обеспечения функционирования электронной почты;
- в. для обеспечения работы телеконференций;
- г. для приема и передачи файлов любого формата;
- д. для удаленного управления техническими системами.

# 17. Компьютер предоставляющий свои ресурсы в пользование другим компьютерам при совместной работе, называется:

- а. адаптером;
- б. коммутатором;
- в. станцией;
- г. сервером;
- д. клиент-сервером.

# 18. Теоретически модем, передающий информацию со скорость 57600 бит/с, может передать 2 страницы текста (3600 байт) в течении:

- а. 0.5 ч;
- б. 0.5 мин;
- $B. 0.5 c$
- г. 3 мин 26 с.

# 19. Гипертекст — это:

- а. способ организации текстовой информации, внутри которой установлены смысловые связи между ее различными фрагментами;
- б. обычный, но очень большой по объему текст;
- в. текст, буквы которого набраны шрифтом большого размера;
- г. распределенная совокупность баз данных, содержащих тексты.

# **20. Какой из перечисленных способов подключения к Интернет обеспечивает наибольшие возможности для доступа к информационным ресурсам:**

- а. постоянное соединение по оптоволоконному каналу;
- б. удаленный доступ по телефонным каналам;
- в. постоянное соединение по выделенному каналу;
- г. терминальное соединение по коммутируемому телефонному каналу;
- д. временный доступ по телефонным каналам.

#### **21. Какой домен верхнего уровня в Internet имеет Россия:**

- а. us;
- б. su;
- в. ru;
- г. ra;
- д. ss.

#### **Ответы.** 1 2 3 4 5 6 7 8 9 10 11 12 13 14 15 16 17 18 19 20 21 в в г б а а а а а а в б а а а г г в а а в

**Критерии оценки – 85%-100% - «5» 18-21 – «5»**

**70%-85% - «4» 15-17 – «4»**  $50\% - 70\% - 83\%$  **11-14** –  $\langle 3 \rangle$ **<50% - «2» <10– «2»**

## ТЕОРЕТИЧЕСКОЕ ЗАДАНИЕ № 21 Тестирование

### Тема 5.2. Возможности СУБД MS Access

#### Тест по теме «Возможности СУБД MS Access»

Вариант 1

#### 1. База данных - это:

- $1)$ информационные структуры, хранящиеся во внешней памяти,
- $2)$ совокупность определенным образом организованной информации на какую либо
- тему в рамках некоторой предметной области,
- комплекс программных средств для создания баз данных, хранения и поиска в  $3)$
- них необходимой информации
- программные средства, осуществляющие поиск информации  $4)$

#### $2.$ База данных представлена в табличной форме. Запись образует...

- 1) поле в таблице
- 2) имя поля
- 3) строку в таблице
- 4) ячейку

#### $3.$ Главным ключом записи называется:

- $1)$ совокупность полей
- $2)$ числовое поле
- $3)$ поле, отличающее записи друг от друга

#### $\overline{4}$ . Что можно сделать с информацией в БД средствами СУБД?

- $1)$ заносить
- $(2)$ изменять
- $3)$ удалять
- $4)$ искать
- $5)$ сортировать

#### 5. В реляционной БД информация организована в виде:

- $1)$ сети,
- $(2)$ файла,
- $3)$ иерархической структуры,
- прямоугольной таблицы, 4)
- $5)$ дерева.

#### 6. Количество полей в базе данных

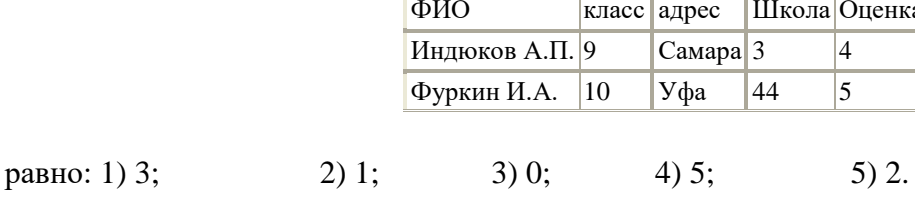

#### 7. Представлена база данных "Классы школы"

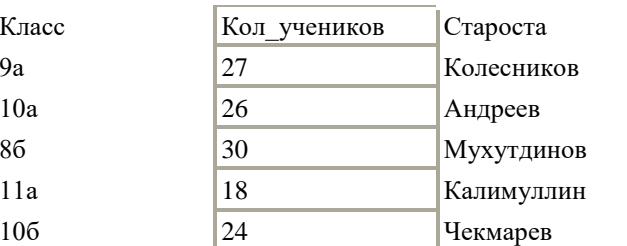

После сортировки в порядке возрастания по полю "Класс" сведения о 9а-классе переместятся Ha:

1) 4 строки вниз; 2) 1 строку вниз; 3) 3 строки вниз; 4) 2 строки вниз; 5) 0 строк.

#### 8. Неверное утверждение:

- поле включает в себя несколько записей,  $1)$
- $(2)$ запись включает в себя несколько полей,
- каждое поле базы данных имеет свой размер,  $3)$
- $4)$ база данных имеет жесткую структуру.

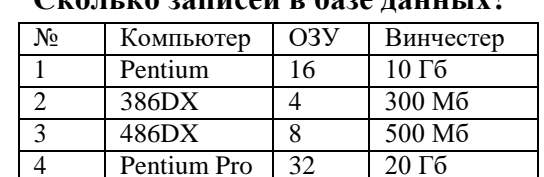

#### $C$ *vouevo sanuce*й p базе нациету?  $9.$

 $1) 2$  $2)3$  $3)4$  $4) 5$ 

#### 10. База данных ученики выглядит так:

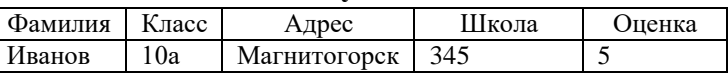

Количество полей в этой базе данных равно

 $1) 10 2) 2$  $3) 5$  $(4)$  1

#### Вариант 2

#### 1. Система управления базами данных - это:

 $1)$ комплекс программных средств для создания баз данных, хранения и поиска в

них необходимой информации,

 $(2)$ совокупность определенным образом организованной информации на какую либо

тему в рамках некоторой предметной области

- программные средства, осуществляющие поиск информации  $3)$
- $4)$ информационные структуры, хранящиеся во внешней памяти.

### 2. Основным элементом базы данных является...

- $1)$  поле 2) форма
- 3) таблица 4) запись

#### $3.$ Реляционная база данных - это:

- $1)$ БД с табличной организацией данных,
- $(2)$ БД, работающая в компьютерной сети и хранящаяся на разных компьютерах
- $3)$ комплекс программных средств для создания баз данных, хранения и поиска в них необходимой информации

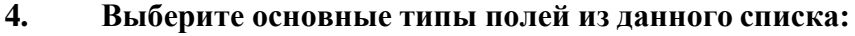

- $1)$ Числовой
- $2)$ текстовый
- поле МЕМО  $3)$
- логический 4)
- $5)$ графический
- дата/время  $6)$
- $(7)$ ллинный целый
- 8) поле OLE

#### 5. БД содержит информацию о собаках из клуба собаководства: кличка, порода, дата

- рождения, пол, количество медалей за участие в выставках. Какого типа должны быть
- поля:

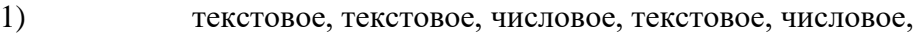

- $(2)$ текстовое, текстовое, дата, текстовое, числовое,
- $3)$ текстовое, текстовое, дата, логическое, числовое,
- $4)$ текстовое, текстовое, числовое, логическое, числовое,
- $5)$ текстовое, текстовое, дата, логическое, текстовое.

#### 6. Представлена база данных "Классы школы"

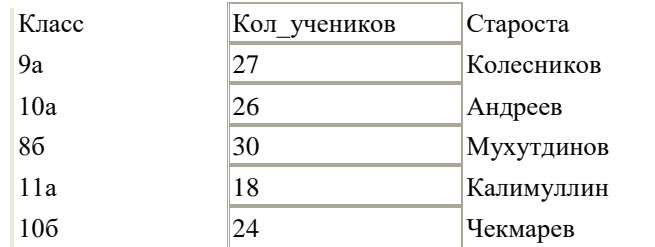

После сортировки в порядке возрастания по полю "Класс" сведения о 8б-классе переместятся на: 1) 1 строку вверх; 2) 1 строку вниз; 3) 2 строки вверх; 4) 2 строки вниз; 5) 0 строк.

#### 7. Тип поля (числовой или текстовый) определяется

- $1)$ названием поля,
- $(2)$ шириной поля,
- $3)$ типом данных,
- $4)$ количеством записей.

#### 8. Наименьший поименованный элемент в базе данных - это

- шаблон,  $1)$
- 2) клетка,
- $3)$ поле,
- $4)$ запись.

#### 9. В реляционной базе данных информация организована в виде:

сети,

 $1)$ 

- $2)$ иерархии,
- $3)$ прямоугольной таблицы,
- $4)$ дерева.

**10. Какие признаки объекта должны быть отражены в информационной модели, описывающей хобби ваших одноклассников, если эта модель позволяет: указать возраст детей, увлекающихся компьютером; имена девочек, увлекающихся пением; указать фамилии мальчиков, увлекающихся хоккеем?**

- 1) имя, пол, хобби;
- 2) фамилия, пол, хобби, возраст;
- 3) имя, возраст, хобби;
- 4) имя, пол, хобби, возраст;
- 5) фамилия, имя, пол, возраст, хобби.

# **Критерии оценки**

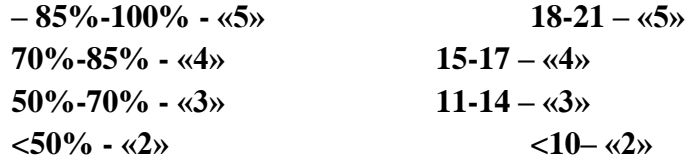

### ТЕОРЕТИЧЕСКОЕ ЗАДАНИЕ № 22 Тестирование

#### Тема 5.2. Вирусы и антивирусы

Тест по теме «Вирусы и антивирусы»

### 1. Чем является программа, которая способна создавать свои копии и внедрять их в различные объекты компьютера:

- а) вирус
- б) антивирус
- в) архиватор
- г) текстовый редактор WORD.

#### 2. Найдите из ниже перечисленных, что не относится к задазам вируса:

- а) заразить
- б) выполнить
- в) размножить
- г) улучшиться

#### 3. Когда компьютер заражается вирусом снаружи:

- а) когда человек запускает сам вирус
- б) когда запускает зараженный файл с дискеты
- в) когда запускает зараженныц файл с лазерного диска
- г) все ответы верны

#### 4. Какими бывают вирусы:

- а) вредные
- б) не опасные
- в) не особо вредные
- г) не очень опасные

#### 5. Где размножаюся вирусы:

- а) везде, где есть шанс выполниться
- б) в папках
- в) в каталогах
- г) в определенных программах

#### 6. Выберите из перечисленного, что не относится к признакам вирусов:

- а) замедление работы
- б) увеличение скорости работы
- в) уменьшение объемов оперативной памяти
- г) различные видео и звукоэффекты

#### 7. Что относится к вирусу:

- а) касперский
- б) черви
- в) троянский
- г) доктор Web
#### **8. Чем является программа для обнаружения и удаления дисков:**

- а) антивирус
- б) вирус
- в) антипрограмма
- г) Windows

#### **9. Какой единственный действенный метод не заразить компьютер вирусом-это:**

- а) не загружать диски
- б) не включать компьютер
- в) не подключать интернет
- г) не работать с файлами и документами

# **10. Чем являются программы доктор Web, NOD 32, Avast:**

- а) вирусы
- б) архиваторы
- в) антивирусы
- г) операционные системы

# **Критерии оценки**

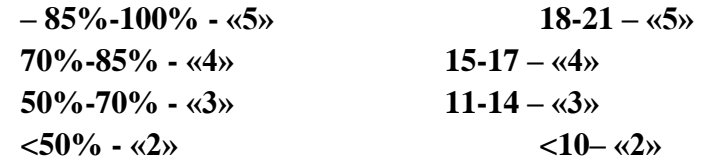

### **2.2. Практические задания**

# **Раздел 4 ТЕХНОЛОГИИ СОЗДАНИЯ И ПРЕОБРАЗОВАНИЯ ИНФОРМАЦИОННЫХ ОБЪЕКТОВ**

# **ПРАКТИЧЕСКИЕЗАДАНИЯ №1 Практическая работа**

#### **Тема 4.2. Возможности программ по созданию и обработке текстовых документов**

### **Текс задания:**

#### **Упражнение 1. Выделение текста**

1. Создайте документ. Назовите Пример.

2. Напечатайте текс.

Шрифт — это набор букв, цифр, специальных символов и знаков препинания, отображаемых определенным образом. В понятие шрифта входят: тип шрифта, размер шрифта, начертание, цвет, специальные эффекты.

3. Установить курсор в любом месте текста и, удерживая левую кнопку мыши, выделить одно предложение.

4. Для выделения слова установить курсор в середине слова и дважды щелкните на нем.

5. Выделите информацию в конце текста, используя клавиши со стрелками.

6. Установите курсор в любом месте текста и нажмите сочетание клавиш Ctrl+A. Должен

выделиться весь текст.

7. Сохраните документ.

# **Упражнение 2. Использование буфера обмена**

Рассмотрим пример работы буфера обмена с несколькими фрагментами данных. Пусть имеется некоторый текст, в котором встречаются термины, значение которых нужно уточнить. Из этих слов необходимо составить список в отдельном документе. Выполнить, используя возможности буфера обмена.

**База данных.** Один или несколько файлов данных, предназначенных для хранения, изменения и обработки больших объемов взаимосвязанной информации.

**Байт.** Группа из восьми битов, рассматриваемая при хранении данных как единое целое.

### **Библиотека стандартных подпрограмм.**

Совокупность подпрограмм, составленных на одном из языков программирования и удовлетворяющих единым требованиям к структуре, организации их входов и выходов, описаниям подпрограмм.

**Бит.** Наименьшая единица информации в цифровом компьютере, принимающая значения "0" или "1".

**Ввод.**Считывание информации с внешнего устройства в память компьютера.

1. Открыть документ, из которого нужно выписать термины. Щелкнуть по кнопке в виде стрелки, направленной вниз, в нижней части группы Буфер обмена на вкладке Главная. Еслив буфере обмена находятся какие-то данные, то нажать кнопку Очистить все.

2. Скопировать в буфер обмена все необходимые термины. После каждого копирования слова проверить помещено ли оно в буфер.

3. После добавления в буфер обмена всех необходимых терминов создать новый документ или открыть файл, в который необходимо вставить список слов.

 $\overline{4}$ . Нажать кнопку Вставить все в области задач Буфер обмена. Проверить вставлены ли все данные из буфера обмена.

Если буфер окажется заполненным, необходимо вставить данные, очистить буфер и 5. продолжить работу.

В буфере обмена может храниться 24 участка информации. Если их будет больше, то новые данные будут вытеснять старые. Поэтому, собирая данные в буфер обмена, необходимо следить за их количеством: информация о скопированных участках текста содержится в заголовке области задач. В случае необходимости вставьте данные, очистите буфер, а затем вернитесь к основному документу.

# Упражнение 3. Поиск данных

Создайте новый документ, назовите его Поиск и замена. Наберите несколько слов: Конверсия, Версия, Вера и Инверсия (запишем каждое слово на новой строке).

Выполнить следующие действия:

- 1. для вызова окна Найти и заменить нажать сочетание клавиш Ctrl+F;
- $\overline{2}$ . ввести в поле поиска значение Вер;
- $\overline{3}$ . задать Выделение при чтении;
- $\overline{4}$ . нажать кнопку Найти далее. Нажимая эту кнопку несколько раз, убедитесь, что

программа найдет этот фрагмент текста во всех четырех словах;

 $5<sub>1</sub>$ нажать кнопку Больше, чтобы задать дополнительные параметры поиска;

установить флажок Учитывать регистр и снова произвести поиск. На этот разбудут 6.

найдены только значения Версия и Вера;

 $7.$ нажать кнопку Закрыть для завершения поиска.

8. Сохраните документ.

# Упражнение 4. Замена данных

Открыть документ с названием «Поиск и замена» из предыдущего упражнения и выполнить следующие действия:

 $1<sup>1</sup>$ для вызова окна Найти и заменить нажать сочетание клавиш Ctrl+F;

 $\overline{2}$ . в поле Найти ввести значение Вер, а в поле Заменить на  $-000$ ;

нажмите кнопку Найти далее, а затем - Заменить. Фрагмент первого слова будет  $\mathcal{R}$ заменен;

 $\overline{4}$ . нажмите кнопку Заменить все. Программа заменит данные во всех остальных словах и сообщит о количестве произведенных замен;

 $5<sub>1</sub>$ нажмите кнопку Закрыть для завершения операции замены.

### Упражнение 5. Добавление элемента автозамены

Для добавления нового элемента автозамены выполнить следующее:

 $1.$ нажать кнопку Office, а затем нажать кнопку Параметры Word в нижней части меню Office:

 $\overline{2}$ . в окне Параметры Word выберите раздел Правописание;

перейдите к области Параметры автозамены и нажмите одноименную кнопку. Откроется  $\mathfrak{Z}$ . окно Автозамена;

в поле заменить области Заменять при вводе введите слово с ошибкой, которое часто  $\overline{4}$ . встречается в тексте (например, слоово);

5. в поле на области наберите правильный вариант написания этого слова (например, слово);

нажать кнопку ОК, чтобы подтвердить ввод новых значений. Теперь Word будет 6. исправлять ошибку автоматически, не спрашивая разрешения пользователя. Функцию Автозамена можно использовать не только для устранения опечаток, но и для быстрого ввода

каких-нибудь слов и предложений. Например, если вам часто приходится набирать фразу нелинейный видеомонтаж, то введите ее в поле на окно Автозамена, а в поле заменить наберите, например, нели. Теперь после набора этих четырех букв появится вся фраза.

#### **Критерии оценки**

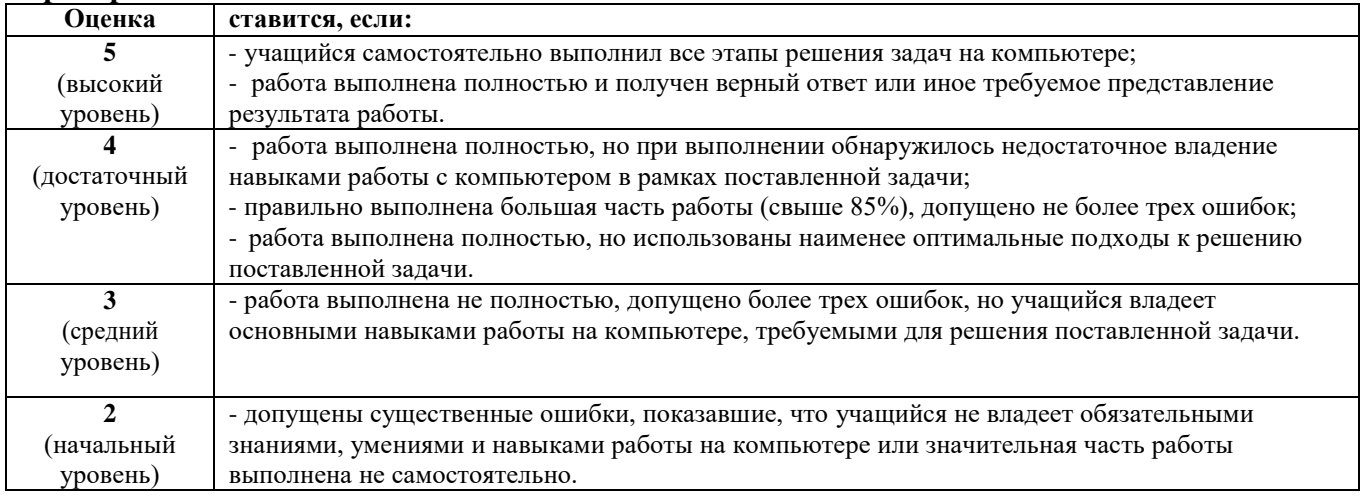

# **ПРАКТИЧЕСКИЕ ЗАДАНИЯ №2 Практическая работа**

#### **Тема 4.2. Возможности программ по созданию и обработке текстовых документов**

*Урок 32. Создание и форматирование документов в текстовом редакторе. Форматирование шрифтов документа. Параметры абзаца. Шаблоны документов. Создание и форматирование таблиц в текстовом редакторе. Нумерация страниц, оглавление, колонтитулы.*

#### **Текс задания:**

### **Упражнение 6. Шрифта**

Создайте документ. Назовите Текс. Каждый новый текст начинайте с нового листа. В ниже приведенных фрагментах необходимо отформатировать шрифт так, как указано в тексте. Напомню, что каждый фрагмент перед форматированием нужно выделять.

1. Данный текст должен быть написан шрифтом Arial, 14 размером, начертание курсив, цвет букв красный.

Во второй половине прошлого столетия возникли ЭВМ, которые были созданы для облегчения труда математиков. Изучение информатики и средств вычислительной техники было необходимо для ученых, инженеров-программистов и для обслуживающего ЭВМ персонала. С появлением персонального компьютера и информационных технологий постепенно к этой категории добавились бухгалтеры и клерки, писатели, журналисты и издатели, конструкторы и архитекторы, художники и дизайнеры, педагоги и учащиеся. Что же такое информатика? Информатика — это комплексная наука об информации и информационных процессах, аппаратных и программных средствах информатизации, информационных и коммуникационных технологиях, а также о социальных аспектах процесса информатизации.

2. Данный текст должен быть написан шрифтом TimesNewRoman, размер букв 20, начертание полужирное подчеркнутое, линия подчеркивания должна быть пунктирной, цвет символов желтый, цвет выделения текста – синий.

Еще в полях белеет снег, А воды уж весной шумят-Бегут и будят сонный брег, Бегут и блещут и гласят... Они гласят во все концы: «Весна идет, весна идет! Мы молодой весны гонцы, Она нас выслала вперед!»

 $3.$ Данный текст должен быть написан шрифтом MonotypeCorsiva, размер букв 18, начертание полужирное курсив, цвет символов зеленый, цвет выделения текста - коричневый.  $\overline{4}$ .

# СХЕМА КРОВООБРАШЕНИЯ

Из тканей и органов тела кровь по верхней и нижней полым венам поступает в правое предсердие. Оно, сокращаясь, проталкивает кровь через трехстворчатый клапан в правый желудочек. При сокращении желудочка этот клапан препятствует обратному току крови, и она поступает в легочный ствол, а затем - в легкие. В легких кровь освобождается от углекислого газа, насыщается кислородом и оттекает по легочной вене в левое предсердие. При сокращении последнего запирается вустворчатый, или митральный клапан, и кровь под давлением поступает в аорту и далее разносится по тканям и органам тела.

Первыми от аорты отходят коронарные (венечные) артерии, возвращающиеся к сердцу и питающие кровью саму сердечную мышцу - миокард. Сокращения правых и левых отделов сердца происходит синхронно, благодаря автоматизму нервных узлов и так называемой проводящей системы, передающей импульсы от предсердий к желудочкам. Полный цикл сердечных сокращений длится в среднем 0.8 секунды и делится на систолу (сокращение) желудочков (0.33 сек) и диастолу (расслабление) желудочков (0.47 сек), во время которой происходит сокращение предсердий и наполнение желудочков кровью.

 $5<sup>-</sup>$ Сохраните документ.

# Упражнение 7. Абзац

Откройте документ, сохраненный ранее.  $1.$ 

2. Первый текс отформатируйте так: вырование по центру, интервал перед 10 пт, интервал после 5 пт, межстрочный интервал двойной.

3. Второй текс отформатируйте так: вырование по ширине, интервал перед 10 пт, интервал после 10 пт, межстрочный интервал точно, значение 15, первая строка выступ на 5.

 $\overline{4}$ . Третий текс отформатируйте так: вырование по правому краю, интервал перед 0 пт, интервал после 15 пт, межстрочный интервал одинарный, первая строка отступ на 15.

5. Сохраните документ.

### Упражнение 8. Списки

- 1. Создайте новый документ. Назовите его Списки.
- $\overline{2}$ . Составьте 3 списка по образцу.

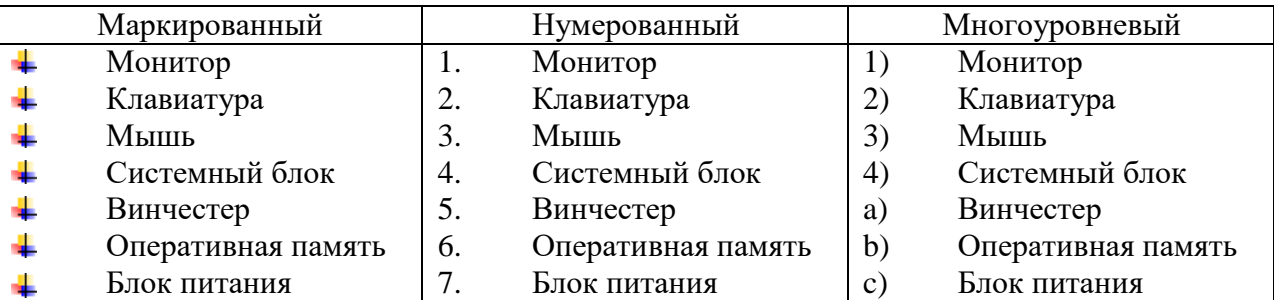

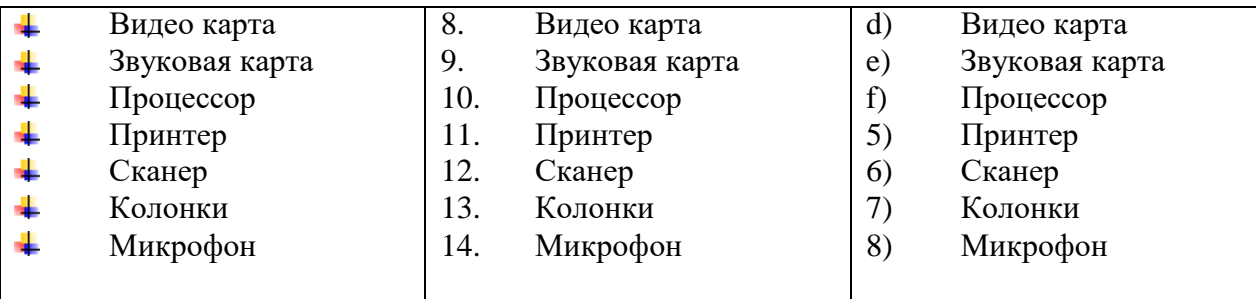

#### 3. Распределите список в две колонки по образцу.

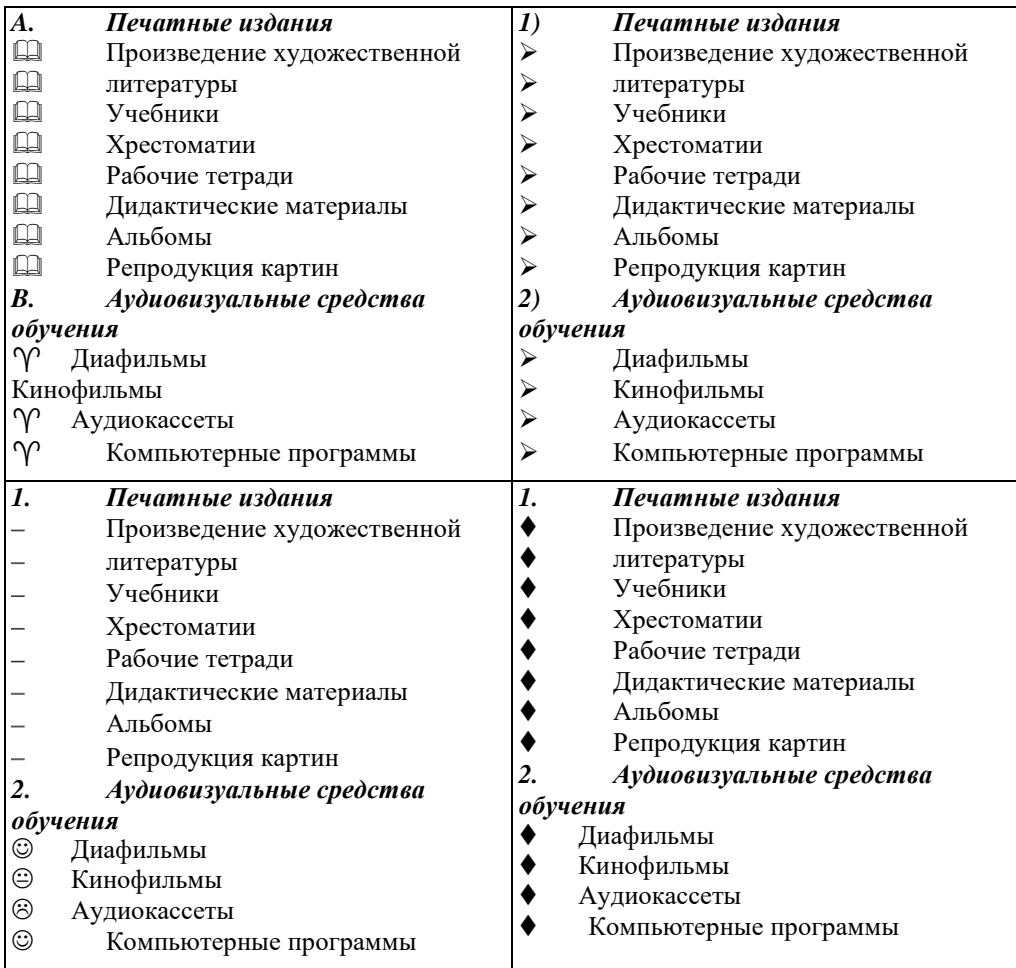

4. Сохраните документ.

#### **Упражнение 9. Колонтитулы**

1. Откройте документ Текст.

2. В данном документе создайте верхний колонтитул, в котором будет указана тема текста. Добавьте нижний колонтитул с номерами страниц. К слову информатика добавьте сноску, в которой будет объяснение данного слова. К слову Весна придумайте и добавьте примечание.

3. Сохраните документ.

### **Упражнение 10. Таблица**

- 1. Создайте документ. Назовите Таблицы.
- 2. Создайте таблицу по образцу.
- 3. Сохраните документ.

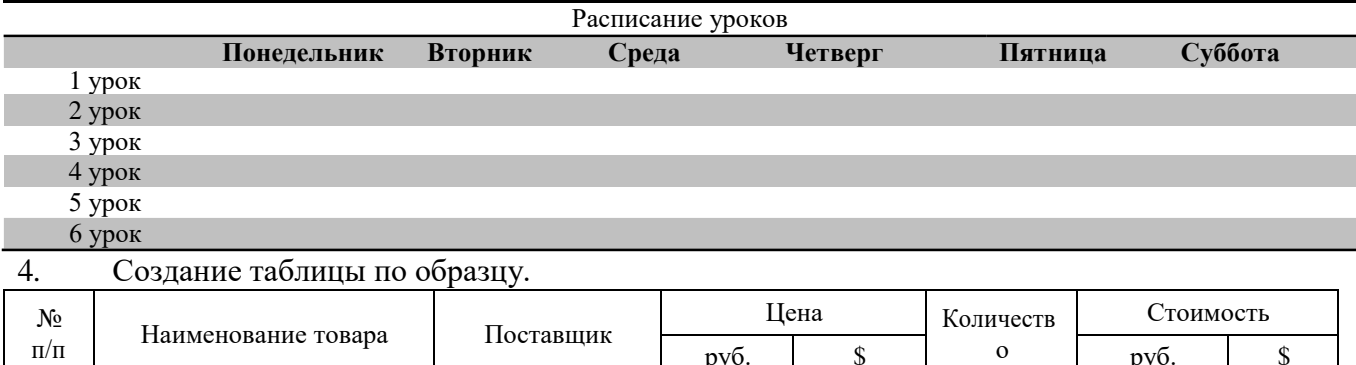

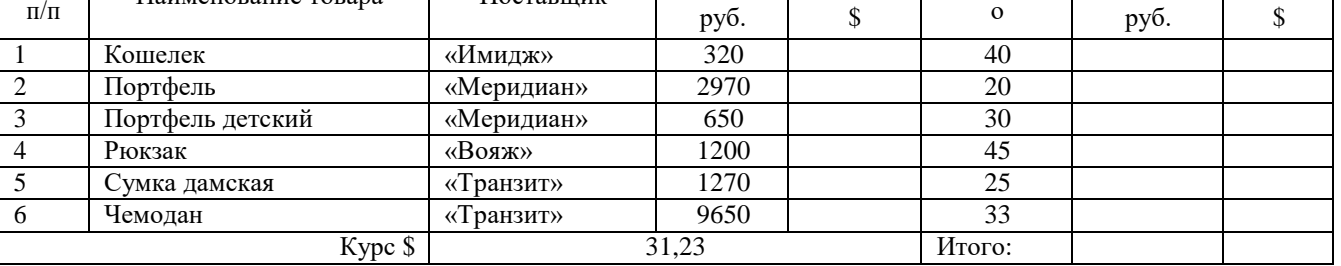

#### **Упражнение 11. Создание оглавления**

Для создания оглавления выполнить следующее:

1. установить курсор в том месте, где будет располагаться оглавление;

2. перейти на вкладку Ссылки и нажать кнопку Оглавление в одноименной группе;

3. выбрать стиль оглавления из появившегося меню;

4. если не устраивают стили оглавления предложенные по умолчанию, можно настроить их

вручную. Для этого выбрать команду Оглавление в меню со стилями. Откроется одноименное окно;

5. установить флажок Показать номера страниц для отображения номеров страниц каждого элемента списка;

6. установить флажок Номера страниц по правому краю для выравнивания номеров страниц по правому краю;

7. в поле Заполнитель выбрать тип линий (точечные, пунктирные или сплошные), которые будут вставлены между элементами оглавления и номерами страниц. Это можно сделать только при установленном флажке Номера страниц по правому краю;

8. задать количество уровней оглавления в поле Уровни. Количество уровней не должно быть больше количества стилей заголовков;

9. нажать кнопку ОК, чтобы подтвердить создание оглавления. Оно будет вставлено в документ;

10. если после создания оглавления в документ вносились правки, то поместите курсор в поле оглавления и нажмите клавишу F9 для его обновления. Также можете нажать кнопку Обновить таблицу в группе Оглавление.

11. Сохраните документ.

#### **Критерии оценки**

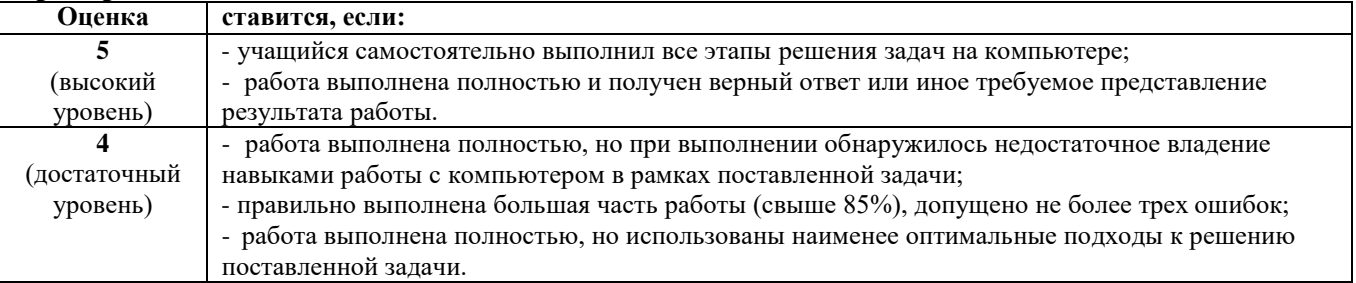

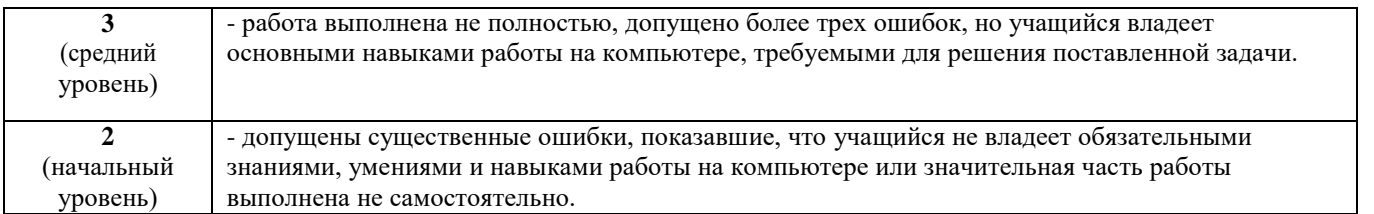

# ПРАКТИЧЕСКИЕ ЗАДАНИЯ № 3 Практическая работа

### Тема 4.2. Возможности программ по созданию и обработке текстовых документов

### Тест по теме «Создание и организация документа в текстовом редакторе Word 2007»

#### $\mathbf{1}$ . Текстовый редактор - программа, предназначенная для

- $1.$ создания, редактирования и форматирования текстовой информации;
- $\overline{2}$ . работы с изображениями в процессе создания игровых программ;
- $\overline{3}$ . управление ресурсами ПК при создании документов;
- $\overline{4}$ автоматического перевода с символьных языков в машинные коды

#### $2.$ **Курсор - это**

- $1.$ устройство ввода текстовой информации;
- $\overline{2}$ . клавиша на клавиатуре;
- $\overline{3}$ . наименьший элемент отображения на экране;
- $\overline{4}$ . метка на экране монитора, указывающая позицию, в которой будет отображен вводимый с клавиатуры.

#### $3.$ Сообщение о местоположении курсора, указывается

- $1<sub>1</sub>$ в строке состояния текстового редактора;
- $2<sup>1</sup>$ в меню текстового редактора;
- $\mathfrak{Z}$ . в окне текстового редактора;
- $\overline{4}$ на панели задач.

#### $\overline{4}$ . При наборе текста одно слово от другого отделяется:

- $1<sub>1</sub>$ точкой;
- $\overline{2}$ . пробелом;
- $\mathcal{R}$ запятой:
- $\overline{4}$ . двоеточием.

#### 5. В текстовом редакторе набран текст:

# В НЕМ ПРОСТО НАХОДЯТСЯ ПРОЦЕДУРЫ ОБРОБОТКИ ДАТЫ И ВРЕМЕНИ ДНЯ, АНАЛИЗА СОСТОЯНИЯ МАГНИТНЫХ ДИСКОВ, СРЕДСТВА РОБОТЫ СО СПРАВОЧНИКАМИ И ОТДЕЛЬНЫМИ ФАЙЛАМИ.

Команда «Найти и заменить все» для исправления всех ошибок может иметь вид:

- $1<sub>1</sub>$ найти Р заменить на РА;
- $2.$ найти РО заменить на РА:
- $\overline{3}$ . найти РОБ заменить на РАБ;
- $\overline{4}$ найти БРОБ заменить на БРАБ;

#### 6. В текстовом редакторе при задании параметров страницы устанавливаются:

- $1.$ Гарнитура, размер, начертание;
- $2.$ Отступ, интервал;
- $\overline{3}$ . Поля, ориентация;
- $\mathbf{\Delta}$ Стиль, шаблон.

# **7. MICROSOFT WORD – это…**

- 1. текстовый процессор;
- 2. Текстовый редактор;
- 3. Программа, предназначенная для редактирования текстового документа.

#### **8. Какого способа выравнивания нет в текстовом процессоре MS WORD**

- 1. выравнивание по левому краю;
- 2. выравнивание по правому краю;
- 3. выравнивание по высоте.

# **9. Минимальным объектом, используемым в текстовом редакторе, является:**

- 1. слово;
- 2. пиксель;
- 3. абзац;
- 4. символ.

# **10. Какие символы используются для печати римских цифр?**

- *1.* прописные латинские буквы;
- *2.* прописные русские буквы;
- *3.* цифры.

#### **11. Основными элементами окна текстового процессора являются:**

- 1. строка заголовка, строка меню, панель инструментов, панель форматирования, рабочее поле, полоса прокрутки;
- 2. строка заголовка, рабочее поле;
- 3. панель инструментов, палитра, рабочее поле.

#### **12. К устройствам вывода текстовой информации относится:**

- 1. монитор;
- 2. сканер;
- 3. мышь;
- 4. клавиатура.

# **13. Текстовый процессор представляет собой программный продукт, входящий в**

#### **состав:**

- 1. системного программного обеспечения;
- 2. систем программирования;
- 3. прикладного программного обеспечения.

#### **14. Абзацем в текстовом процессоре является…**

- **1.** выделенный фрагмент документа;
- **2.** строка символов;
- **3.** фрагмент текста, заканчивающийся нажатием клавиши ENTER.

### **15. Для того чтобы выделить слово, необходимо:**

- 1. нажать комбинацию клавиш Ctrl + A;
- 2. щелкнуть по нему правой кнопкой мыши;

3. дважды щелкнуть кнопкой мыши по слову.

# **16. Лента – это:**

- 1. часть его интерфейса, обеспечивающая переход к выполнению различных операций над текстом;
- 2. подпрограмма, обеспечивающая управление ресурсами ПК при создании документа;
- 3. своеобразное " окно ", через которое текст просматривается на экране;
- 4. информация о текущем состоянии текстового редактора.

# **17. Сколько слов будет найдено (выделено, указано) в процессе автоматического поиска в тексте: "ДАЛЕКО ЗА ОТМЕЛЬЮ, В ЕЛЬНИКЕ,**

# **РАЗДАЛАСЬ ПТИЧЬЯ ТРЕЛЬ", ЕСЛИ В КАЧЕСТВЕ ОБРАЗЦА ЗАДАТЬ СЛОВО "ЕЛЬ"**

- 1. 0 раз;
- 2. 1 раз;
- 3. 2 раза;
- 4. 3 раза.

# **18. Для выделение сразу нескольких фрагментов текста используется клавиша:**

- 1. Alt;
- 2. Shift;
- 3. Ctrl;
- 4. Caps Lock.

# **19. Чтобы создать новый документ в программе MicrosoftWord 2007 надо открыть**

### **вкладку:**

- **1.** Кнопка "Office"**;**
- 2. Главная;
- 3. Вставка;
- 4. Разметка страницы.

# **20. Если вы хотите сохранить измененный документ вторично под другимназванием необходимо выбрать команду:**

- 1. Сохранить;
- 2. Открыть;
- 3. Сохранить как;
- 4. Открыть.

### **21. Какой клавишей можно удалить символ слева от курсора (т.е. перед ним)?**

- 1. Delete;
- 2. Enter;
- 3.  $\leftarrow$  (Backspace);
- 4. Shift.

### **22. Какой клавишей можно удалить символ справа от курсора (т.е. после него)?**

- 1. Delete;
- 2. Enter;
- 3.  $\leftarrow$  (Backspace);
- 4. Shift.

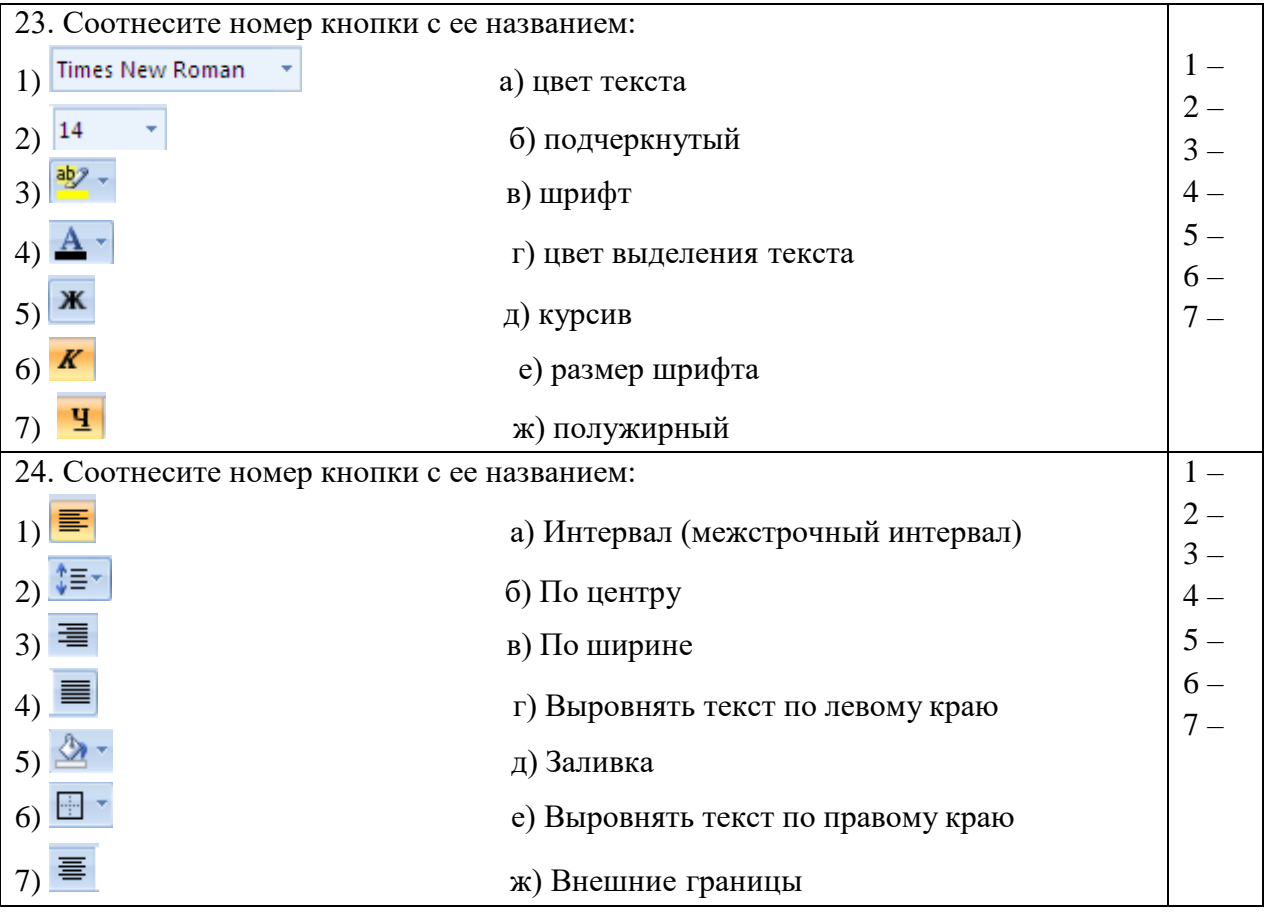

# 25. **Рядом с названием какой группы нужно нажать на кнопку □**, чтобы появилось **диалоговое окно, где можно установить красную строку**

- 1. Абзац;
- 2. Шрифт;
- 3. Буфер обмена;
- 4. Стили.

# **26. Какой ориентации листа нет?**

- 1. Книжная;
- 2. Журнальная;
- 3. Альбомная.

# **27**. **Какая вкладка является первой в окне программы MicrosoftWord 2007?**

- 1. 1.главная;
- 2. 2.файл;
- 3. 3.разметка страницы;
- 4. 4.вставка.

#### **Ответы.**

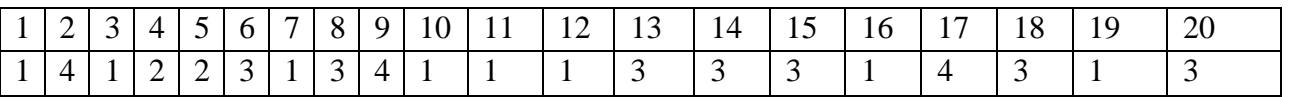

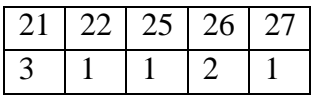

- **23.**
- 1 -в
- 2- е
- 3-г
- 4-а
- 5-ж
- 6-д
- 7-б
- **24.**
- 1 -г
- 2- а
- 3-е
- 4-в
- 5-д
- 6-ж
- 7-б

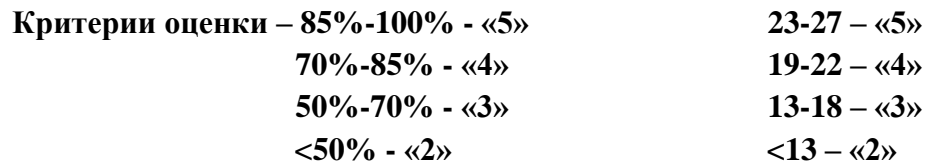

# ПРАКТИЧЕСКИЕ ЗАДАНИЯ № 4 Практическая работа

#### Тема 4.3. Создание презентаций с помощью программы PowerPoint Текс залания:

# Упражнение 1.

- 1. Выбрать тему презентации
- 2. Продумать структуру создаваемой презентации
- 3. Создать образец слайда презентации
- 4. Выбрать цветовую схему слайдов.
- 5. Выбрать шаблон оформления презентации.
- 6. Ввести заголовки и подзаголовки будущих слайдов в режиме структуры
- 7. Выбрать макет слайда.

8. Перейти в режим Слайда, ввести текст и добавить графические объекты . таблицы и диаграммы на каждый слайд.

9. Оформить титульный лист презентации

# Упражнение 2.

- 1. В созданной презентации настройте анимацию заголовков слайдов
- 2. Задайте порядок появления текста и графики на каждом слайде в соответствии с

требованиями задания

3. Рассчитайте и задайте время перехода от текста к графике, так чтобы текст был доступен для чтения

4. Настройте эффекты после анимации таким образом, чтобы основные информационные объекты оставались на слайде, а вспомогательные исчезали после анимации.

5. Настройте эффекты смены слайдов при просмотре презентации

# Упражнение 3.

1. В созданной презентации вставьте видеоклипы и настройте параметры воспроизведения видео

- 2. Подготовьте автоматический показ презентации
- 3. Настройте длительность каждого слайда
- 4. Добавьте в презентацию слайд меню
- 5. Добавьте на каждый слайд презентации управляющие кнопки для перехода к слайду меню и к завершающему презентацию слайду
- 6. Сохранить презентацию

### Критерии оценки

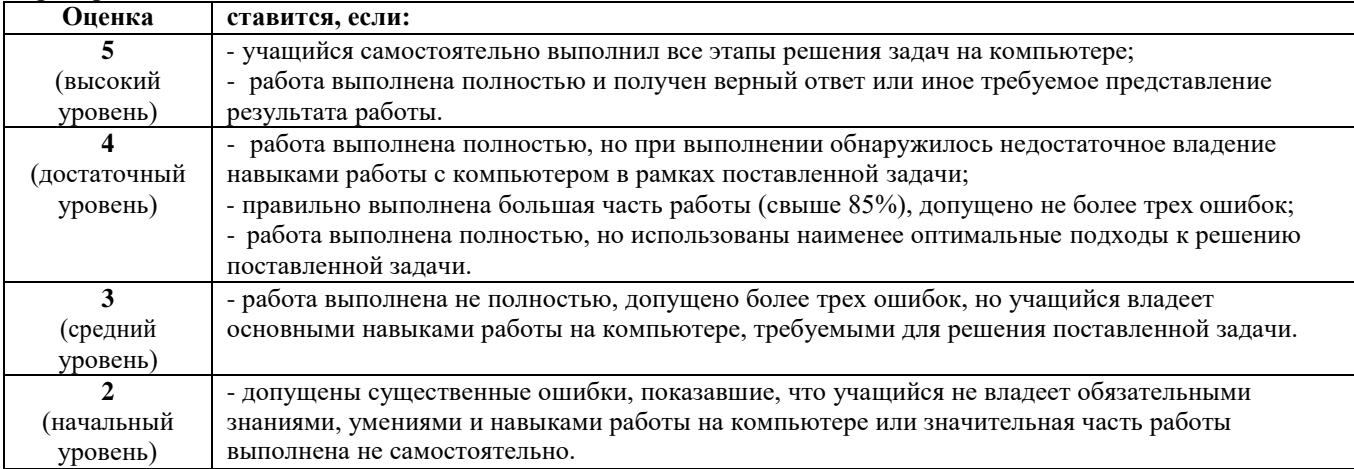

# **ПРАКТИЧЕСКИЕ ЗАДАНИЯ № 5 Практическая работа**

# **Тема 4.3. Создание презентаций с помощью программы PowerPoint**

# **Текс задания:**

- 1) Создайте самстоятельно презентацию на любую тему
- 2) Презентация должна содержать
- 3) не менее 20- 25 информационных слайдов
- 4) Титульный слайд
- 5) Слайд с оглавлением.
- 6) Завершающий слайд
- 7) Все слайды должны иметь единый стиль оформления
- 8) Все эффекты анимации должны быть настроены в автоматическом режиме
- 9) Должны быть заданы временные параметры переходов слайдов и эффектов анимации
- 10) Презентация должна иметь возможность демонстрироваться в автоматическом режиме.

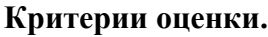

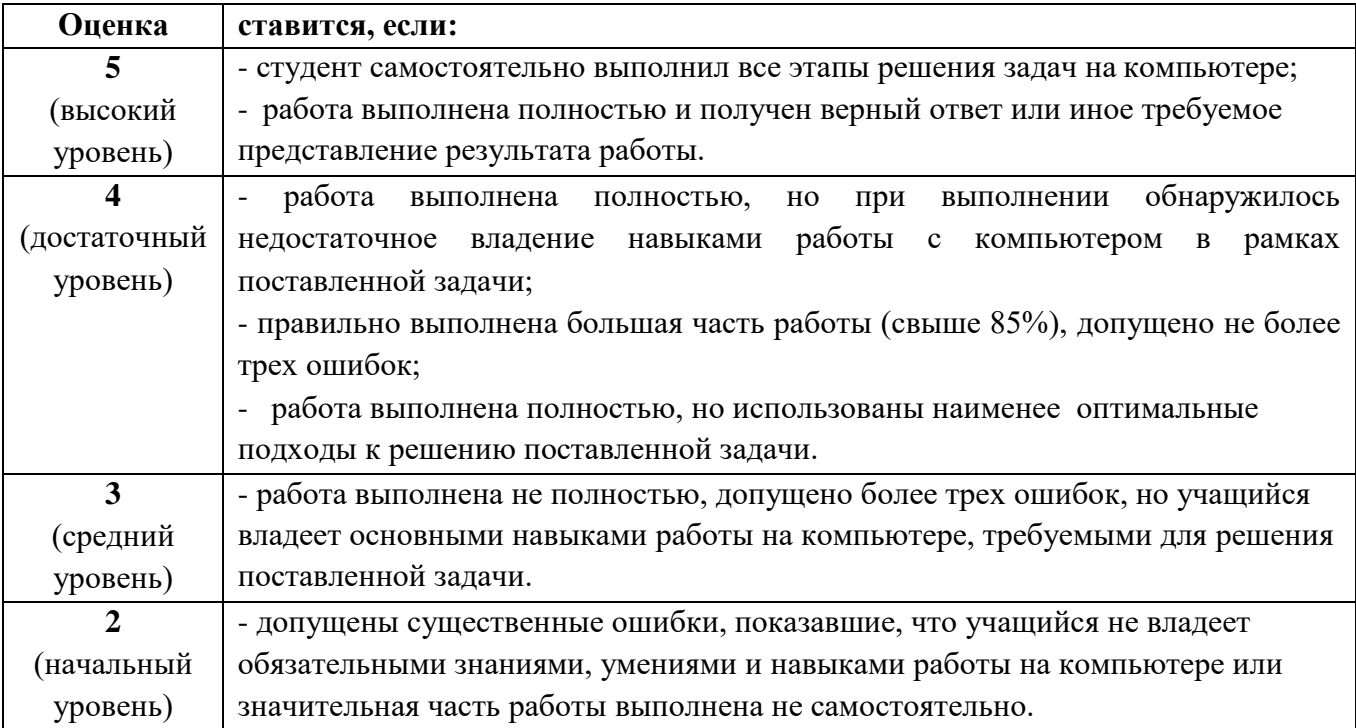

#### **ПРАКТИЧЕСКИЕ ЗАДАНИЯ № 6 Практическая работа**

#### **Тема 4.4. Возможности электронных таблиц MS Excel**

*1. Создать ЭТ, в которой нужно подсчитать результат сложения 4-х чисел (столбец f).*

- 2.2. Создать ЭТ, в которой нужно подсчитать результат умножения 3-х чисел (столбец f)
- 2.3. Создать ЭТ, в которой нужно подсчитать результат вычитания 4-х чисел (столбец f)
- 2.4. Создать ЭТ, в которой нужно подсчитать среднее арифметическое чисел (столбец r):

| л.             | л.    |             |   |
|----------------|-------|-------------|---|
| a              | b     | $\mathbf c$ | f |
| $-12$          | 12    | 5           |   |
| $\overline{2}$ | $-3$  | 123         |   |
| 0              | $-29$ | 54          |   |
| 36             | $-12$ | 3           |   |
| $-4$           | 9     | 12          |   |
| $-8$           | 64    | 10          |   |
| 14             | 3     | $-45$       |   |

**Произведение трех чисел a\*b\*c**

#### **Разность четырех чисел**

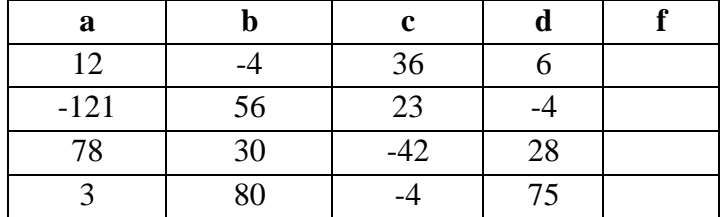

**Среднее арифметическое чисел**

|        |    |       |    | r |
|--------|----|-------|----|---|
| 12     |    | 36    |    |   |
| $-121$ | 56 | 23    |    |   |
| 78     | 30 | $-42$ | 28 |   |
|        | 80 |       | 75 |   |

5. Найти значение выражения:  $4,3xy - (f^3 + 2y)$  при следующих значения x, y, f: x= -5, y= 1.5, f=  $-1.$ 

| ъú |  | значение выр. |
|----|--|---------------|
|    |  |               |
|    |  |               |

6. Создать ЭТ «Сводная ведомость по оплате труда», которая бы содержала следующие столбцы: Фамилия, Имя работника, Специальность, Количество часов, Оплата 1 часа, Итого в рублях.

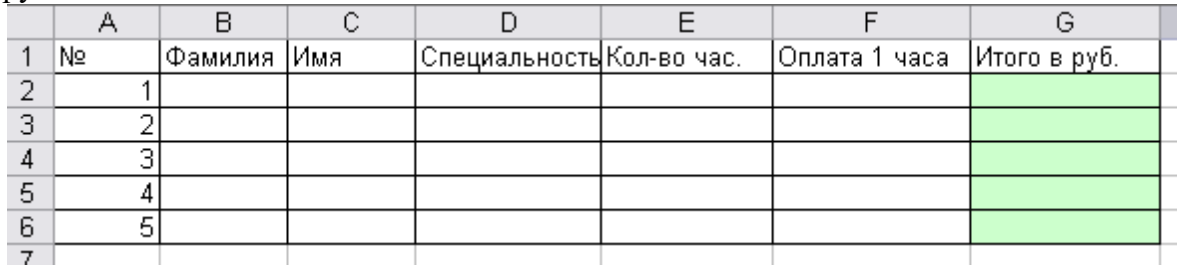

7. Создать ЭТ «Ведомость начисления заработной платы», содержащую следующие элементы: Фамилия, Имя, Отчество, Дата, Начислено, Налог 13%, Налог ПФ 2%, К выплате.

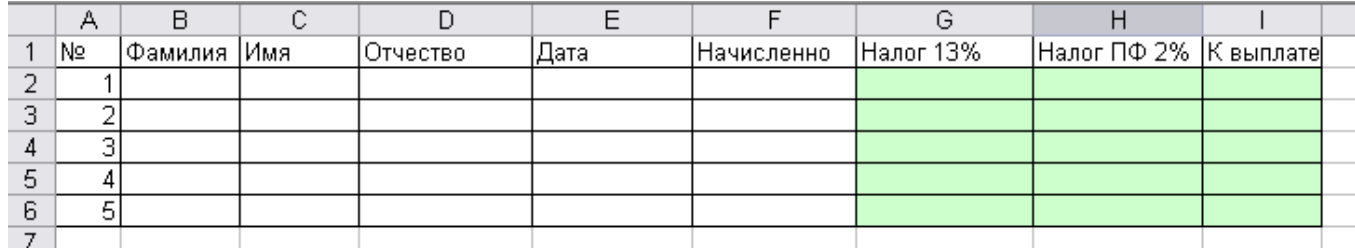

#### Критерии опенки

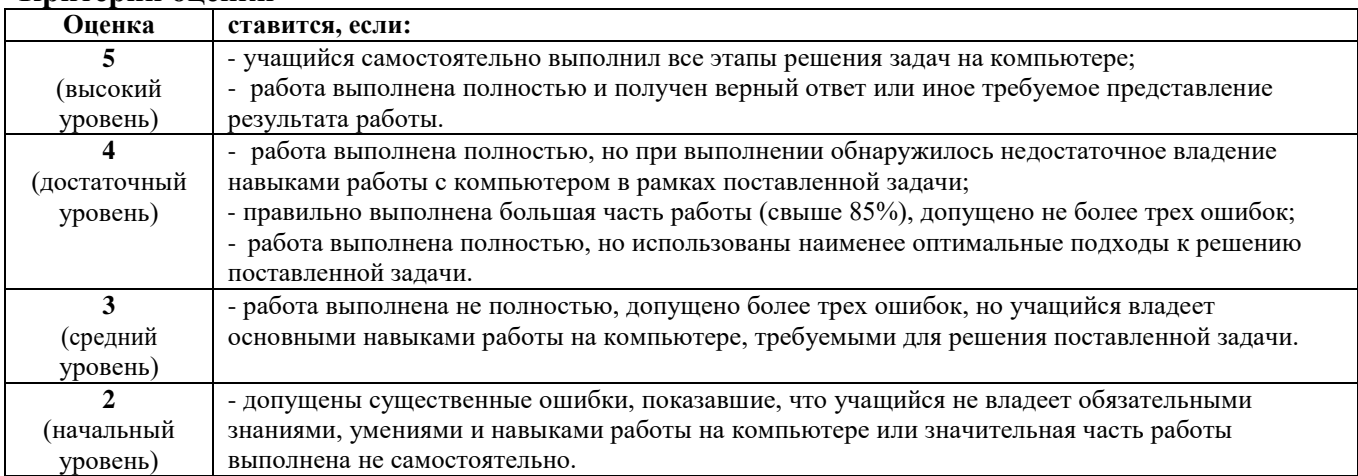

# ПРАКТИЧЕСКИЕ ЗАДАНИЯ № 7 Практическая работа

# Тема 4.4. Возможности электронных таблиц MSExcel

Текс залания:

Задание 1. В электронных таблицах с использованием в формулах смешанных ссылок создать таблицу умножения:

1. Заполните название таблицы, строку и столбец с множителями:

2. В ячейку ВЗ запишите формулу = АЗ\*В2 растяните ее в право и сразу, не снимая выделения, ВНИЗ:

Как видно, мы допустили ошибку. Для ее исправления вернемся в ячейку ВЗ и проанализируем формулу  $=A3*B2$ 

при растягивании этой формулы вправо должна остаться неизменной ссылка на столбец А:  $= $A3*B2$ 

при растягивании формулы вниз необходимо зафиксировать ссылку на строку 2: = \$А3\*В\$2 растяните полученную формулу вправо и вниз

3. Убедитесь, что теперь формулы заполнены верно:

4. Переименуйте Лист1 на Таблица умножения.

Задание 2. В электронных таблицах с использованием в формулах абсолютных ссылок вычислить цены отдельных устройств компьютера и компьютера целиком в рублях, если заданы цены отдельных устройств компьютера в условных единицах и курс доллара к рублю.

1. Перейти на новый лист и присвоить ему имя Абсолютные ссылки.

2. Ввести наименования устройств, входящих в компьютер, в столбец А, их цены в условных единицах - в столбец В и курс доллара к рублю - в ячейку Е2.

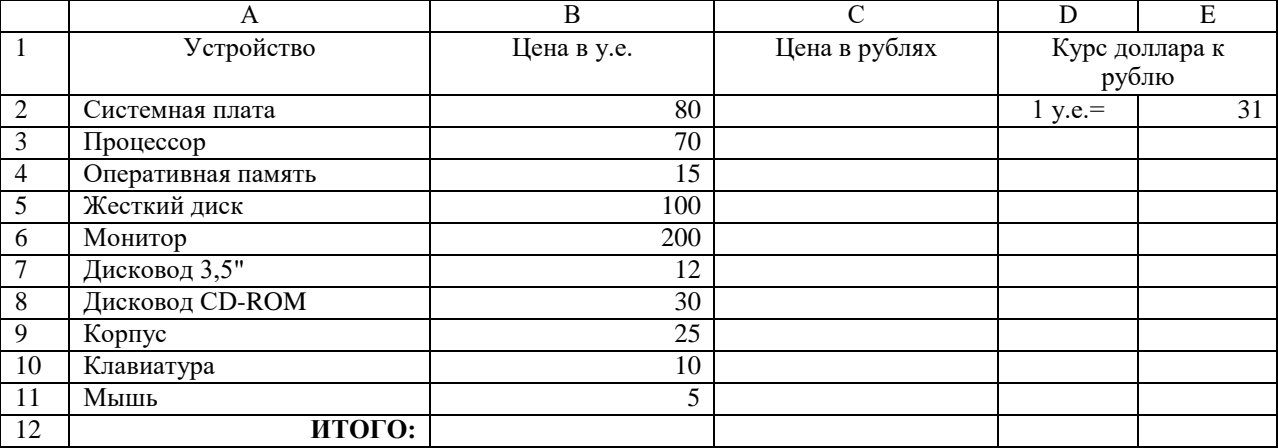

3. Ввести в ячейку С2 формулу, содержащую относительную ссылку на цену в условных единицах и абсолютную ссылку на курс доллара к рублю.

Скопируем формулу, вычисляющую цену в рублях, в нижележащие ячейки с использованием операции заполнения диапазона.

4. Подсчитаем в ячейке С12 общую цену компьютера с помощью встроенной функции  $CYMM()$ .

5. Представьте цены устройств компьютера, и курс доллара к рублю в денежном формате.

6. Вылелить диапазон ячеек C2:C12 и ввести команду Главная - Формат.

На появившейся диалоговой панели Формат ячеек выбрать пункт Денежный. Повторить процедуру для ячейки Е2.

7. Обратите внимание, что при копировании формул относительные ссылки изменяются, а абсолютные не изменяются.

Занятие 3 (на оценку 5). Создайте ЭТ «Доставка груза» по образцу и вычислить стоимость доставки и всего:

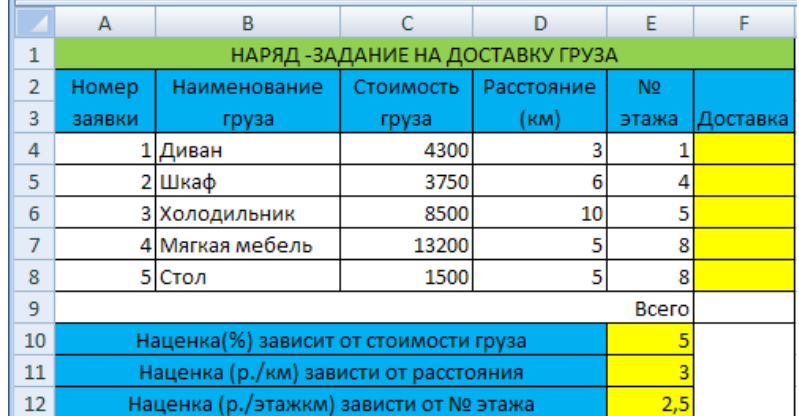

# ПРИМЕЧАНИЕ:

Формула в ячейке F4 вводится с учетом того, что стоимость доставки груза складывается из следующих трех величин (наценок):

А) 5% от стоимости груза,

Б) от расстояния (3р./км).

В) номера этажа (2,5р./этаж)

# Критерии оценки

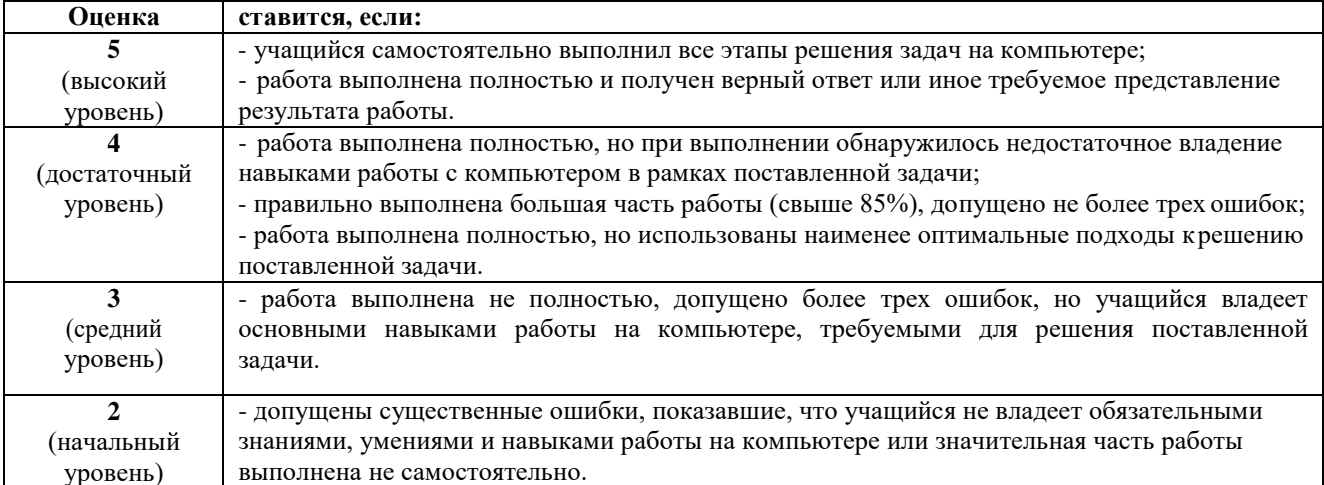

# ПРАКТИЧЕСКИЕ ЗАДАНИЯ № 8 Практическая работа

### Тема 4.4. Возможности электронных таблиц MS Excel

#### Текст задания:

1. В электронной таблице построить на листе с данными линейчатую диаграмму с

вертикальными столбцами (гистограмму), позволяющую отобразить рост количества серверов Интернета по годам.

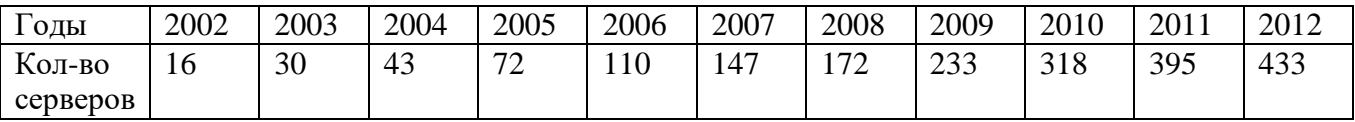

2. В электронных таблицах построить графики кубической функции у=х<sup>3</sup> и линейной функции  $y=2*x$ .

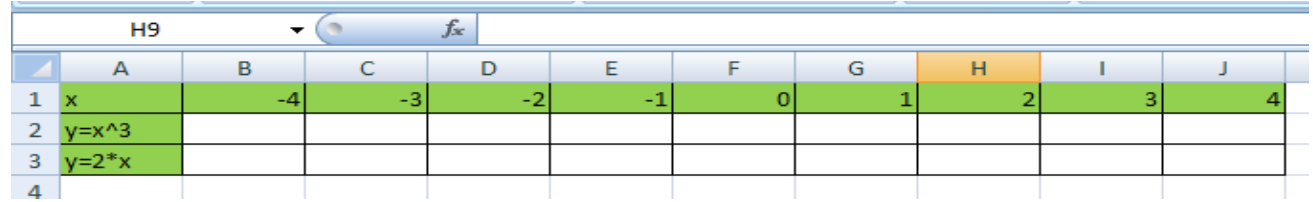

# 3. Построение рисунка «ЗОНТИК»

Приведены функции, графики которых участвуют в этом изображении:

 $y1 = -1/18x^2 + 12$ ,  $x \notin -12;12$  $y2 = -1/8x^2 + 6$ ,  $x \notin -4;4$  $y3 = -1/8(x+8)^{2} + 6$ ,  $x \ne 12$ ; -4]  $y4 = -1/8(x-8)^{2} + 6$ ,  $x \notin 4$ ; 12]  $y5 = 2(x+3)^{2}-9, x \notin -4;0$  $y6=1.5(x+3)^{2} - 10, x \in [4, 0]$ 

Запустить MS EXCEL

В ячейке А1 внести обозначение переменной х  $\bullet$ 

Заполнить диапазон ячеек А2:А26 числами с -12 до 12.

Последовательно для каждого графика функции будем вводить формулы.

Для y1 =  $-1/18x^2 + 12$ , x  $\in$  -12;12]

### Порядок выполнения действий:

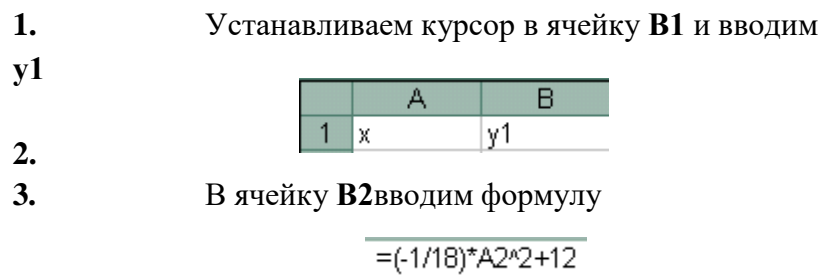

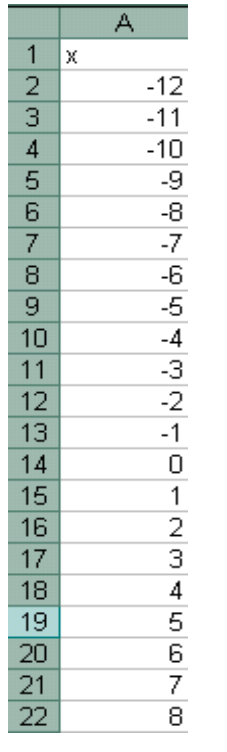

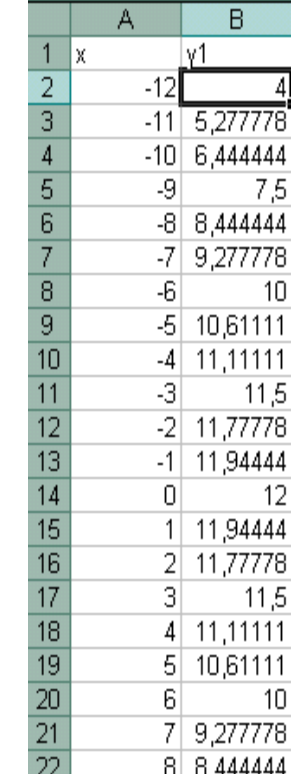

- 4. Нажимаем Enter на клавиатуре
- 5. Автоматически происходит подсчет значения функции.
- 6. Растягиваем формулу до ячейки В26
- $\overline{7}$ . Аналогично в ячейку С10 (т.к значение функции находим только на отрезке  $x \in [-1, 1]$
- 4;4]) вводим формулу для графика функции  $y2 = -1/8x^2 + 6$ .

$$
= (-1/8)^* A 10^{12} + 6
$$

# И.Т.Д.

В результате должна получиться следующая ЭТ

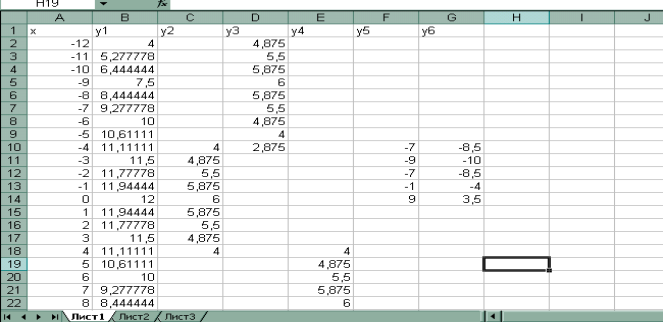

После того, как все значения функций подсчитаны, можно строить графики этих функций.

- $\overline{1}$ . Выделяем диапазон ячеек A1:G26
- $2.$ На панели инструментов выбираем меню Вставка  $\rightarrow$  Диаграмма.
- $3.$ В окне Мастера диаграмм выберите Точечная → Выбрать нужный вид → Нажать

Ok.

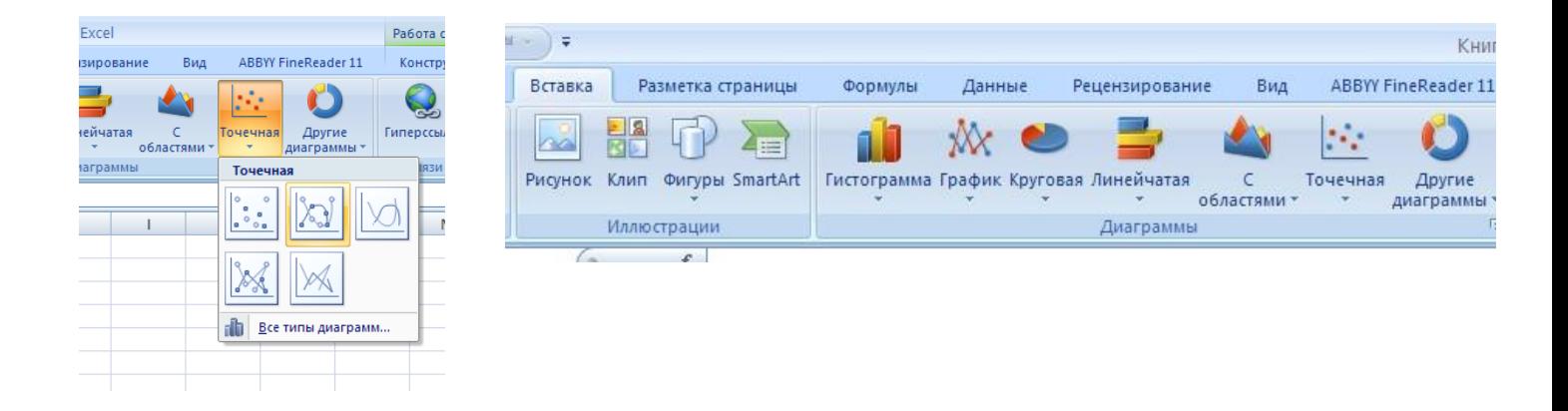

В результате должен получиться следующий рисунок:

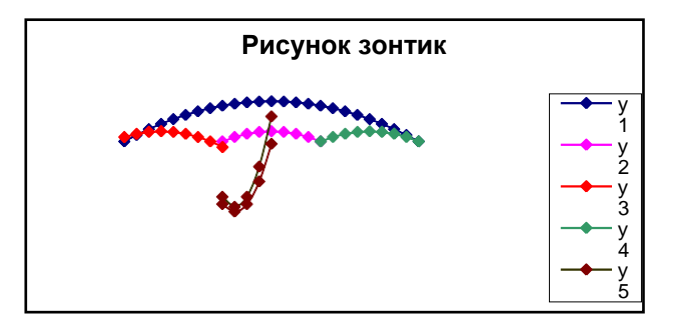

# Критерии оценки

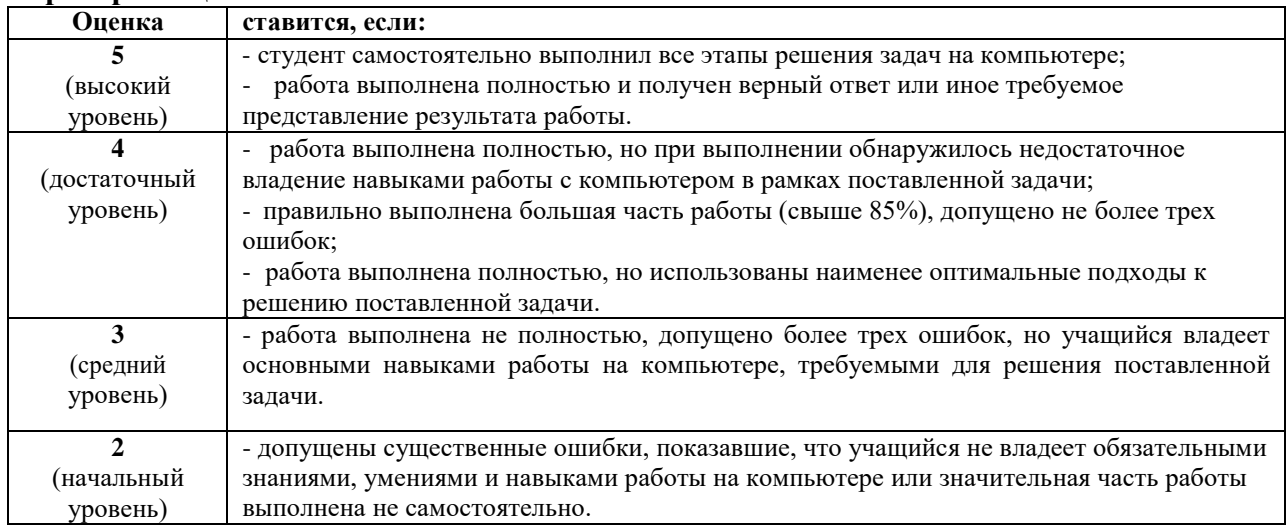

# ПРАКТИЧЕСКИЕ ЗАДАНИЯ № 9 Практическая работа

#### Тема 4.5. Возможности СУБД MS Access

#### Текст залания:

Создание базы данных.

- 1. Создайте новую базу данных.
- 2. Создайте таблицу базы данных.
- 3. Определите поля таблицы в соответствии с табл. 4.1.
- 4. Сохраните созданную таблицу.

Таблица.4.1. Таблица данных Преподаватели

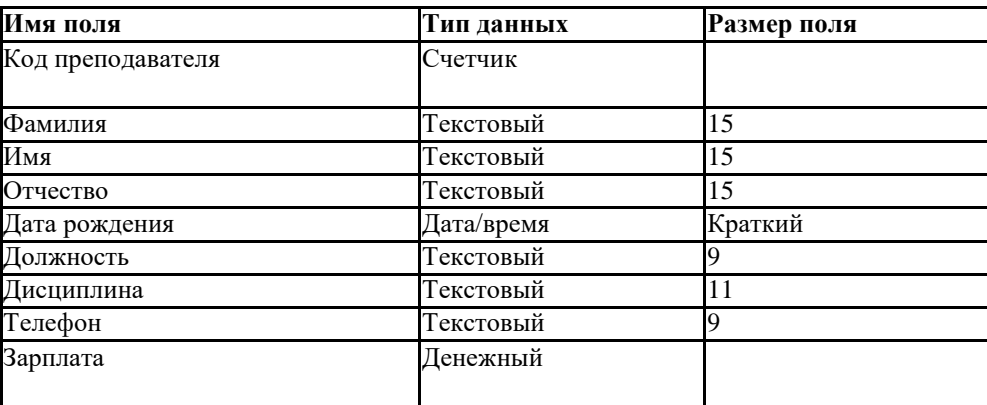

Заполнение базы данных.

1. Введите ограничения на данные, вводимые в поле "Должность"; должны вводиться только слова Профессор, Доиент или Ассистент.

2. Задайте текст сообщения об ошибке, который будет появляться на экране при вводе неправильных данных в поле "Должность".

3. Задайте значение по умолчанию для поля "Должность" в виде слова Доцент.

4. Введите ограничения на данные в поле <Код>; эти данные не должны повторяться.

5. Заполните таблицу данными в соответствии с табл. 4.2 и проверьте реакцию системы на ввод неправильных данных в поле "Должность".

6. Измените ширину каждого поля таблицы в соответствии с шириной данных.

7. Произведите поиск в таблице преподавателя Миронова.

8. Произведите замену данных: измените заработную плату ассистенту Сергеевой с 450 р, на 470 р.

9. Произведите сортировку данных в поле "Год рождения" по убыванию,

10. Произведите фильтрацию данных по полям "Должность" и "Дисциплина".

Просмотрите созданную таблицу, как она будет выглядеть на листе бумаги при печати.

#### Критерии оценки.

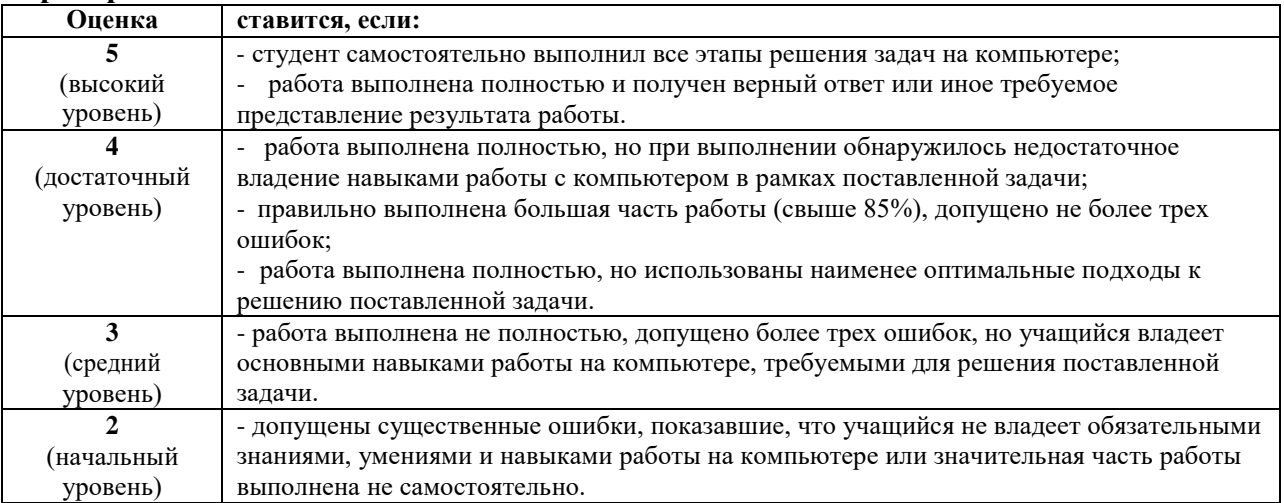

#### Тема 4.5. Алгоритмы

### Текст задания:

При каких начальных значениях переменных алгоритм закончит работу

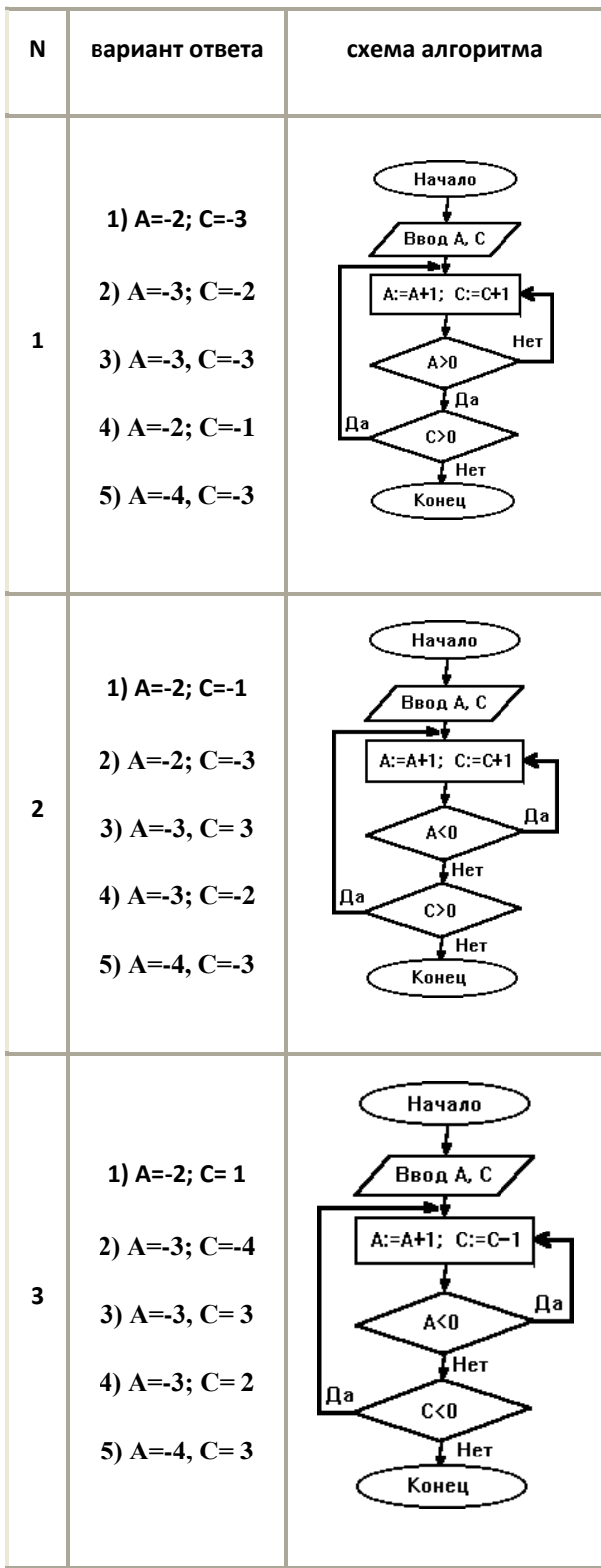

# ПРОМЕЖУТОЧНАЯ АТТЕСТАЦИЯ

Промежуточная аттестация в форе дифференцированного зачета имеет следующую структуру: работа студента выполняется в двух частях - теоретической и практической. Теоретическая часть предполагает устный ответ студентов с возможной демонстрацией на компьютере необходимой для ответа иллюстративной части.

Практическая часть содержит задание, которое обязательно выполняется на компьютере или письменно. Основная часть данной части дифференцированного зачета - проверить уровень компетентности в сфере информатики (сформированность умений оперировать теоретическими знаниями и изученным программным обеспечением, умение применять изученное для решения практических задач.)

Каждое из заданий ориентировано на проверку умения выполнять определенный комплекс операций с конкретным программным пакетом, но при этом демонстрируются также общие знания и умения в области «Информатика и ИКТ».

#### 2.3.Задания для проведения дифференцированного зачета

#### ТЕОРЕТИЧЕСКИЕ ВОПРОСЫ

- $\mathbf{1}$ . Информатика. Цели и задачи.
- 2. Этапы развития технических средств и информационных ресурсов.
- 3. Информационные ресурсы общества.
- 4. Виды профессиональной информационной деятельности человека.
- 5. Лицензионные и свободно распространяемые программные продукты.
- 6. Понятие информации. Измерение информации.
- 7. Представление чисел в памяти ПК.
- 8. Алфавитный и содержательный подходы к измерению текстовой информации.
- 9. Дискретное представление звуковой, графической и видеоинформации.
- 10. Информационные системы и процессы.
- 11. Алгебра логики. Основные понятия.
- 12. Основные логические операции.
- 13. Логические основы работы ПК.
- 14. Алгоритмы: понятие, способы, задания, свойства.
- 15. Составные команды. Алгоритмы работы с величинами.
- 16. Линейные и разветвляющиеся алгоритмы.
- 17. Циклические алгоритмы.
- 18. Вспомогательные алгоритмы.
- 19. Алгоритмы работы с табличными величинами.
- 20. Моделирование как метод познания.
- 21. Основные типы информационных моделей.
- 22. Основные устройства компьютера их назначение
- 23. Дополнительные устройства компьютера их назначение.
- 24. Программное обеспечение ПК. Операционные системы.
- 25. Графический интерфейс пользователя.
- 26. Информационная безопасность и защитаинформации.
- $27.$ Язык программирования Бейсик: назначение, алфавит, программы.
- 28. Основные типы величин, используемые в языке программирования Бейсик.
- 29. Линейные, разветвляющиеся структуры в языке программирования Бейсик.
- 30. Подпрограмма. Циклическая структура в языке программирования Бейсик.
- 31. Операторы графики в языке программирования Бейсик.
- 32. Технология обработки текстовой информации.
- 33. Технология обработки числовой информации.
- 34. Настольная издательская система.
- 35. Презентационные программы.
- 36. Виды компьютерной графики.
- 37. Информационно-поисковые системы.
- 38. Передача информации между ПК.
- 39. Понятие сайта, сопровождение сайта.
- 40. Организация коллективной деятельности в сети.

#### ПРАКТИЧЕСКИЕ ЗАДАНИЯ

- 1. Задача. Какое количество информации получит второй игрок при игре в крестики нолики на поле 8х8 после хода первого игрока, играющего крестиками?
- 2. Задача. Лазерный диск может содержать 650 Мбайт информации. Определите, сколько дискет объемом 1,39Мбайт потребуется, чтобы разместить информацию с одного лазерного лиска?
- 3. Задача. Составить блок-схему и программу на языке программирования Бейсик вычисления

выражения: *y* = 
$$
\frac{2x^2 - 6}{4x}
$$
, если *x* ∈ −3;3

- 4. Задача. Представьте десятичное число 83 в двоичной системе счисления.
- 5. Задача. Дано три числа Е, F и G, составить блок-схему и алгоритм нахождения большего из трех чисел, результат обозначить Z.
- 6. Задача. Перевести число 14789<sub>10</sub> в восьмеричную и шестнадцатеричную системы счисления.
- 7. Задача. Чему равно количество страниц в книге, если вариант текста в среднем имеет объем 20 Кбайт (на каждой странице 40 строк по 64 символа в строке, 1 символ занимает 8 бит).
- 8. Задача. Считая, что один символ кодируется одним байтом, посчитать в байтах количество информации, содержащиеся в фразе «Терпение и труд все перетрут.».
- 9. Задача. Перевести число 96321<sub>10</sub> в двоичную и шестнадцатеричную системы счисления.
- 10. Задача. Сколько единиц в двоичной записи десятичного числа 173?
- 11. Задача. Дано три логических высказывания А, В и С найти логическое выражение

$$
\mathbf{A}\mathbf{B}\mathbf{A}\mathbf{O}
$$

12. Задача. Составить блок-схему алгоритм уравнений:  $\mathbf{M}$ вычисления системы  $\log$  ecnno

$$
\mathcal{V} = \begin{cases} \sqrt{3c^2}, & e < \pi \leq 0 \\ \sin^2 & e < \pi \leq 0 \end{cases}
$$

- 13. Задача. Сколько байт в 32 Гбайт?
- 14. Задача. Перевести числа 357<sub>8</sub>и  $FA_{16}$  в десятичную систему счисления.
- 15. Задача. Для хранения целого числа со знаком используется один байт. Сколько единиц

содержит внутренние представление десятичного числа (-35).

**16.** Задача. Составить блок-схему и программу на языке программирования Бейсик вычисления<br>
signal conditions in the state of state of state of state of state of state of state of state of state of state of state of state

$$
\text{CUCTEMBIYPABHEHHM} \overbrace{\text{Size}}^{\text{Size}} \overbrace{\text{Eecx2}}
$$

- **17.** Задача. Шахматная доска состоит из 64 полей: 8 столбцов и 8 строк. Какое минимальное количество бит потребуется для кодирования координат шахматного поля?
- **18.** Задача. Автоматическое устройство осуществило перекодировку информационного сообщения на русском языке, первоначально записанного в 16-битном коде *Unicode*, в 8 битную кодировку *КОИ-8*. При этом информационное сообщение уменьшилось на 800 бит. Какова длина сообщения в символах?
- 19. Задача. Составить блок-схему и алгоритм вычисления выражения:  $\frac{2x^2-6}{4x}$  $\frac{1}{4x}$ , если

 $x \in -3;3$ 

- **20.** Задача. Два текста содержат одинаковое количество символов. Первый текст составлен в алфавите мощностью 16 символов, а второй текст – в алфавите из 256 символов. Во сколько раз количество информации во втором тексте больше, чем в первом?
- **21.** Задача. В кодировке *Unicode* на каждый символ отводится два байта. Определите информационный объем слова из двадцати четырех символов в этой кодировке.
- 22. Задача. Перевести число 14789<sub>10</sub> в двоичную, восьмеричную и шестнадцатеричную системы счисления.
- **23.** Задача. Для хранения растрового изображения размером 128 х 128 пикселей используется 8 Кбайт памяти. Каково максимально возможное количество цветов в палитре данного изображения?
- **24.** Задача. Перевести числа *1000012*, *456* и *CD<sup>16</sup>* в десятичную систему счисления.
- **25.** Задача. Монитор позволяет получать на экране 2<sup>24</sup> цветов. Какой объем памяти в байтах занимает 1 пиксель?
- **26.** Задача. В некотором каталоге хранится файл **Список\_10\_клacca.txt**. В этом каталоге создали подкаталог и переместили в него файл **Список\_10\_класса.txt**, после чего полное имя файла стало **D:\USER\CLASS\DOC\Список\_10\_класca.txt**. Каково полное имя каталога, в котором хранился файл до перемещения?
- **27.** Задача. Скорость передачи данных через ADSL-соединение равна 256000 бит/c. Передача файла через это соединение заняла 2 минуты. Определите размер файла
- **28.** Задача. Чему равна сумма чисел  $43<sub>8</sub>$  и  $56<sub>16</sub>$ ?
- **29.** Задача. Вычислите значение суммы  $10_2 + 10_8 + 10_{16}$  в двоичной системе
- *30.* Задача. Даны имена: ИРИНА, СТЕПАН, МАРИНА, ИВАН. Для какого имени истинно высказывание: **¬** (*Первая буква согласная* → *Последняябуква гласная*) *Вторая буква согласная*
- **31.** Задача. Вычислите сумму чисел *x* и *y*, при  $x = 56$ <sub>8</sub>,  $y = 1101001$ <sub>2</sub>. Результат представьте в двоичной системе счисления.
- **32.** Задача. Перевести число 36987<sup>10</sup> восьмеричную и шестнадцатеричную системы счисления.
- **33.** Задача. Получено сообщение, информационный объем которого равен 32 битам. Чему равен объем в байтах
- (*АВ*) (*АВ*) **34.** Задача. Дано два логических высказывания А и В найти логическое выражение
- **35.** Задача. Каждое показание счетчика фиксируемое в памяти компьютера, занимает 10 бит.

Записано 100 показаний этого датчика. Каков информационный объем снятых значений в байтах.

- 36. Задача. Для хранения целого числа со знаком используется один байт. Сколько единиц содержит внутренние представление десятичного числа (-128)
- 37. Задача. Составить блок-схему  $\mathbf H$ алгоритм вычисления системы уравнений

 $3 \text{ rad}$   $3 \text{ rad}$ 

- 38. Задача. Информационное сообщение объемом 2.5 Кбайт передается со скоростью 2560 бит/мин. За сколько минут будет передано данное сообщение?
- 39. Задача. Перевести числа 123<sub>8</sub>и  $AB_{16}$  в десятичную систему счисления.

#### Условия выполнения заданий

- 1. Место (время) выполнения задания: в кабинете информатики с рабочими ПК и пакетом M.Office.
- 2. Максимальное время выполнения задания: 45 мин./час.
- 3. Вы можете воспользоваться также: таблицей соответствия чисел в разных СС; таблицами истинности для переменных алгебры логики; калькулятором.
- 4. Время ответа в целом не должно превышать 15 минут.

#### Критерии оценки:

- оценка «ОТЛИЧНО» выставляется студенту, если он показывает глубокие и всесторонние знания по дисциплине в соответствии с учебной программой, основной и дополнительной литературой по учебному предмету и требованиями соответствующих документов; самостоятельно, логически стройно и последовательно излагает учебный материал; умеет анализировать различные теории (подходы, научные взгляды, позиции), аргументировано отстаивать собственную научную позицию; умеет применять теоретические знания к решению практических задач; творчески увязывает теоретические положения с практикой; обладает высокой культурой речи.

- оценка «ХОРОШО» выставляется студенту, если он показывает твердые и достаточно полные знания дисциплины в соответствии с учебной программой и требованиями соответствующих документов, уверенно ориентируется в основной литературе по учебному предмету; самостоятельно и последовательно излагает учебный материал, предпринимает попытки анализировать различные теории (подходы, научные взгляды, позиции) и обосновать собственную теоретическую позицию, при этом допускает незначительные ошибки; умеет применять теоретические знания к решению основных типов задач, умеет увязывать теоретические положения с практикой; отличается развитой речью.

- оценка «УДОВЛЕТВОРИТЕЛЬНО» выставляется студенту, если он показывает твердые знания дисциплины в соответствии с учебной программой и требованиями соответствующих документов, ориентируется лишь в части основной литературы по учебному предмету; учебный материал излагает репродуктивно, допуская некоторые ошибки; предпринимает попытки анализировать различные теоретические положения (подходы, научные взгляды, позиции), обосновывает собственную научную позицию по требованию преподавателя; с трудом умеет устанавливать связь теоретических положений с практикой; речь не всегда логична и последовательна.

- оценка «НЕУДОВЛЕТВОРИТЕЛЬНО» - выставляется студенту, если он показывает незнание основных положений учебной дисциплины, не ориентируется в основной литературе по учебному предмету; не в состоянии дать самостоятельный ответ на учебные вопросы,

обосновать собственную научную позицию; не умеет устанавливать связь теоретических положений с практикой; речь слабо развита и маловыразительна.

#### к комплекту контрольно-измерительных материалов

# СИСТЕМА КОНТРОЛЯ по общеобразовательной учебной дисциплине ОУД.07Информатика

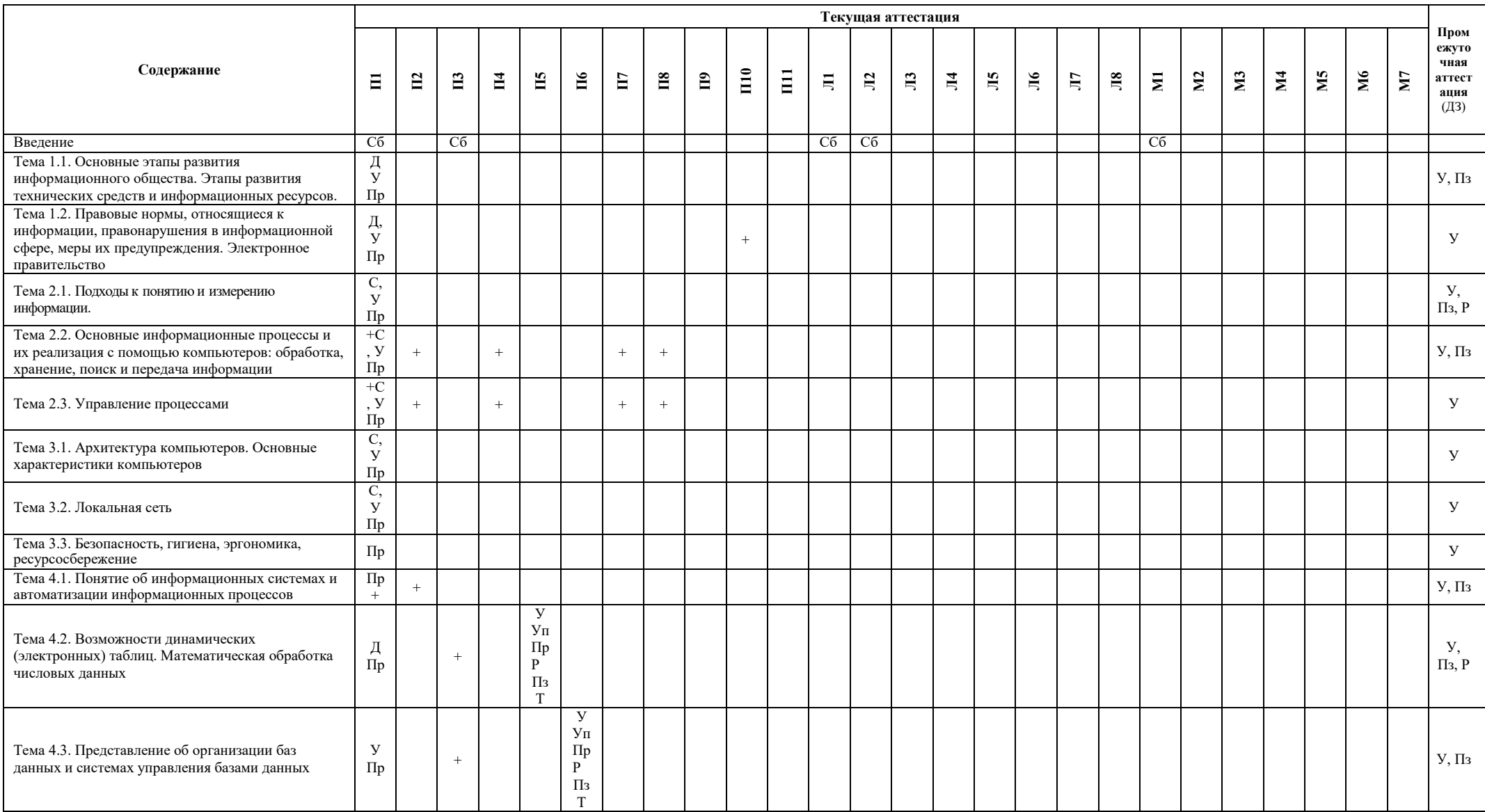

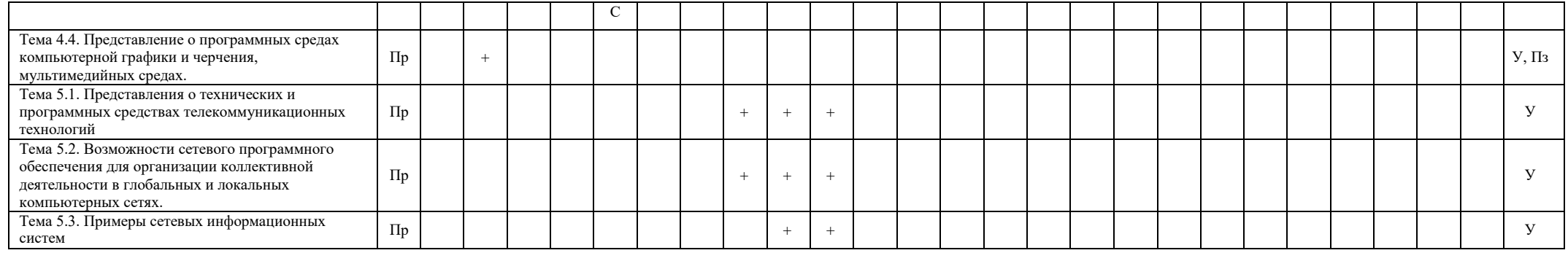

#### Формы проведения текущей аттестации  $\sqrt{\mu}$  – доклад

 $\overline{y}$  – устный опрос

 $y_{\Pi}$  – упражнения

 $C6 - \csc$ еседование

- Пр практическая работа
- $C \text{coofi}$ щение Пк - план-конспект

По - письменный опрос

Кр - контрольная работа

Ип - индивидуальный проект

Р - расчетные задачи

П - презентация

Пз-практические задания

Т - тестирование

#### Формы проведения промежуточной аттестации

Дифференцированный зачет (устный опрос, практическое задания на ПК, письменные расчетные задачи).